**Zarząd Województwa Lubelskiego - Instytucja Zarządzająca Regionalnym Programem Operacyjnym Województwa Lubelskiego na lata 2014-2020 Departament Wdrażania Europejskiego Funduszu Społecznego**

# *REGULAMIN KONKURSU*

**nr RPLU.11.03.00-IZ.00-06-001/18**

**Oś priorytetowa 11** *Włączenie społeczne*

*Regionalnego Programu Operacyjnego Województwa Lubelskiego na lata 2014-2020*

**Priorytet inwestycyjny 9v** *Wspieranie przedsiębiorczości społecznej i integracji zawodowej w przedsiębiorstwach społecznych oraz ekonomii społecznej i solidarnej w celu ułatwienia dostępu do zatrudnienia*

**Działanie 11.3** *Ekonomia społeczna*

*Lublin, dnia 13 marca 2019 r.*

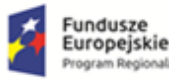

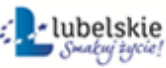

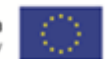

# **SPIS TREŚCI**

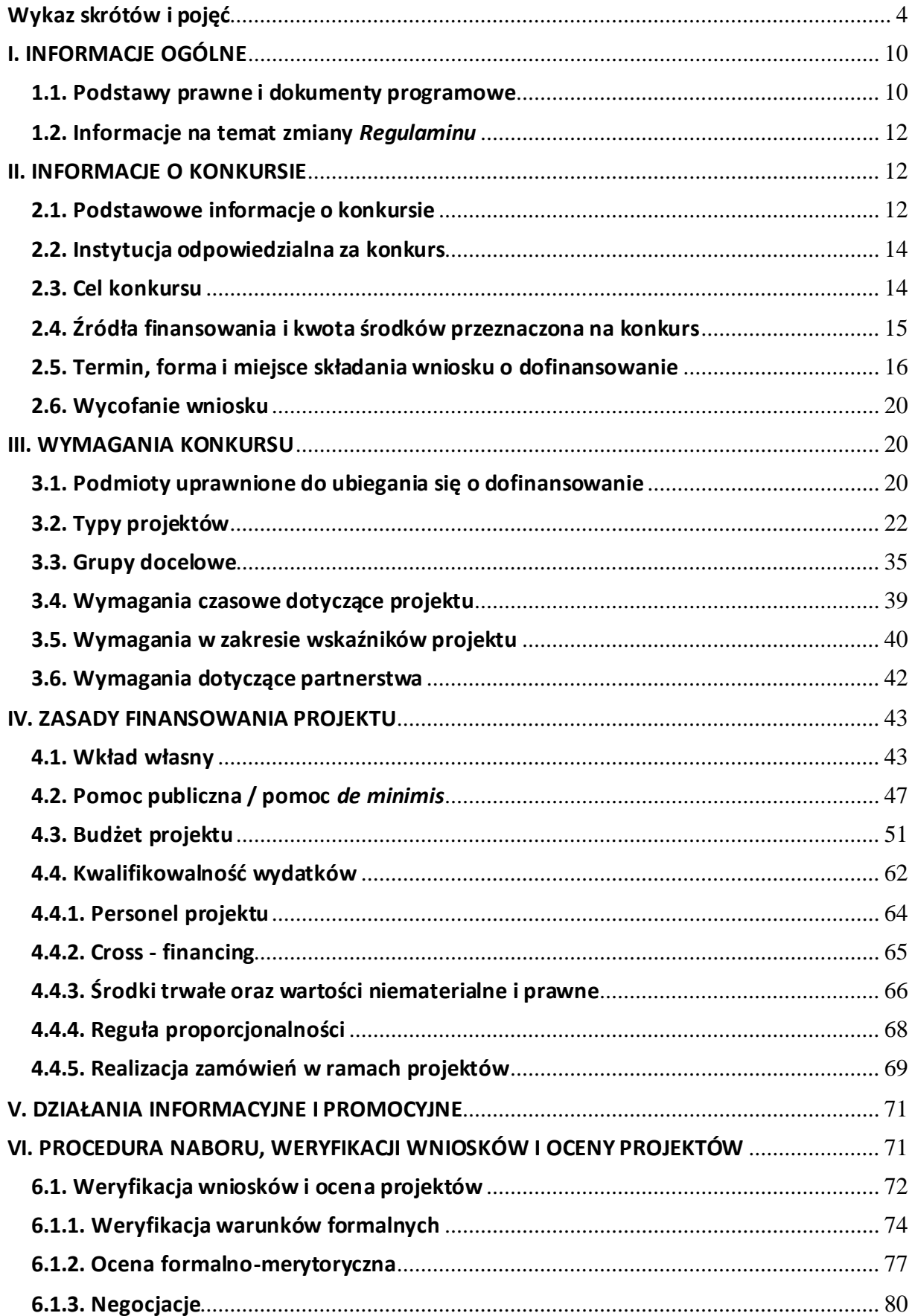

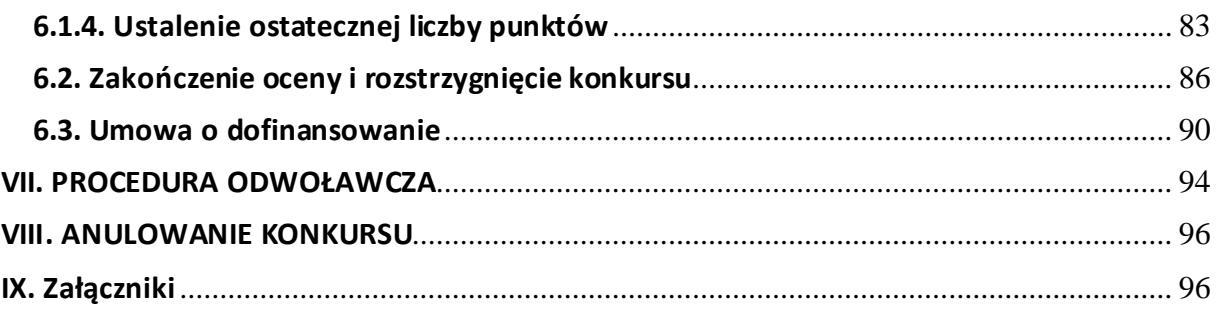

<span id="page-3-0"></span>**Wykaz skrótów i pojęć**

**Wykaz skrótów:**

**AKSES** – System Akredytacji i Standardów Działania Instytucji Wsparcia Ekonomii Społecznej;

**CIS –** Centrum Integracji Społecznej;

**DW EFS** – Departament Wdrażania Europejskiego Funduszu Społecznego Urzędu Marszałkowskiego Województwa Lubelskiego w Lublinie;

**EFRR** – Europejski Fundusz Rozwoju Regionalnego;

**EFS** – Europejski Fundusz Społeczny;

**IOK** – Instytucja Organizująca Konkurs;

**IZ RPO** – Instytucja Zarządzająca Regionalnym Programem Operacyjnym Województwa Lubelskiego na lata 2014-2020;

**KE** – Komisja Europejska;

**KIS** – Klub Integracji Społecznej

**KM RPO** – Komitet Monitorujący Regionalnego Programu Operacyjnego Województwa Lubelskiego na lata 2014-2020;

**KOP** – Komisja Oceny Projektów, o której mowa w art. 44 ustawy wdrożeniowej;

**KPA** – ustawa z dnia 14 czerwca 1960 r. Kodeks postępowania administracyjnego (Dz. U. z 2018 r., poz. 2096 z późn. zm.);

**KPRES** – Krajowy Program Rozwoju Ekonomii Społecznej;

**LSI2014EFS** – oznacza to lokalny system informatyczny wspomagający wdrażanie Osi Priorytetowych nr 9, 10, 11, 12 Regionalnego Programu Operacyjnego Województwa Lubelskiego na lata 2014-2020, umożliwiający wymianę danych z SL2014 i zapewniający obsługę procesów związanych z wnioskowaniem o dofinansowanie;

**MOPR** – Miejski Ośrodek Pomocy Rodzinie;

**MOPS** – Miejski Ośrodek Pomocy Społecznej;

**OPS** – Ośrodek Pomocy Społecznej;

**OWES** – Ośrodek Wsparcia Ekonomii Społecznej;

**PCPR** - Powiatowe Centrum Pomocy Rodzinie;

**PES** – Podmiot Ekonomii Społecznej;

**Po PŻ** – Program Operacyjny Pomoc Żywieniowa 2014-2020;

**PS** – Przedsiębiorstwo Społeczne;

**PUP** – Powiatowy Urząd Pracy;

**Pzp**– ustawa z dnia 29 stycznia 2004 r. Prawo zamówień publicznych (Dz. U. z 2018 r., poz. 1986 z późn. zm.);

**ROPS** – Regionalny Ośrodek Polityki Społecznej;

**RPO WL** – Regionalny Program Operacyjny Województwa Lubelskiego na lata 2014-2020;

**SHRIMP** – System Harmonogramowania Rejestracji i Monitorowania Pomocy;

**SL2014** – aplikacja główna centralnego systemu teleinformatycznego, o którym mowa w art. 69 ust. 1 ustawy wdrożeniowej;

**SZOOP** – Szczegółowy Opis Osi Priorytetowych Regionalnego Programu Operacyjnego Województwa Lubelskiego na lata 2014-2020;

**UE** – Unia Europejska;

- **UMWL** Urząd Marszałkowski Województwa Lubelskiego w Lublinie;
- **UOKiK** Urząd Ochrony Konkurencji i Konsumentów;
- **WSA** Wojewódzki Sąd Administracyjny;
- **WTZ** Warsztat Terapii Zajęciowej;
- **ZAZ** Zakład Aktywności Zawodowej;
- **ZWL** Zarząd Województwa Lubelskiego.

## **Słowniczek:**

**Akredytacja** – akredytacja przyznawana przez ministra właściwego do spraw zabezpieczenia społecznego dla podmiotów lub partnerstw świadczących łącznie wszystkie typy usług wsparcia ekonomii społecznej wskazanych w KPRES w związku ze spełnieniem przez nie Standardów Ośrodków Wsparcia Ekonomii Społecznej w ramach Systemu Akredytacji i Standardów Działania Insty tucji Wsparcia Ekonomii Społecznej (AKSES);

**beneficjent** –podmiot, o którym mowa w art. 2 pkt 10 rozporządzenia ogólnego;

**Centrum integracji społecznej (CIS)** – podmiot reintegracji społecznej i zawodowej utworzony na podstawie przepisów ustawy z dnia 13 czerwca 2003 r. o zatrudnieniu socjalnym, posiadający aktualny wpis do rejestru CIS prowadzonego przez właściwego wojewodę

**dofinansowanie** – współfinansowanie UE lub współfinansowanie krajowe z budżetu państwa, wypłacane na podstawie umowy o dofinansowanie projektu albo decyzji o dofinansowaniu projektu;

**ekspert** – osoba, o której mowa w art. 49 ustawy wdrożeniowej;

**instytucja organizująca konkurs** – instytucja odpowiedzialna za organizację i przeprowadzenie konkursu. Instytucją ogłaszającą konkurs może być instytucja zarządzająca lub instytucja pośrednicząca w zależności od wdrażanych Działań RPO WL;

**Klub integracji społecznej (KIS)** – podmiot reintegracji społecznej i zawodowej utworzony na podstawie przepisów ustawy z dnia 13 czerwca 2003 r. o zatrudnieniu socjalnym, posiadający aktualny wpis do rejestru KIS prowadzonego przez właściwego wojewodę;

**komisja oceny projektów** – komisja, o której mowa w art. 44 ustawy wdrożeniowej;

**koncepcja uniwersalnego projektowania** – projektowanie produktów, środowiska, programów i usług w taki sposób, by były użyteczne dla wszystkich, w możliwie największym stopniu, bez potrzeby adaptacji lub specjalistycznego projektowania.

Koncepcja jest oparta na ośmiu regułach $^1$ :

- a) równe szanse dla wszystkich –równy dostęp do wszystkich elementów środowiska na przykład przestrzeni, przedmiotów, budynków itd.,
- b) elastyczność w użytkowaniu –różnorodny sposób użycia przedmiotów ze względu na możliwości i potrzeby użytkowników,
- c) prostota i intuicyjność w użyciu –projektowanie przestrzeni i przedmiotów, aby ich funkcje były zrozumiałe dla każdego użytkowania, bez względu na jego doświadczenie, wiedzę, umiejętności językowe czy poziom koncentracji,
- d) postrzegalność informacji –przekazywana za pośrednictwem przedmiotów i struktur przestrzeni informacja ma być dostępna zarówno w trybie dostępności wzrokowej, słuchowej, jak i dotykowej,
- e) tolerancja na błędy minimalizacja ryzyka błędnego użycia przedmiotów oraz ograniczania niekorzystnych konsekwencji przypadkowego i niezamierzonego użycia danego przedmiotu,

<sup>1</sup> Definicja reguł zawartych w literach a - g została opracowana na podstawie: M. Błaszak, Ł. Przybylski, *Rzeczy są dla ludzi. Niepełnosprawność i idea uniwersalnego projektowania*, Warszawa 2010.

- f) niewielki wysiłek fizyczny podczas użytkowania takie projektowanie przestrzeni i przedmiotów, aby korzystanie z nich było wygodne, łatwe i nie wiązało się z wysiłkiem fizycznym,
- g) rozmiar i przestrzeń wystarczające do użytkowania –odpowiednie dopasowanie przestrzeni do potrzeb jej użytkowników,
- h) percepcja równości równoprawny dostęp do środowiska, korzystania ze środków transportu i usług powszechnych lub powszechnie zapewnionych jest zapewniony w taki sposób, aby korzystający nie czuł się w jakikolwiek sposób dyskryminowany czy stygmatyzowany.

Uniwersalne projektowanie nie wyklucza możliwości zapewniania dodatkowych udogodnień dla szczególnych potrzeb osób z niepełnosprawnościami, jeżeli jest to potrzebne. W przypadku projektów realizowanych w polityce spójności, koncepcja uniwersalnego projektowania jest realizowana przez zastosowanie co najmniej standardów dostępności dla polityki spójności 2014-2020;

**Krajowy Program Rozwoju Ekonomii Społecznej (KPRES)** – program rozwoju przyjęty uchwałą nr 11 Rady Ministrów z dnia 31 stycznia 2019 r. zmieniająca uchwałę w sprawie przyjęcia programu pod nazwą "Krajowy Program Rozwoju Ekonomii Społecznej" określający cele i kierunki polityki publicznej w obszarze włączenia społecznego oraz wspierania rozwoju ekonomii społecznej w latach 2014-2020;

**kryteria wyboru projektów** – kryteria umożliwiające ocenę projektu opisanego we wniosku o dofinansowanie projektu, wybór projektu do dofinansowania i zawarcie umowy o dofinansowanie projektu albo podjęcie decyzji o dofinansowaniu projektu, zgodne z warunkami, o których mowa w art. 125 ust. 3 lit. a rozporządzenia ogólnego, zatwierdzone przez komitet monitorujący, o którym mowa w art. 47 rozporządzenia ogólnego;

**kwalifikacja**- określony zestaw efektów uczenia się w zakresie wiedzy, umiejętności oraz kompetencji społecznych nabytych w edukacji formalnej, edukacji pozaformalnej lub poprzez uczenie się nieformalne, zgodnych z ustalonymi dla danej kwalifikacji wymaganiami, których osiągnięcie zostało sprawdzone w walidacji oraz formalnie potwierdzone przez instytucję uprawnioną do certyfikowania;

**mechanizm racjonalnych usprawnień** (MRU)–konieczne i odpowiednie zmiany oraz dostosowania, nienakładające nieproporcjonalnego lub nadmiernego obciążenia, rozpatrywane osobno dla każdego konkretnego przypadku, w celu zapewnienia osobom z niepełnosprawnościami możliwości korzystania z wszelkich praw człowieka i podstawowych wolności oraz ich wykonywania na zasadzie równości z innymi osobami. MRU oznacza także możliwość sfinansowania specyficznych działań dostosowawczych, uruchamianych wraz z pojawieniem się w projektach realizowanych z polityki spójności (w charakterze uczestnika lub personelu projektu) osoby z niepełnosprawnością. Każde zastosowanie MRU wynika z występowania przynajmniej trzech czynników w projekcie:

- a) specjalnej potrzeby uczestnika projektu/użytkownika produktów projektu lub personelu projektu;
- b) barier otoczenia;
- c) charakteru interwencji;

**nieprawidłowość –** nieprawidłowość systemowa lub indywidualna, o których mowa w art. 2 pkt 36 oraz 38 rozporządzenia ogólnego;

**osoby z niepełnosprawnościami** – osoby z niepełnosprawnościami w rozumieniu *Wytycznych w zakresie realizacji zasady równości szans i niedyskryminacji, w tym dostępności dla osób* 

*z niepełnosprawnościami oraz zasady równości szans kobiet i mężczyzn w ramach funduszy unijnych na lata 2014-2020;*

**partner** – podmiot w rozumieniu art. 33 ust. 1 ustawy wdrożeniowej, który jest wymieniony we wniosku o dofinansowanie projektu, realizujący wspólnie z beneficjentem (i ewentualnie innymi partnerami) projekt na warunkach określonych w porozumieniu albo umowie o partnerstwie i wnoszący do projektu zasoby ludzkie, organizacyjne, techniczne lub finansowe;

**portal** – portal internetowy, o którym mowa w art. 115 ust. 1 lit. b rozporządzenia ogólnego, w tym wypadku[: www.funduszeeuropejskie.gov.pl](http://www.funduszeeuropejskie.gov.pl/);

**projekt** – przedsięwzięcie zmierzające do osiągnięcia założonego celu określonego wskaźnikami, z określonym początkiem i końcem realizacji, zgłoszone do objęcia albo objęte współfinansowaniem UE jednego z funduszy strukturalnych albo Funduszu Spójności w ramach programu operacyjnego;

**projekt rozliczany metodą uproszczoną** – projekt rozliczany kwotami ryczałtowymi lub stawkami jednostkowymi;

**rok obrachunkowy** – rok zdefiniowany w art. 2 pkt 29 rozporządzenia ogólnego, tj. okres od 1 lipca do 30 czerwca roku następnego;

**rok obrotowy** – rok kalendarzowy lub inny okres trwający 12 kolejnych pełnych miesięcy kalendarzowych, stosowany również do celów podatkowych. Rok obrotowy lub jego zmiany określa statut lub umowa, na podstawie której utworzono jednostkę. Jeżeli jednostka rozpoczęła działalność w drugiej połowie przyjętego roku obrotowego, to można księgi rachunkowe i sprawozdanie finansowe za ten okres połączyć z księgami rachunkowymi i sprawozdaniem finansowym za rok następny. W przypadku zmiany roku obrotowego pierwszy po zmianie rok obrotowy powinien być dłuższy niż 12 kolejnych miesięcy;

**spółdzielnia socjalna** – podmiot w rozumieniu ustawy z dnia 27 kwietnia 2006 r. o spółdzielniach socjalnych (Dz. U. z 2018 poz. 1205);

**strona internetowa**– strona internetowa dostępna pod adresem: [www.rpo.lubelskie.pl](http://www.rpo.lubelskie.pl/);

**szczegółowy opis osi priorytetowych programu operacyjnego** – dokument przygotowany i przyjęty przez instytucję zarządzającą krajowym albo regionalnym programem operacyjnym oraz zatwierdzony w zakresie kryteriów wyboru projektów przez komitet monitorujący, o którym mowa w art. 47 rozporządzenia ogólnego, określający w szczególności zakres działań lub poddziałań realizowanych w ramach poszczególnych osi priorytetowych programu operacyjnego;

**umowa o dofinansowanie projektu** – umowa lub decyzja, o których mowa odpowiednio w art. 2 pkt 26 lub w art. 2 pkt 2 ustawy wdrożeniowej;

**Usługi wsparcia ekonomii społecznej** – pakiet usług rozumianych zgodnie z KPRES, świadczonych komplementarnie, obejmujący: usługi animacji lokalnej (usługi animacyjne), rozwoju ekonomii społecznej (usługi inkubacyjne) usługi wsparcia istniejących przedsiębiorstw społecznych (usługi biznesowe);

**warunki formalne** – warunki odnoszące się do kompletności, formy oraz terminu złożenia wniosku o dofinansowanie projektu, których weryfikacja odbywa się przez stwierdzenie spełnienia albo niespełnienia danego warunku;

**wniosek o dofinansowanie projektu –** dokument, w którym zawarte są informacje na temat wnioskodawcy oraz opis projektu lub przedstawione w innej formie informacje na temat projektu

i wnioskodawcy, na podstawie których dokonuje się oceny spełnienia przez ten projekt kryteriów wyboru projektów. Za integralną część wniosku o dofinansowanie uznaje się wszystkie jego załączniki;

**wnioskodawca** – podmiot, który złożył wniosek o dofinansowanie projektu;

**wykonawca** – osoba fizyczna<sup>2</sup>, osoba prawna albo jednostka organizacyjna nieposiadająca osobowości prawnej, która oferuje realizację robót budowlanych, określone produkty lub usługi na rynku lub zawarła umowę w sprawie realizacji zamówienia w projekcie realizowanym w ramach PO;

**wytyczne kwalifikowalności –** wytyczne w zakresie kwalifikowalności wydatków w ramach Europejskiego Funduszu Rozwoju Regionalnego, Europejskiego Funduszu Społecznego oraz Funduszu Spójności na lata 2014- 2020;

**wytyczne** – wytyczne wydane przez Ministra właściwego ds. rozwoju regionalnego na podstawie art. 5 ust. 1 ustawy wdrożeniowej.

<sup>2</sup> Nie dotyczy osób będących personelem projektu.

#### <span id="page-9-0"></span>**I. INFORMACJE OGÓLNE**

#### <span id="page-9-1"></span>**1.1. Podstawy prawne i dokumenty programowe**

Regulamin Konkursu (zwany dalej *Regulaminem*) przygotowano w celu przedstawienia zasad dofinansowania projektów w ramach Działania 11.3 *Ekonomia społeczna,* Priorytet Inwestycyjny 9v *Wspieranie przedsiębiorczości społecznej i integracji zawodowej w przedsiębiorstwach społecznych oraz ekonomii społecznej i solidarnej w celu ułatwienia dostępu do zatrudnienia,* Oś Priorytetowa 11 *Włączenie społeczne* RPO WL*.*

Regulamin został opracowany na podstawie obowiązujących w tym zakresie aktów prawnych oraz dokumentów, w szczególności:

- 1. Rozporządzenia Parlamentu Europejskiego i Rady (UE) Nr 1303/2013 z dnia 17 grudnia 2013 r. ustanawiającego wspólne przepisy dotyczące Europejskiego Funduszu Rozwoju Regionalnego, Europejskiego Funduszu Społecznego, Funduszu Spójności, Europejskiego Funduszu Rolnego na rzecz Rozwoju Obszarów Wiejskich oraz Europejskiego Funduszu Morskiego i Rybackiego oraz ustanawiającego przepisy ogólne dotyczące Europejskiego Funduszu Rozwoju Regionalnego, Europejskiego Funduszu Społecznego, Funduszu Spójności i Europejskiego Funduszu Morskiego i Rybackiego oraz uchylającego rozporządzenie Rady (WE) nr 1083/2006 (Dz. Urz. UE L 347 z 20.12.2013, str. 320 z późn. zm.), zwanego dalej *rozporządzeniem ogólnym*;
- 2. Rozporządzenia Parlamentu Europejskiego i Rady (UE) nr 1304/2013 z dnia 17 grudnia 2013 r. *w sprawie Europejskiego Funduszu Społecznego i uchylającego rozporządzenie Rady (WE) nr 1081/2006* (Dz. Urz. UE L 347 z 20.12.2013, str. 470 z późn. zm.), zwanego dalej *rozporządzeniem EFS*;
- 3. RozporządzeniaKomisji (UE) nr 1407/2013 z dnia 18 grudnia 2013 r. *w sprawie stosowania art. 107 i 108 Traktatu o funkcjonowaniu Unii Europejskiej do pomocy de minimis* (Dz. Urz. UE L352 z 24.12.2013, str. 1);
- 4. Rozporządzenia Komisji (UE) nr 651/2014 z dnia 17 czerwca 2014 r. *uznającego niektóre rodzaje pomocy za zgodne z rynkiem wewnętrznym w zastosowaniu art. 107 i 108 Traktatu* (ogólne rozporządzenie w sprawie wyłączeń blokowych) (Dz. Urz. UE L 187 z 26.06.2014, str. 1);
- 5. Sprostowania do rozporządzenia Komisji(UE) nr 651/2014 z dnia 17 czerwca 2014 r. uznającego niektóre rodzaje pomocy za zgodne z rynkiem wewnętrznym w zastosowaniu art. 107 i 108 Traktatu (Dz. Urz. UE L 329 z 15.12.2015 r.);
- 6. Sprostowania do rozporządzenia Komisji(UE) nr 651/2014 z dnia 17 czerwca 2014 r. uznającego niektóre rodzaje pomocy za zgodne z rynkiem wewnętrznym w zastosowaniu art. 107 i 108 Traktatu (Dz. Urz. UE L 149 z 7.06.2016 r.);
- 7. Ustawy z dnia 11 lipca 2014 r. *o zasadach realizacji programów w zakresie polityki spójności finansowanych w perspektywie finansowej 2014–2020* (Dz. U. z 2018 r. poz. 1431), zwanej dalej *ustawą wdrożeniową*;
- 8. Ustawy z dnia 30 kwietnia 2004 r. *o postępowaniu w sprawach dotyczących pomocy publicznej* (Dz. U. z 2018 r. poz. 362);
- 9. Ustawy z dnia 10 maja 2018 r. *o ochronie danych osobowych* (Dz. U. poz.1000, z późn. zm.);
- 10. Ustawy z dnia 27 kwietnia 2006 r. *o spółdzielniach socjalnych* (Dz. U. 2018 poz. 1205 );
- 11. Rozporządzenia Parlamentu Europejskiego i Rady (UE) 2016/679 z dnia 27 kwietnia 2016 r. *w sprawie ochrony osób fizycznych w związku z przetwarzaniem danych osobowych i w sprawie swobodnego przepływu takich danych oraz uchylenia dyrektywy 95/46/WE* (Dz.U. UE.L. 119/1 z 04.05.2016) zwanego dalej "RODO";
- 12. Ustawy z dnia 13 czerwca 2003 r. o zatrudnieniu socjalnym(Dz.U. z 2019 r., poz. 217);
- 13. Ustawy z dnia 12 marca 2004 r. o pomocy społecznej (Dz. U.z 2018 r., poz. 1508 z późn. zm.);
- 14. Ustawa z dnia 16 września 1982 r. Prawo spółdzielcze (Dz. U. z 2018 r. poz. 1285);
- 15. Ustawa z dnia 20 kwietnia 2004 r. o promocji zatrudnienia i instytucjach rynku pracy (Dz. U. z 2018 r. poz. 1265, z późn. zm.);
- 16. Rozporządzenia Ministra Infrastruktury i Rozwoju z dnia 2 lipca 2015 r. *w sprawie udzielania pomocy de minimis oraz pomocy publicznej w ramach regionalnych programów operacyjnych finansowanych z Europejskiego Funduszu Społecznego na lata 2014-2020* (Dz. U. poz. 1073);
- 17. *Wytycznych w zakresie trybów wyboru projektów na lata 2014-2020* z dnia 13 lutego 2018 r.;
- 18. *Wytycznych w zakresie monitorowania postępu rzeczowego realizacji programów operacyjnych na lata 2014-2020* z dnia 9 lipca 2018 r.;
- 19. *Wytycznych w zakresie realizacji zasady równości szans i niedyskryminacji, w tym dostępności dla osób z niepełnosprawnościami oraz zasady równości szans kobiet i mężczyzn w ramach funduszy unijnych na lata 2014-2020* z dnia 5 kwietnia 2018 r.;
- 20. *Wytycznych w zakresie kwalifikowalności wydatków w ramach Europejskiego Funduszu Rozwoju Regionalnego, Europejskiego Funduszu Społecznego oraz Funduszu Spójności na lata 2014-2020* z dnia 19 lipca 2017 r. (zwanych dalej *Wytycznymi kwalifikowalności*);
- 21. *Wytyczne w zakresie realizacji przedsięwzięć w obszarze włączenia społecznego i zwalczania ubóstwa z wykorzystaniem środków Europejskiego Funduszu Społecznego i Europejskiego Funduszu Rozwoju Regionalnego na lata 2014-2020* z dnia 9 stycznia 2018 r. (zwanych dalej *Wytycznymi);*
- 22. *Regionalnego Programu Operacyjnego Województwa Lubelskiego na lata 2014–2020 przyjętego decyzją wykonawczą Komisji Europejskiej C(2018) 3837 z dnia 12 czerwca 2018 r. zmieniającą decyzję wykonawczą C(2015) 887 zatwierdzającą niektóre elementy programu operacyjnego "Regionalny Program Operacyjny Województwa Lubelskiego" do wsparcia z Europejskiego Funduszu Rozwoju Regionalnego i Europejskiego Funduszu Społecznego w ramach celu "Inwestycje na rzecz wzrostu i zatrudnienia" dla regionu Lubelskiego w Polsce.*
- 23. *Szczegółowego Opisu Osi Priorytetowych Regionalnego Programu Operacyjnego Województwa Lubelskiego na lata 2014–2020* zatwierdzonego przez ZWL w dniu 29 stycznia 2019 r.

#### **Uwaga!**

Wnioskodawca ubiegający się o dofinansowanie zobowiązany jest korzystać z aktualnej na dzień ogłoszenia konkursu wersji dokumentów.

**W kwestiach nieuregulowanych w** *Regulaminie* **mają zastosowanie akty prawa unijnego i krajowego oraz dokumenty programowe właściwe dla przedmiotu konkursu.**

**Zgodność z prawodawstwem jest przedmiotem oceny na podstawie kryterium ogólnego zerojedynkowego nr 1:** *Zgodność projektu z przepisami ustawy Prawo zamówień publicznych i innym właściwym prawodawstwem krajowym.*

Zaleca się, aby wnioskodawca aplikujący o środki w ramach naboru **na bieżąco** zapoznawał się z informacjami zamieszczanymi na stronie internetowej oraz na portalu.

#### <span id="page-11-0"></span>**1.2. Informacje na temat zmiany** *Regulaminu*

- 1. IZ RPO zastrzega sobie prawo do dokonywania zmian w *Regulaminie* z zastrzeżeniem pkt 2.
- 2. IOK nie może zmieniać *Regulaminu* w sposób skutkujący nierównym traktowaniem wnioskodawców, chyba że konieczność jego zmiany wynika z przepisów powszechnie obowiązującego prawa.
- 3. W przypadku zmiany *Regulaminu* IOK podaje do publicznej wiadomości, w szczególności na stronie internetowej oraz na portalu, informację o zmianie *Regulaminu*, aktualną treść *Regulaminu* oraz jego zmiany, wraz z ich uzasadnieniem, oraz termin, od którego są stosowane. Ponadto IOK udostępnia, w szczególności na stronie internetowej oraz portalu, poprzednie wersje dokumentacji konkursowej, w tym *Regulaminów*. W przypadku zmiany *Regulaminu* IOK niezwłocznie i indywidualnie poinformuje o niej każdego wnioskodawcę, który w ramach trwającego konkursu złożył już wniosek o dofinansowanie. Informacja zamieszczana jest w każdym miejscu, w którym IOK podała do publicznej wiadomości *Regulamin*.

#### <span id="page-11-1"></span>**II. INFORMACJE O KONKURSIE**

#### <span id="page-11-2"></span>**2.1. Podstawowe informacje o konkursie**

- 1. Konkurs ogłoszony jest w ramach RPO WL, Oś Priorytetowa 11 *Włączenie społeczne*, Priorytet inwestycyjny 9v *Wspieranie przedsiębiorczości społecznej i integracji zawodowej w przedsiębiorstwach społecznych oraz ekonomii społecznej i solidarnej w celu ułatwiania dostępu do zatrudnienia*, Działanie 11.3 *Ekonomia społeczna*.
- 2. Projekty współfinansowane są ze środków UE w ramach EFS.
- 3. Wszelkie terminy realizacji określonych czynności wskazane w *Regulaminie*, jeśli nie określono inaczej, wyrażone są w dniach kalendarzowych. Zgodnie z art. 50 *ustawy wdrożeniowej* do postępowania w zakresie ubiegania się o dofinansowanie oraz udzielania dofinansowania na podstawie ustawy nie stosuje się przepisów KPA, z wyjątkiem przepisów dotyczących wyłączenia pracowników organu i sposobu obliczania terminów, chyba że ustawa stanowi inaczej. W związku z tym, jeżeli koniec terminu przypada na dzień ustawowo wolny od pracy lub na sobotę, za ostatni

dzień terminu uważa się najbliższy następny dzień powszedni, który nie jest dniem wolnym od pracy ani sobotą.

- 4. Informacje/wezwania do wnioskodawcy wysyłane są każdorazowo na piśmie na adres wskazany we wniosku o dofinansowanie jako adres siedziby wnioskodawcy (równoważne z powyższym jest doręczenie pism stronie lub jej przedstawicielowi w lokalu IZ RPO). Zgodnie z art. 43 ust. 3 pkt 2 *ustawy wdrożeniowej* termin określony w informacji/wezwaniu liczy się od dnia doręczenia pisemnego wezwania.Na podstawie art. 43 ust. 4 *ustawy wdrożeniowej* w doręczeniu pisemnego wezwania zastosowanie mają przepisy działu I rozdział 8 KPA. W przypadku gdy stroną lub innym uczestnikiem postępowania jest podmiot publiczny obowiązany do udostępniania i obsługi elektronicznej skrzynki podawczej na podstawie art. 16 ust. 1a ustawy z dnia 17 lutego 2005 r. *o informatyzacji działalności podmiotów realizujących zadania publiczne* doręczenia dokonuje się na elektroniczną skrzynkę podawczą tego podmiotu. Zgodnie z art. 45 ust. 4 *ustawy wdrożeniowej* IOK przekazuje wnioskodawcy pisemną informację o zakończeniu oceny jego projektu i jej wyniku wraz z uzasadnieniem tej oceny, podając liczbę punktów otrzymanych przez projekt lub informację o spełnieniu albo niespełnieniu kryteriów wyboru projektów. Do doręczenia informacji o zakończeniu oceny projektu i jej wyniku stosuje się przepisy działu I rozdział 8 KPA.
- 5. We wniosku o dofinansowanie Wnioskodawca składa oświadczenie o świadomościniezachowania pomiędzy Wnioskodawcą a IOK właściwej formy komunikacji określonej w *Regulaminie*. Wnioskodawca dokonuje czynności w formie wskazanej każdorazowo w informacji/wezwaniu. Niezachowanie formy czynności wskazanej każdorazowo w informacji/wezwaniu skutkuje uznaniem przez IOK, że czynność nie została dokonana w terminie.
- 6. Dokumenty i informacje przedstawiane przez wnioskodawcę nie podlegają udostępnieniu przez właściwą instytucję w trybie przepisów ustawy z dnia 6 września 2001 r. *o dostępie do informacji publicznej* (Dz. U. z 2018 r. poz. 1330 z późn. zm.).
- 7. Dokumenty i informacje wytworzone lub przygotowane przez właściwe instytucje w związku z ocenądokumentów i informacji przedstawianych przez wnioskodawców nie podlegają, do czasu rozstrzygnięcia konkursu albo zamieszczenia informacji, o której mowa w art. 48 ust. 6 *ustawy wdrożeniowej*, udostepnieniu w trybie przepisów ustawy z dnia 6 września 2001 r*. o dostępie do informacji publicznej*.
- 8. Dodatkowe informacje można uzyskać w siedzibie Urzędu Marszałkowskiego Województwa Lubelskiego w Lublinie:

# **Departament Wdrażania Europejskiego Funduszu Społecznego, Punkt Kontaktowy, ul. Czechowska 19, 20-072 Lublin, pokój nr 1**

Informacje udzielane będą w dni robocze od poniedziałku do piątku w godz. od 7:30 do 15:30 poprzez następujące kanały komunikacji:

- *Konsultacje elektroniczne* ( drogą e-mailową na adres: [efs@lubelskie.pl](mailto:efs@lubelskie.pl));
- *Konsultacje telefoniczne* (pod numerem tel. (81) 44 16 843, infolinia 800 888 337 tylko dla telefonów stacjonarnych);
- *Odpowiedzi pisemne na zapytania kierowane przez wnioskodawców przesyłane pocztą tradycyjną (*na fax: 81 44 16 853 lub adres: Departament Wdrażania Europejskiego Funduszu Społecznego Urzędu Marszałkowskiego Województwa Lubelskiego, ul. Czechowska 19, 20-072 Lublin);
- *Konsultacje w siedzibie IOK* (Departament Wdrażania Europejskiego Funduszu Społecznego Urzędu Marszałkowskiego Województwa Lubelskiego, ul. Czechowska 19, 20-072 Lublin, pok. 1).
- 9. Należy mieć na uwadze, że przedmiotem zapytań w zakresie procedury wyboru projektów o charakterze ogólnym oraz dotyczących *Regulaminu* **nie mogą być konkretne zapisy, czy rozwiązania zastosowane w danym projekcie celem ich wstępnej weryfikacji/oceny.** Należy jednocześnie pamiętać, że odpowiedź udzielona przez IOK nie jest równoznaczna z wynikiem weryfikacji warunków formalnych/oceny projektu.
- 10. Co do zasady, IOK na bieżąco zamieszcza odpowiedzi na wszystkie pytania dotyczące konkursu (chyba, że odpowiedź polega wyłącznie na odesłaniu do właściwego dokumentu) bez konieczności informowania o podmiocie je zgłaszającym na stronie internetowej. IOK zastrzega, że w przypadku gdy liczba pytań jest znacząca, publikowane są odpowiedzi na kluczowe lub powtarzające się pytania.
- 11. Odpowiedzi udzielane na pytania związane z procedurą wyboru projektów **są wiążące do momentu zmiany odpowiedzi.** Jeśli zmiana odpowiedzi, nie wynika z przepisów powszechnie obowiązującego prawa, wnioskodawcy, którzy zastosowali się do danej odpowiedzi i złożyli wniosek o dofinansowanie w oparciu o wskazówki w niej zawarte, nie mogą ponosić negatywnych konsekwencji związanych ze zmianą odpowiedzi.

## <span id="page-13-0"></span>**2.2. Instytucja odpowiedzialna za konkurs**

- 1. Instytucją Organizującą Konkurs jest Zarząd Województwa Lubelskiego, jako Instytucja Zarządzająca RPO WL.
- 2. Czynności związane z przeprowadzeniem konkursu podejmuje Departament Wdrażania Europejskiego Funduszu Społecznego Urzędu Marszałkowskiego Województwa Lubelskiego, ul. Czechowska 19, 20-072 Lublin.

## <span id="page-13-1"></span>**2.3. Cel konkursu**

Celem konkursu jest wyłonienie projektów do dofinansowania, o których mowa w *Regulaminie* zgodnych z:

- a) **celem szczegółowym Priorytetu inwestycyjnego 9v** którym jest rozwój i upowszechnianie ekonomii społecznej, w tym wzrost zatrudnialności w sektorze ekonomii społecznej w regionie.
- b) **celem Działania 11.3**, którym jest rozwój i upowszechnienie ekonomii społecznej w regionie, ze szczególnym ukierunkowaniem na tworzenie miejsc pracy w tym sektorze. Realizowane będą przedsięwzięcia na rzecz budowania systemu wsparcia podmiotów ekonomii społecznej oraz rozwoju partnerstw i współpracy w celu upowszechniania i rozwoju przedsiębiorczości społecznej, w tym powstawania przedsiębiorstw społecznych oraz tworzenia nowych miejsc pracy w tym sektorze, zwłaszcza w przedsiębiorstwach społecznych. Powyższe przyczyni się do wzmocnienia roli ekonomii społecznej, która zgodnie z założeniami *Krajowego Programu Rozwoju Ekonomii*

*Społecznej*, powinna stanowić ważny czynnik wzrostu zatrudnienia, spójności społecznej oraz rozwoju kapitału społecznego w regionie.

## <span id="page-14-0"></span>**2.4. Źródła finansowania i kwota środków przeznaczona na konkurs**

- 1. Kwota przeznaczona na dofinansowanie projektów w ramach konkursu kwota dofinansowania publicznego wynosi **11100 000, 00** Euro, tj. **48 070 770**,**00** <sup>3</sup> **PLN,** przy czym:
	- a) maksymalne współfinansowanie ze środków EFS (**85**% wartości projektów): **43 010 688,95 PLN;**
	- b) maksymalny udział budżetu państwa w finansowaniu wydatków kwalifikowalnych (**10**% wartości projektów): **5 060 081,05 PLN**
	- c) wymagany minimalny wkład własny w wysokości **5**% wartości projektów:**2 530 040,53 PLN**.
- 2. **Maksymalny poziom dofinansowania UE wydatków kwalifikowalnych na poziomie projektu wynosi 85%.**
- 3. **Maksymalny poziom dofinansowania całkowitego wydatków kwalifikowalnych na poziomie projektu wynosi 95%<sup>4</sup> .** W przypadku państwowych jednostek budżetowych maksymalny poziom dofinansowania wynosi 85%.
- 4. W ramach przedmiotowego konkursu **beneficjent jest zobligowany do wniesienia wkładu własnego:**
	- − w przypadku projektów**nieobjętych pomocą publiczną w wysokości minimum 5%** wydatków kwalifikowalnych;
	- − w przypadku projektów **objętych pomocą publiczną: zgodnie z programem pomocowym pomocy publicznej;**
	- − w przypadku projektów **objętych pomocą** *de minimis* **w wysokości minimum 5%** wydatków kwalifikowalnych;
	- − w przypadku **państwowych jednostek budżetowych w wysokości minimum 15%** wydatków kwalifikowalnych.
- 5. **Warunek wskazany w pkt czwartym podlega ocenie na podstawie kryterium ogólnego zerojedynkowego nr 6:** *Zgodność projektu z zapisami Szczegółowego Opisu Osi Priorytetowych RPO WL na lata 2014-2020 z dnia 29 stycznia 2019 r*. **Projekty niezgodne z SZOOP nie mogą zostać przyjęte do realizacji.**
- 6. **Minimalna wartość projektu: 100 000,00 zł.**

**Maksymalna wartość projektu: brak ograniczeń kwotowych.**

7. W ramach kwoty dofinansowania zostanie utworzona rezerwa **finansowa na procedurę odwoławczą w wysokości minimum 4 807 077,00 PLN** z przeznaczeniem na podpisanie umów o dofinansowanie projektów wyłonionych w wyniku pozytywnego rozpatrzenia środków

<sup>3</sup> Kwota przeliczona wg kursu 1EUR – 4,3307 PLN.

<sup>4</sup> Zgodnie z art 9k ust. 2 pkt 2 lit. b Kontraktu Terytorialnego dofinansowanie z budżetu państwa nie może zostać przeznaczone dla projektów objętych regułami pomocy publicznej lub projektów generujących dochód w rozumieniu art. 61 rozporządzenia 1303/2013 z zastrzeżeniem, że w przypadku, gdy projekt jest w części objęty pomocą publiczną, wkład krajowy w ramach części nieobjętej regułami pomocy może podlegać finansowaniu na zasadach określonych w punkcie 3.

odwoławczych. Środki niewykorzystane z ww. rezerwy mogą zostać przeznaczone na dofinansowanie kolejnych wniosków z *Listy projektów, które spełniły kryteria i uzyskały wymaganą liczbę punktów, z wyróżnieniem projektów wybranych do dofinansowania.*

- 8. IZ RPO może zwiększyć kwotę środków przeznaczonych na dofinansowanie projektów w ramach konkursu jeszcze przed rozstrzygnięciem konkursu o ile dostępne są środki w działaniu. Przy zwiększeniu kwoty przewidzianej na dofinansowanie projektów z rozstrzygniętych konkursów zastosowanie znajdzie art. 46 ust. 2 ustawy wdrożeniowej a nie zapisy regulaminu.
- 9. Kwota przeznaczona na dofinansowanie określona w pkt 1 została przeliczona na podstawie kursu EUR określonego w załączniku nr 4a do Kontraktu Terytorialnego, obowiązującego w miesiącu, w którym opublikowano ogłoszenie o konkursie. Niezależnie od zmian kursu EUR po ogłoszeniu konkursu, kwota przeznaczona na dofinansowanie w PLNnie może przekroczyć kwoty określonej w pkt 1, chyba że IZ RPO podejmie decyzję o możliwości zwiększenia tej kwoty.
- 10. ZWL dokona wyboru projektów do dofinansowania w granicach środków dostępnych po ponownym przeliczeniu alokacji wg kursu EUR określonego w załączniku nr 4a do Kontraktu Terytorialnego, obowiązującego w miesiącu, w którym dokonywany będzie wybór projektów.
- 11. Kwota dostępna przeznaczona na dofinansowanie podlega też przeliczeniu przed zawarciem każdej umowy o dofinansowanie (wg kursu określonego w załączniku nr 4a do Kontraktu Terytorialnego, obowiązującego w miesiącu zawarcia umowy). Ze względu na ryzyko wystąpienia różnic kursowych dostępna kwota przeznaczona na dofinansowanie po kolejnych przeliczeniach może okazać się niewystarczająca dla dofinansowania wszystkich projektów wybranych do dofinansowania.
- 12. W przypadku wyczerpania kwoty przeznaczonej na dofinansowanie projektów przed podpisaniem wszystkich umów o dofinansowanie, IOK wstrzymuje zawarcie umów z wnioskodawcami, dla których zabraknie środków z dostępnej kwoty przeznaczonej na dofinansowanie projektów po przeliczeniu, do czasu pojawienia się wolnych środków. Wnioskodawca przystępując do konkursu akceptuje powyższe warunki.

## <span id="page-15-0"></span>**2.5. Termin, forma i miejsce składania wniosku o dofinansowanie**

1. Nabór jest organizowany w trybie konkursowym. Konkurs **nie jest podzielony na rundy** i ma charakter **zamknięty.** IOK prowadzi nabór wniosków o dofinansowanie projektów w terminie <sup>5</sup>:

**od dnia 28 grudnia 2018 r. od godz. 7:30**

(otwarcie konkursu –dzień rozpoczęcia naboru)

**do dnia 12 kwietnia 2019 r. do godz. 15:30**

(zamknięcie konkursu –dzień zakończenia naboru).

Za dzień złożenia wniosku o dofinansowanie należy uznać dzień wpływu wniosku do IOK w formie papierowej.

- 2. W konkursie zamkniętym ocena projektów odbywa się w ramach posiedzenia KOP.
- 3. Orientacyjny termin rozstrzygnięcia konkursu to **listopad 2019 r.**
- 4. Do określenia ww. terminu przyjęto następujące założenia:

<sup>5</sup> IOK nie przewiduje możliwości skrócenia terminu składania wniosków o dofinansowanie.

- a) w ramach konkursu wpłynęło nie więcej niż 100 wniosków o dofinansowanie;
- b) w ramach weryfikacji warunków formalnych nie stwierdzono konieczności skierowania wniosku/-ów do uzupełnienia braków formalnych lub poprawy oczywistych omyłek oraz
- c) nie zaistniały przyczyny uzasadniające konieczność wydłużenia terminów na dokonanie weryfikacji warunków formalnych, oceny formalno-merytorycznej i/lub negocjacji.
- 5. Wniosek o dofinansowanie projektu należy opracować **z wykorzystaniem generatora wniosków o dofinansowanie w LSI2014EFS.** Aplikacja dostępna jest za pośrednictwem strony internetowej **[https://lsi2014efs.lubelskie.pl](https://lsi2014efs.lubelskie.pl/)**.

*Instrukcja użytkownika Lokalnego Systemu Informatycznego LSI2014EFS w ramach REGIONALNEGO PROGRAMU OPERACYJNEGO WOJEWÓDZTWA LUBELSKIEGO NA LATA 2014-2020 w zakresie Osi Priorytetowych 9, 10, 11, 12 dla wnioskodawców/ beneficjentów* oraz *Regulamin korzystania z Lokalnego Systemu Informatycznego LSI2014EFS* dostępne są na ww. stronie internetowej.

6. Wniosek o dofinansowanie jest składany w terminie określonymw pkt 1, **w formie papierowej** (wydruk z formatu PDF wygenerowanego przez LSI2014EFS), dostarczony osobiście w godzinach pracy Urzędu (tj. 7.30 – 15.30), przesyłką kurierską lub pocztą, **opatrzony pieczęciami i podpisem** osoby uprawnionej/osób uprawnionych do podejmowania decyzji wiążących w imieniu wnioskodawcy oraz partnera/-ów (w przypadku projektów realizowanych w partnerstwie), w 2 egzemplarzach (tj. oryginał oraz kopia poświadczona za zgodność z oryginałem zgodnie ze sposobem określonym poniżej albo 2 oryginały).

## **Uwaga!**

Przed wydrukowaniem papierowej wersji wniosku (z formatu PDF) należy sprawdzić, czy wszystkie obowiązkowe pola wniosku zostały wypełnione (**dokonać walidacji wniosku przyciskiem** *"Sprawdź"* **w LSI2014EFS).**

**Wnioski, które nie przeszły pomyślnie walidacji są opatrzone sformułowaniem:** *"Wydruk próbny"***, co skutkuje niespełnieniem warunku formalnego nr 3.2.**

- 7. Zgodnie z art. 43 ust. 5 *ustawy wdrożeniowej* wniosek, który nie wpłynął do IOK w formie papierowej we wskazanym w ogłoszeniu o konkursie terminie pozostawia się bez rozpatrzenia.
- 8. Wnioskodawca przesyła w LSI2014EFS elektroniczną wersję ww. wniosku utworzoną za pośrednictwem LSI2014EFS, oraz tożsamą z nią wersję papierową (tożsamość sum kontrolnych) - najpóźniej w dniu zakończenia naboru wniosków w ramach konkursu.

**Po terminie wskazanym jako data zakończenia naboru, o którym mowa w pkt 1, nie jest możliwe utworzenie wersji elektronicznej wniosku w LSI2014EFS i przesłanie jej do IOK.**

- 9. Dokumenty złożone:
	- − wyłącznie w formie elektronicznej,
	- − w formie papierowej innej niż wydruk z formatu PDF wygenerowanego przez LSI2014EFS,
	- − wyłącznie w formie papierowej,

nie stanowią wniosków o dofinansowanie i nie podlegają weryfikacji i ocenie jako wnioski.

10. Wzór formularza wniosku o dofinansowanie projektu stanowi załącznik nr 1 do *Regulaminu*.

- 11. Wniosek należy wypełnić zgodnie z *Instrukcją wypełniania wniosku o dofinansowanie projektu w ramach RPO WL w zakresie Osi Priorytetowych 9-12 RPO WL*, stanowiącą załącznik nr 2 do *Regulaminu*. Przy wypełnianiu wniosku należy wziąć pod uwagę również:
	- a) *Kartę weryfikacji warunków formalnych wniosku o dofinansowanie projektu współfinansowanego ze środków EFS w ramach RPO WL* (załącznik nr 8A);
	- b) *Kartę weryfikacji warunków formalnych wniosku o dofinansowanie projektu współfinansowanego ze środków EFS w ramach RPO WL skierowanego do uzupełnienia braków formalnych lub poprawy oczywistych omyłek* (załącznik nr 8B);
	- c) *Kartę oceny formalno-merytorycznej projektu współfinansowanego ze środków EFS w ramach RPO WL* (załącznik nr 9);

tak, aby w poszczególnych rubrykach wniosku o dofinansowanie zawrzeć wszystkie informacje, które będą przedmiotem oceny.

- 12. Przed złożeniem wniosku do IOK należy porównać zgodność sumy kontrolnej wersji papierowej oraz wersji elektronicznej wniosku o dofinansowanie projektu.
- 13. O tożsamości papierowej i elektronicznej wersji wniosku decyduje tożsamość sum kontrolnych na obu wersjach wniosku. **W przypadku rozbieżności sum kontrolnych wersji elektronicznej i papierowej wniosku IOK wzywa do uzupełnienia/poprawy wniosku poprzez złożenie wersji papierowej wniosku o sumie kontrolnej zgodnej z sumą kontrolną wersji elektronicznej.**

#### **Uwaga!**

Na wersji papierowej wniosku nie należy nanosić poprawek ręcznie, gdyż spowoduje to rozbieżności z wersją elektroniczną. Tym samym wniosek przestanie spełniać warunek tożsamości obu wersji.

#### **Uwaga!**

#### **W części VIII wniosku** *Oświadczenia***:**

- a) w tabeli w polu *Pieczęć i podpis osoby/ób uprawnionej/nych do podejmowania decyzji wiążących w stosunku do Wnioskodawcy* wniosek musi zostać **własnoręcznie podpisany** oraz **opatrzony stosownymi pieczęciami** (**pieczątka instytucji oraz imienna pieczątka** osoby/osób upoważnionych do podejmowania decyzji wiążących **oraz podpis** lub **pieczątka instytucji oraz czytelny podpis** z imieniem i nazwiskiem w przypadku braku imiennej pieczątki osoby/osób upoważnionych do podejmowania decyzji wiążących);
- b) podpis musi złożyć **osoba/y** uprawniona/e do podejmowania decyzji wiążących w imieniu wnioskodawcy - **wskazana/e w pkt 2.8 wniosku** o dofinansowanie projektu i jednocześnie osoba/y ta/e powinna/y być umocowana/e do podpisania i złożenia wniosku o dofinansowanie projektu. **Uwaga!**

**Tożsamy warunek dotyczy partnerów projektu.**

#### **Uwaga!**

**Poświadczenie kopii wniosku wymaga:**

a) sformułowania "za zgodność z oryginałem",

b) **aktualnej daty** oraz

- c) **podpisu** (czytelnego w przypadku braku pieczątki imiennej lub nieczytelnego wraz z pieczątką imienną) osoby lub osób poświadczającej/ych - upoważnionej/ych do reprezentowania wnioskodawcy (wymienionej/ych w punkcie **2.8** wniosku o dofinansowanie projektu) **na każdej stronie dokumentu lub jedynie na pierwszej stronie ze wskazaniem numerów poświadczanych stron dokumentu.**
- 14. **Każdy z dwóch egzemplarzy wniosku powinien być oddzielnie zszyty, umieszczony w oddzielnym skoroszycie i złożony w jednej, zamkniętej kopercie, oznaczonej zgodnie ze wzorem:**

*Wzór prawidłowo oznaczonej koperty:*

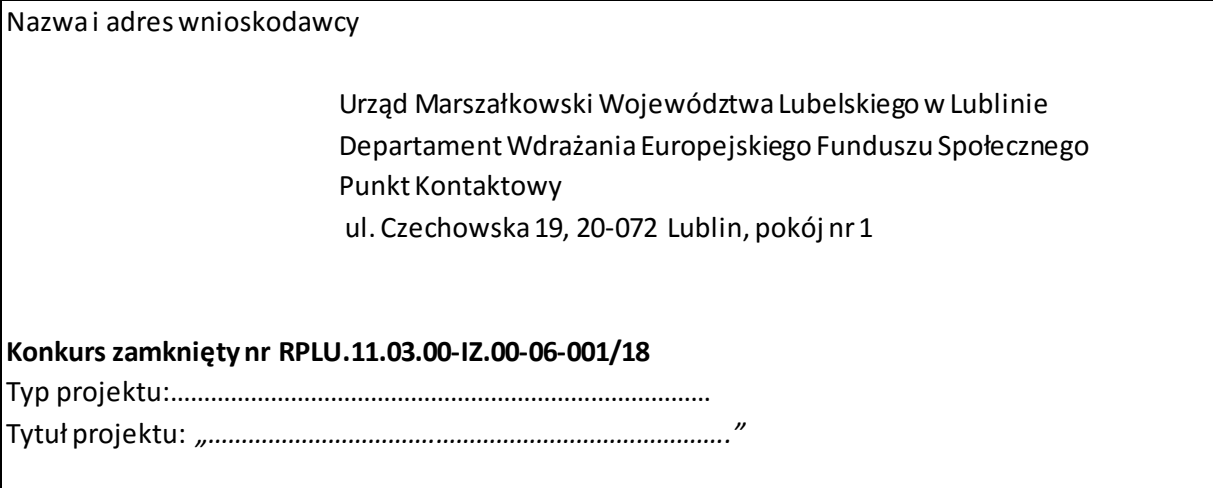

15. Przy osobistym składaniu wniosku o dofinansowanie projektu wnioskodawca otrzymuje potwierdzenie zawierające datę jego złożenia. Każdy wniosek zostaje wpisany pod kolejnym numerem do rejestru prowadzonego w Punkcie Kontaktowym DW EFS w UMWL.

#### 16. Zgodnie z **kryterium formalnym specyficznym nr 2:**

#### **Liczba wniosków:**

*Ośrodek Wsparcia Ekonomii Społecznej (OWES) składa nie więcej niż cztery wnioski o dofinansowanie projektu w konkursie, przy czym nie więcej niż jeden wniosek na dany subregion województwa lubelskiego. Wykaz subregionów znajduje się w Regionalnym Programie Rozwoju Ekonomii Społecznej w Województwie Lubelskim do roku 2020, aktualnym na dzień ogłoszenia konkursu.*

#### **(Typ projektu 1,2,3 w SZOOP)**

17. Wnioskodawca składający do IOK wniosek o dofinansowanie nie jest zobligowany do składania wraz z nim załączników.

## **Złożenie dodatkowych załączników nie będzie miało wpływu na weryfikację wniosku i ocenę projektu.**

18. Do czasu zakończenia naboru wniosków o dofinansowanie, wszystkie wnioski pozostają w zamkniętych kopertach. Otwarcie wniosków następuje po zakończeniu naboru. W wyjątkowych sytuacjach (w szczególności w przypadku złożenia oświadczenia o wycofaniu

wniosku) IOK może podjąć decyzję o otwarciu danego wniosku przed zakończeniem naboru. Przedmiotowa sytuacja opisywana jest w *Raporcie z sesji otwarcia wniosków*.

- 19. IOK publikuje na swojej stronie internetowej informację na temat wniosków złożonych w ramach konkursu.
- 20. Dokumentacja dotycząca projektów niewybranych do dofinansowania podlega archiwizacji w siedzibie DW EFS.

#### <span id="page-19-0"></span>**2.6. Wycofanie wniosku**

- 1. Wnioskodawca ma prawo do rezygnacji z ubiegania się o dofinansowanie projektu i wycofania złożonego przez siebie wniosku o dofinansowanie projektu<sup>6</sup> od momentu złożenia wniosku o dofinansowanie projektu do momentu zawarciaumowy o dofinansowanie projektu, informując pisemnie o swojej decyzji IOK.
- 2. Pismo informujące o wycofaniu wniosku o dofinansowanie projektu powinno zawierać następujące informacje:
	- − jednoznaczną deklarację woli wycofania złożonego wniosku o dofinansowanie projektu,
	- − tytuł wniosku, datę złożenia wniosku w formie papierowej oraz sumę kontrolną wniosku i jego numer (jeżeli został już nadany przez IOK),
	- − pełną nazwęi adres wnioskodawcy.
- 3. Pismo wnioskodawcy zawierające wolę wycofania wniosku powinno zostać podpisane przez osobę uprawnioną do reprezentowania wnioskodawcy (wskazaną we wniosku o dofinansowanie). W przypadku podpisania pisma zawierającego wolę wycofania wniosku przez inną osobę niż wskazaną we wniosku niezbędne jest dołączenie wraz z pismem dokumentu/-ów potwierdzającego/-ych umocowanie osoby/-ób popisującej/-ych pismo do reprezentowania wnioskodawcy.
- 4. W przypadku złożenia przez wnioskodawcę pisma z prośbą o wycofanie wniosku o dofinansowanie projektu, jeden egzemplarz wycofanego wniosku (oryginał lub kopia) zostanie odesłany wnioskodawcy.

#### <span id="page-19-1"></span>**III. WYMAGANIA KONKURSU**

#### <span id="page-19-2"></span>**3.1. Podmioty uprawnione do ubiegania się o dofinansowanie**

1. Zgodnie z obowiązującym w ramach konkursu **kryterium formalnym specyficznym nr 1**:

#### *Wnioskodawca:*

 $\overline{a}$ 

#### *Wnioskodawcą jest:*

*a) Ośrodek Wsparcia Ekonomii Społecznej (OWES), który posiada akredytację ministra właściwego do spraw zabezpieczenia społecznego na obszar województwa lubelskiego dla* 

<sup>6</sup> Procedura wycofania dotyczy wyłącznie wniosków o dofinansowanie złożonych zarówno w wersji papierowej, jak i elektronicznej.

W przypadku dokumentów złożonych wyłącznie w formie elektronicznej IOK, na pisemny wniosek wnioskodawcy, umożliwia zwrócenie dokumentów w LSI2014EFS.

*wszystkich typów usług wsparcia ekonomii społecznej w rozumieniu Krajowego Programu Rozwoju Ekonomii Społecznej*

*albo*

*b) podmiot świadczący usługi wsparcia ekonomii społecznej nieposiadający akredytacji, o której mowa w lit. a, o ile uzyska taką akredytację przed zawarciem umowy o dofinansowanie projektu.*

*Wnioskodawca jest zobowiązany do realizacji projektu z uwzględnieniem Standardów Ośrodków Wspierania Ekonomii Społecznej.*

**(Typ projektu 1,2,3 w SZOOP)**

- 2. Wnioskodawca powinien wskazać we wniosku o dofinansowanie, **którą definicję podmiotu ubiegającego się o dofinansowanie spełnia**, w sposób pozwalający osobie oceniającej wniosek jednoznacznie stwierdzić, czy **wnioskodawca jest podmiotem uprawnionym do ubiegania się o dofinansowanie zgodnie z zapisami zawartymi w SZOOP oraz Regulaminie.**
- 3. Zgodnie z **SZOOP** beneficjent w okresie realizacji projektu prowadzi **biuro projektu** (lub posiada siedzibę, filię, delegaturę, oddział czy inną prawnie dozwoloną formę organizacyjną działalności podmiotu) **na terenie województwa lubelskiego** z możliwością udostępnienia pełnej dokumentacji wdrażanego projektu oraz zapewniające uczestnikom projektu możliwość osobistego kontaktu z kadrą projektu.

IOK rekomenduje zlokalizowanie biura na terenie subregionu, w którym realizowany będzie projekt.

Powyższa kwestia oceniana jest na podstawie oświadczenia zawartego we wniosku o dofinansowanie w części VIII *Oświadczenia*, pkt 8.

- 4. Zgodnie z Poradnikiem "Realizacja zasady równości szans i niedyskryminacji, w tym dostępności dla osób z niepełnosprawnościami biuro projektu powinno być dostępne architektonicznie dla osób z niepełnosprawnością. Podstawowe cechy, jakie powinno spełniać biuro projektu, to: właściwa szerokość drzwi (minimum 90 cm), brak stopni i progów, biuro na poziomie zero lub dostępne przy pomocy windy, platformy przyschodowej lub podnośnika oraz dostępna toaleta (więcej cech dostępnego budynku zawiera załącznik nr 6 do ww. poradnika: *Lista sprawdzająca: Jak sprawdzić, czy inwestycja (budynek) jest dostępna dla wszystkich?*
- 5. O dofinansowanie nie mogą ubiegać się podmioty podlegające wykluczeniu z ubiegania się o dofinansowanie na podstawie art. 207 ust. 4 ustawy z dnia 27 sierpnia 2009 r. o finansach publicznych (Dz. U. z 2017 r., poz. 2077 z późn. zm.) lub wobec których orzeczono zakaz dostępu do środków funduszy europejskich na podstawie odrębnych przepisów:
	- a) art. 12 ust. 1 pkt 1 ustawy z dnia 15 czerwca 2012 r. *o skutkach powierzania wykonywania pracy cudzoziemcom przebywającym wbrew przepisom na terytorium Rzeczypospolitej Polskiej* (Dz. U. poz. 769);
	- b) art. 9 ust. 1 pkt 2a ustawy z dnia 28 października 2002 r. *o odpowiedzialności podmiotów zbiorowych za czyny zabronione pod groźbą kary* (Dz. U. z 2018 r., poz. 703 z późn. zm.).
- 6. We wniosku o dofinansowanie należy wpisać **pełną nazwę wnioskodawcy** (zgodnie z wpisem do rejestru albo ewidencji właściwych dla formy organizacyjnej wnioskodawcy).
- 7. Warunkiem ubiegania się o dofinansowanie jest niezaleganie z uiszczaniem podatków, jak również z opłacaniem składek na ubezpieczenie społeczne i zdrowotne, Fundusz Pracy, Państwowy Fundusz Rehabilitacji Osób Niepełnosprawnych lub innych należności wymaganych odrębnymi przepisami. Powyższy zapis jest integralną częścią *Wniosku o dofinansowanie projektu* (w części dot. oświadczeń).
- 8. Do dofinansowania są wybierane OWES posiadające akredytację ministra właściwego do spraw zabezpieczenia społecznego dla wszystkich typów usług wsparcia ekonomii społecznej w rozumieniu KPRES. Umowa o dofinansowanie projektu nie może zostać zawarta z wnioskodawcą, który nie przedłoży IZ RPO dokumentu potwierdzającego otrzymanie akredytacji.

#### <span id="page-21-0"></span>**3.2. Typy projektów**

- 1. W ramach konkursu wsparcie może zostać udzielone wyłącznie w ramach **następującego typu projektu (zgodnie z typami określonymi w SZOOP w punktach nr 1-3)** :
	- 1. Kompleksowe wsparcie na rzecz tworzenia i funkcjonowania podmiotów ekonomii społecznej<sup>7</sup>, w szczególności przedsiębiorstw społecznych<sup>8</sup>, w tym:

- b) podmiot reintegracyjny, realizujący usługi reintegracji społecznej i zawodowej osób zagrożonych ubóstwem lub wykluczeniem społecznym:
	- − CIS i KIS;

- − ZAZ i WTZ, o których mowa w ustawie z dnia 27 sierpnia 1997 r. o rehabilitacji zawodowej i społecznej oraz zatrudnianiu osób niepełnosprawnych;
- c) organizacja pozarządowa lub podmiot, o którym mowa w art. 3 ust. 3 pkt 1 ustawy z dnia 24 kwietnia 2003 r. o działalności pożytku publicznego i o wolontariacie, lub spółka non-profit, o której mowa w art. 3 ust. 3 pkt 4 tej ustawy, o ile udział sektora publicznego w tej spółce wynosi nie więcej niż 50%;;
- d) spółdzielnie, której celem jest zatrudnienie tj. spółdzielnia pracy lub spółdzielnia inwalidów i niewidomych, działające w oparciu o ustawę z dnia 16 września 1982 r. - Prawo spółdzielcze.
- <sup>8</sup> Zgodnie z *Wytycznymi w zakresie realizacji przedsięwzięć w obszarze włączenia społecznego i zwalczania ubóstwa z wykorzystaniem środków Europejskiego Funduszu Społecznego i Europejskiego Funduszu Rozwoju Regionalnego na lata 2014-2020* **przedsiębiorstwo społeczne** to podmiot, który spełnia łącznie poniższe warunki:
	- a) jest podmiotem wyodrębnionym pod względem organizacyjnym i rachunkowym, prowadzącym
		- i. działalność gospodarczą zarejestrowaną w Krajowym Rejestrze Sądowym lub
		- ii. działalność odpłatną pożytku publicznego w rozumieniu art. 8 ustawy z dnia 24 kwietnia 2004 r. o działalności pożytku publicznego i o wolontariacie, lub
		- iii. działalność oświatową w rozumieniu art. 170 ust. 1 ustawy z dnia 14 grudnia 2016 r. Prawo oświatowe, lub
		- iv. działalność kulturalną w rozumieniu art. 1 ust. 1 ustawy z dnia 25 października 1991 r. o organizowaniu i prowadzeniu działalności kulturalnej,
		- której celem jest:
			- i. integracja społeczna i zawodowa określonych kategorii osób wyrażona poziomem zatrudnienia tych osób:
			- (1) zatrudnienie co najmniej 50%:
				- osób zagrożonych ubóstwem lub wykluczeniem społecznym, z wyłączeniem osób niepełnoletnich, lub
				- osób bezrobotnych, lub
				- absolwentów CIS i KIS, w rozumieniu art. 2 pkt 1a i 1b ustawy z dnia 13 czerwca 2003 r. o zatrudnieniu socjalnym, lub
				- osób ubogich pracujących, lub

<sup>7</sup> Zgodnie z *Wytycznymi w zakresie realizacji przedsięwzięć w obszarze włączenia społecznego i zwalczania ubóstwa z wykorzystaniem środków Europejskiego Funduszu Społecznego i Europejskiego Funduszu Rozwoju Regionalnego na lata 2014- 2020* **podmiot ekonomii społecznej** to:

a) przedsiębiorstwo społeczne, w tym spółdzielnia socjalna, o której mowa w ustawie z dnia 27 kwietnia 2006 r. o spółdzielniach socjalnych;

- a) wsparcie na założenie spółdzielni socjalnej (obejmujące m.in. wsparcie doradczo szkoleniowe, przyznanie dotacji, wsparcie pomostowe, mentoring w zakresie prowadzenia działalności),
- b) bezzwrotne wsparcie finansowe na tworzenie nowych podmiotów ekonomii społecznej, w tym podmiotów prowadzących działalność w sferze pożytku publicznego (np. spółdzielni socjalnych) <sup>9</sup> .
- 2. Wsparcie tworzenia miejsc pracy w sektorze ekonomii społecznej, w szczególności w przedsiębiorstwach społecznych, w tym:
	- a) subsydiowane zatrudnienie,
	- b) refundacja wyposażenia lub doposażenia stanowiska pracy (wyłącznie w połączeniu z subsydiowanym zatrudnieniem),
	- c) zatrudnienie przejściowe dla osób opuszczających podmioty reintegracyjne czy placówki opiekuńczo –wychowawcze,
	- d) dotacja na przystąpienie oraz zatrudnienie w spółdzielni socjalnej.
- 3. Usługi wsparcia ekonomii społecznej i przedsiębiorstw społecznych świadczone przez akredytowane Ośrodki Wsparcia Ekonomii Społecznej (OWES), w tym:
	- a) usługi animacji lokalnej<sup>10</sup>,

 $\overline{a}$ 

- osób opuszczających młodzieżowe ośrodki wychowawcze i młodzieżowe ośrodki socjoterapii, lub
- osób opuszczających zakłady poprawcze i schroniska dla nieletnich;
- (2) zatrudnienie co najmniej 30% osób o umiarkowanym lub znacznym stopniu niepełnosprawności w rozumieniu ustawy z dnia 27 sierpnia 1997 r. o rehabilitacji zawodowej i społecznej oraz zatrudnianiu osób niepełnosprawnych lub osób z zaburzeniami psychicznymi, o których mowa w ustawie z dnia 19 sierpnia 1994 r. o ochronie zdrowia psychicznego;
- ii. lub realizacja usług społecznych świadczonych w społeczności lokalnej, usług opieki nad dzieckiem w wieku do lat 3 zgodnie z ustawą z dnia 4 lutego 2011 r. o opiece nad dziećmi w wieku do lat 3 lub usług wychowania przedszkolnego w przedszkolach lub w innych formach wychowania przedszkolnego zgodnie z ustawą z dnia 14 grudnia 2016 r. Prawo oświatowe, przy jednoczesnej realizacji integracji społecznej i zawodowej osób, o których mowa w ppkt i, wyrażonej zatrudnieniem tych osób na poziomie co najmniej 20% (o ile przepisy prawa krajowego nie stanowią inaczej);
- b) jest podmiotem, który nie dystrybuuje zysku lub nadwyżki bilansowej pomiędzy udziałowców, akcjonariuszy lub pracowników, ale przeznacza go na wzmocnienie potencjału przedsiębiorstwa jako kapitał niepodzielny oraz w określonej części na reintegrację zawodową i społeczną lub na działalność pożytku publicznego prowadzoną na rzecz społeczności lokalnej, w której działa przedsiębiorstwo;
- c) jest zarządzany na zasadach demokratycznych, co oznacza, że struktura zarządzania przedsiębiorstwami społecznymi lub ich struktura własnościowa opiera się na współzarządzaniu w przypadku spółdzielni, akcjonariacie pracowniczym lub zasadach partycypacji pracowników, co podmiot określa w swoim statucie lub innym dokumencie założycielskim;
- d) wynagrodzenia wszystkich pracowników, w tym kadry zarządzającej są ograniczone limitami tj. nie przekraczają wartości, o której mowa w art. 9 ust. 1 pkt 2 ustawy z dnia 24 kwietnia 2003 r. o działalności pożytku publicznego i o wolontariacie;
- e) zatrudnia w oparciu o umowę o pracę, spółdzielczą umowę o pracę lub umowę cywilnoprawną (z wyłączeniem osób zatrudnionych na podstawie umów cywilnoprawnych, które prowadzą działalność gospodarczą) co najmniej trzy osoby w wymiarze czasu pracy co najmniej ¼ etatu, a w przypadku umów cywilnoprawnych na okres nie krótszy niż 3 miesiące i obejmujący nie mniej niż 120 godzin pracy łącznie przez wszystkie miesiące, przy zachowaniu proporcji zatrudnienia określonych w pkt a.

<sup>9</sup> Możliwe będzie również wsparcie tworzenia podmiotów o charakterze reintegracyjnym, tj. Centrów Integracji Społecznej i Klubów Integracji Społecznej, a także Warsztatów Terapii Zajęciowej w porozumieniu z samorządem powiatu oraz Zakładów Aktywności Zawodowej w porozumieniu z samorządem województwa, o ile konieczność taka będzie wynikała z pogłębionej diagnozy potrzeb przeprowadzonej przez beneficjenta na poziomie lokalnym.

<sup>10</sup> Wsparcie animacji lokalnej w celu tworzenia podmiotów obywatelskich, wsparcie dla ich rozwoju, budowy partnerstw publiczno – społecznych na rzecz rozwoju ekonomii społecznej i partycypacji społecznej.

- b) usługi rozwoju ekonomii społecznej $11$ , obejmujące m.in. wsparcie przygotowawcze (w tym usługi doradcze i szkoleniowe), narzędzia inkubacji i preinkubacji,
- c) usługi wsparcia rozwoju i funkcjonowania istniejących przedsiębiorstw społecznych, w tym głównie poprzez zwiększanie kompetencji menadżerskich i zarządczych, zawodowych i społecznych, np. w formie doradztwa prawnego, finansowego i biznesowego, m.in. z zakresu zarządzania przedsiębiorstwem, planowania strategicznego, marketingu.
- 2. We wniosku o dofinansowanie projektu wnioskodawca powinien wskazać typ projektu, który zamierza realizować. **Zgodność projektu z typem określonym w SZOOP oraz pozostałymi wymogami określonymi w SZOOP dla Działania 11.3 podlega ocenie na podstawie kryterium ogólnego zerojedynkowego nr 6:** *Zgodność projektu z zapisami Szczegółowego Opisu Osi Priorytetowych RPO WL na lata 2014-2020 z dnia 29 stycznia 2019 r*. **Projekty niezgodne z SZOOP nie mogą zostać przyjęte do realizacji.**
- 3. Zgodnie z obowiązującym w ramach konkursu **kryterium formalnym specyficznym nr 5:**

## **Kompleksowość projektu:**

*Wniosek o dofinansowanie realizacji projektu obejmuje w sposób komplementarny i łączny wszystkie trzy typy projektów przewidziane do realizacji w ramach ogłoszonego naboru.*

**(Typ projektu nr 1-3 w SZOOP)**

 $\overline{a}$ 

- 4. Z uwagi na obowiązek monitorowania przez IZ RPO następujących wskaźników wspólnych:
	- *– Liczba projektów zrealizowanych w pełni lub częściowo przez partnerów społecznych lub organizacje pozarządowe,*
	- *– Liczba projektów obejmujących administrację publiczną lub służby publiczne na szczeblu krajowym, regionalnym lub lokalnym,*
	- *– Liczba projektów ukierunkowanych na trwały udział kobiet w zatrudnieniu i rozwój ich kariery zawodowej,*

Wnioskodawca w formularzu wniosku o dofinansowanie, wypełnianym w systemie LSI2014EFS, powinien w polu 1.13 Typ projektu wybrać typ/typy projektu odpowiadające ww. wskaźnikom, adekwatnie do rodzaju projektu i oferowanych form wsparcia:

- − projekt realizowany w pełni lub częściowo przez partnerów społecznych lub organizacje pozarządowe;
- − projekt obejmujący administrację publiczną lub służby publiczne na szczeblu krajowym, regionalnym lub lokalnym;
- − projekt ukierunkowany na trwały udział kobiet w zatrudnieniu i rozwój ich kariery zawodowej.
- 5. Zgodnie z obowiązującym w ramach konkursu **kryterium formalnym specyficznym nr 3: Skuteczność realizacji projektu:**

*W ramach projektu po opuszczeniu programu pracę podejmie co najmniej 20% osób wykluczonych lub osób zagrożonych ubóstwem lub wykluczeniem społecznym.*

<sup>11</sup> Tj. inicjowanie tworzenia nowych podmiotów ekonomii społecznej, w tym przedsiębiorstw społecznych.

## **(Typ projektu nr 1-3 w SZOOP)**

6. Zgodnie z obowiązującym w ramach konkursu **kryterium formalnym specyficznym nr 4: Skuteczność realizacji projektu:**

*Projekt zakłada, że w wyniku działalności Ośrodka Wsparcia Ekonomii Społecznej (OWES) zostaną osiągnięte na minimalnym średniorocznym poziomie wskazanym w Regulaminie konkursu następujące wskaźniki efektywnościowe:*

- a) *wskaźnik 1: liczba grup inicjatywnych, które w wyniku działalności OWES wypracowały założenia co do utworzenia PES;*
- b) *wskaźnik 2: liczba środowisk, które w wyniku działalności OWES przystąpiły do wspólnej realizacji przedsięwzięcia mającego na celu rozwój ekonomii społecznej;*
- c) *wskaźnik 3: liczba miejsc pracy utworzonych w wyniku działalności OWES dla osób wskazanych w definicji PS;*
- d) *wskaźnik 4: liczba organizacji pozarządowych prowadzących działalność odpłatną pożytku publicznego lub działalność gospodarczą utworzonych w wyniku działalności OWES;*
- e) *wskaźnik 5: procent wzrostu obrotów PS objętych wsparciem.*

## **(Typ projektu nr 1-3 w SZOOP)**

7. Zgodnie z obowiązującym w ramach konkursu **kryterium formalnym specyficznym nr 6:**

## **Zakres terytorialny projektu:**

*W ramach projektu działania Ośrodka Wsparcia Ekonomii Społecznej obejmują wyłącznie obszar jednego z subregionów województwa lubelskiego, wydzielonych zgodnie z Regionalnym Programem Rozwoju Ekonomii Społecznej w Województwie Lubelskim do roku 2020, aktualnym na dzień ogłoszenia konkursu.*

**(Typ projektu nr 1-3 w SZOOP)**

**Działania Ośrodka Wsparcia Ekonomii Społecznej w ramach projektu mogą obejmować wyłącznie obszar jednego z następujących subregionów województwa lubelskiego:**

- subregion puławski (obejmujący powiaty: rycki, puławski, opolski, kraśnicki, janowski, biłgorajski)
- subregion lubelski (obejmujący powiaty: lubelski, łęczyński, świdnicki, włodawski, Miasto Lublin)
- subregion bialski (obejmujący powiaty: bialski, lubartowski, łukowski, radzyński, parczewski, Miasto Biała Podlaska),
- subregion chełmsko zamojski (obejmujący powiaty: chełmski, hrubieszowski, krasnostawski, tomaszowski, zamojski, Miasto Chełm, Miasto Zamość).
- 8. Zgodnie z obowiązującym w ramach konkursu **kryterium formalnym specyficznym nr 8:**

#### **Wsparcie tworzenia podmiotów reintegracyjnych (dotacja):**

*1) Konieczność tworzenia podmiotu reintegracyjnego wynika z pogłębionej diagnozy potrzeb przeprowadzonej przez wnioskodawcę na poziomie lokalnym, tj. na obszarze subregionu na którym realizowany jest projekt, oraz wymaga uzyskania pozytywnej opinii Regionalnego Ośrodka Polityki Społecznej.*

*2) Tworzenie podmiotu reintegracyjnego w ramach projektu następuje wyłącznie w formalnym porozumieniu z właściwym samorządem gminy/powiatu/województwa oraz wymaga zgody podmiotu odpowiedzialnego za finansowanie nowo utworzonego podmiotu reintegracyjnego.*

#### **(Typ projektu nr 1 lit. b w SZOOP)**

9. Zgodnie z obowiązującym w ramach konkursu **kryterium formalnym specyficznym nr 9:**

**Subsydiowanie zatrudnienia:**

- *1) Wsparcie w postaci subsydiowanego zatrudnienia jest możliwe wyłącznie w przedsiębiorstwach społecznych.*
- *2) Udzielenie wsparcia w postaci subsydiowanego zatrudnienia każdorazowo zostanie poprzedzone analizą efektywności kosztowej.*
- *3) Po zakończeniu okresu refundacji kosztów zatrudnienia uczestnik projektu zostanie zatrudniony na okres co najmniej trzech miesięcy i przynajmniej na ½ etatu ze środków własnych przedsiębiorstwa.*

**(Typ projektu nr 2 lit. a w SZOOP)**

10. W ramach konkursu Wnioskodawca może uzyskać premię punktową w wysokości 10 pkt za spełnienie **kryterium premiującego nr 1:**

**Kluczowe sfery rozwojowe ekonomii społecznej:**

*Co najmniej 20% miejsc pracy w ramach projektu zostanie utworzonych w kluczowych sferach rozwojowych wskazanych w Działaniu I.4 Krajowego Programu Rozwoju Ekonomii Społecznej, tj. zrównoważony rozwój; solidarność pokoleń; polityka rodzinna; turystyka społeczna; budownictwo społeczne; lokalne produkty kulturowe.* **(Typ projektu nr 1,2 w SZOOP)**

11. W ramach konkursu Wnioskodawca może uzyskać premię punktową w wysokości 5 pkt za spełnienie **kryterium premiującego nr 2:**

**Wsparcie programów rewitalizacji:**

*Projekt zakłada preferencję w rekrutacji dla osób lub rodzin zagrożonych ubóstwem lub wykluczeniem społecznym z obszarów objętych programem rewitalizacji.*

**(Typ projektu nr 1-3 w SZOOP)**

Wsparcie usług towarzyszących przyznawane jest na warunkach określonych w Wytycznych w zakresie realizacji przedsięwzięć w obszarze włączenia społecznego i zwalczania ubóstwa z wykorzystaniem środków Europejskiego Funduszu Społecznego i Europejskiego Funduszu Rozwoju Regionalnego na lata 2014-2020.

12. Przyznanie dotacji na założenie przedsiębiorstwa społecznego, tworzenie podmiotów reintegracyjnych, tworzenie miejsc pracy w sektorze ekonomii społecznej dla osób wykluczonych i zagrożonych wykluczeniem społecznym oraz świadczenie usług wspierających rozwój ekonomii społecznej, w tym zapewnienie trwałości w odniesieniu do subsydiowanego zatrudnienia (kryterium formalne specyficzne nr 9 – o ile dotyczy) odbywa się w sposób określony w **Regulaminie świadczenia usług wsparcia finansowego**. OWES jest zobowiązany do sporządzenia ww. Regulaminu i przedstawienia ww. Regulaminu do akceptacji IZ RPO w terminie 30 dni kalendarzowych, od dnia podpisania umowy o dofinansowanie. Instytucja Zarządzająca zastrzega możliwość wezwania Beneficjenta do modyfikacji regulaminu świadczenia usług wsparcia finansowego w celu zapewnienia realizacji wymogów wynikających z rozdziału 7 pkt 9 w *Wytycznych w zakresie realizacji przedsięwzięć w obszarze włączenia społecznego i zwalczania ubóstwa z wykorzystaniem środków Europejskiego Funduszu Społecznego i Europejskiego Funduszu Rozwoju Regionalnego na lata 2014 – 2020,* tj. zapewnienia, że sposób przyznawania dotacji będzie konkurencyjny, transparentny i oparty na merytorycznych przesłankach, a także będzie opierał się na jednolitych zasadach w województwie, obejmujących co najmniej regulamin udzielania dotacji, opracowanych we współpracy z ROPS.

- 13. Regulamin świadczenia usług wsparcia finansowego zawiera opis sposobu realizacji działań w związku z kryterium premiującym nr 1 "*Kluczowe sfery rozwojowe ekonomii społecznej"* (jeśli dotyczy, tj. jeśli zostały przyznane punkty za niniejsze kryterium). Beneficjent jest zobowiązany przedstawić do akceptacji IZ RPO propozycję zakresu działań, wynikających z przyznanej punktacji za spełnienie ww. kryterium premiującego. IZ RPO przedstawia uzgodniony Regulamin do akceptacji Regionalnego Komitetu Rozwoju Ekonomii Społecznej. Po zatwierdzeniu przez ww. Komitet Regulaminu świadczenia usług wsparcia finansowego Beneficjent jest zobowiązany do realizacji zadań zgodnie z ww. dokumentem.
- 14. Przygotowany Regulamin świadczenia usług wsparcia finansowego uwzględnia obowiązujące Beneficjenta Standardy Ośrodków Wsparcia Ekonomii Społecznej oraz wymagania wynikające z procesu akredytacji OWES.
- 15. Minimalny zakres Regulaminu świadczenia usług wsparcia finansowego w zakresie przyznawania dotacji oraz wsparcia pomostowego zawiera:
	- a) warunki udzielania bezzwrotnego wsparcia finansowego oraz typy przedsięwzięć, na które będą przyznawane dotacje;
	- b) przewidziana alokacja na realizację poszczególnych typów przedsięwzięć;
	- c) opis grupy docelowej;
	- d) opis kryteriów formalnych oraz kryteriów merytorycznych udzielania wsparcia finansowego (w tym wymóg sporządzenia przez wnioskodawcę biznesplanu) oraz opis warunków w jakich wniosek o udzielenie wsparcia finansowego podlega odrzuceniu, zatwierdzeniu lub jest kierowany do poprawy przez wnioskodawców;
	- e) opis procedury oceny wniosków o dotację, w tym m.in.:
		- sposób przekazywania informacji o terminach planowanych naborów wniosków (miejsce, forma ogłoszenia o naborze, zakres informacji przedstawianych w ogłoszeniu),
		- opis dokumentacji wymaganej od wnioskodawcy (wymagane załączniki oraz wzory dokumentów, w szczególności wniosku o przyznanie wsparcia finansowego, karty oceny wniosku, biznesplanu, karty oceny biznesplanu),
		- terminy trwania naboru, oceny wniosków,
		- sposób oceny wniosków (w tym zaangażowana kadra, potencjalny udział ekspertów),
- sposób ogłoszenia wyników naboru (miejsce, forma ogłoszenia),
- sposób zawierania umów o przyznaniu wsparcia finansowego (wzór umowy o przydzieleniu wsparcia finansowego),
- f) opis procedury odwoławczej od decyzji OWES,
- g) opis dokumentacji potwierdzającej przebieg oceny wniosku (wzory dokumentów, w tym deklaracje poufności i bezstronności osób oceniających, protokół z wyboru wniosków);
- h) opis usług towarzyszących przyznawaniu dotacji, w szczególności:
	- opis rodzaju usług towarzyszących przyznawaniu dotacji i warunki ich świadczenia,
	- opis wymaganej dokumentacji (wzory dokumentów),
- i) warunki udzielania pomocy de minimis / pomocy publicznej,
- j) zasady rozliczania dotacji, w tym określenie minimalnego wzoru umowy udzielenia dofinansowania na utworzenie miejsca pracy, zawierającego m.in. określenie sposobu weryfikacji oraz dokumentów potwierdzających wykonanie zadań rozliczanych stawką jednostkową , Sposób rozliczania stawki jednostkowej został określony w załączniku nr 19 do niniejszego regulaminu Standard udzielenia wsparcia finansowego (dotacji) na utworzenie miejsca pracy w przedsiębiorstwie społecznym.
- k) wymogi dotyczące trwałości udzielonego wsparcia finansowego, w tym trwałości utworzonych podmiotów reintegracyjnych.

#### **Uwaga!**

Wsparcie finansowe (dotacja) jest przyznawana na podstawie biznesplanu. Biznesplan powinien zawierać szacunkowy budżet, tj. ogólne kategorie wydatków planowanych do poniesienia w celu utworzenia miejsca pracy oraz inne planowane źródła finansowania (np. pożyczki, środki własne itp.), w celu umożliwienia oceny niezbędności planowanych wydatków pod kątem planowanych działań.

- 16. OWES jako operator dotacji i usług towarzyszących przyznaniu dotacji odpowiada przed IZ RPOza sposób udzielania dotacji i wsparcia pomostowego, jak również kontrolę ich wydatkowania przez uczestników projektu.
- 17. W celu zapewnienia prawidłowej realizacji projektu IZ RPO zastrzega sobie prawo do wezwania Beneficjenta do przedłożenia wymaganych dokumentów związanych z udzielaniem dotacji oraz wsparcia pomostowego.
- 18. Wnioskodawca jest zobowiązany do weryfikacji statusu przedsiębiorstwa społecznego w odniesieniu do podmiotów utworzonych bądź wspartych w wyniku działalności ośrodka (OWES) lub na żądanie innych podmiotów (PES) na zasadach opisanych w załączniku nr 3 do *Wytycznych w zakresie realizacji przedsięwzięć w obszarze włączenia społecznego i zwalczania ubóstwa z wykorzystaniem środków Europejskiego Funduszu Społecznego i Europejskiego Funduszu Rozwoju Regionalnego na lata 2014-2020*.

Przyznanie wsparcia finansowego na utworzenie miejsca pracy w przedsiębiorstwie społecznym (dotacji) i udzielenie wsparcia pomostowego stanowi *pomoc de minimis*i musi być zgodne z zapisami Ustawy z dnia 30 kwietnia 2004 r. o postępowaniu w sprawach dotyczących pomocy publicznej oraz

Rozporządzeniem Ministra Infrastruktury i Rozwoju w sprawie udzielania pomocy *de minimis* oraz pomocy publicznej w ramach programów operacyjnych finansowanych z EFS na lata 2014-2020.

19. IZ RPO dopuszcza możliwość sfinansowania w ramach projektów kosztów związanych z dostosowaniem lub adaptacją pomieszczeń (rozumianą zgodnie z Wytycznymi w zakresie kwalifikowalności wydatków –w ramach cross-financingu).

## **Limity i ograniczenia w realizacji projektów (zgodnie z SZOOP):**

- 20. **Beneficjent jest zobowiązany do zachowania trwałości podmiotów utworzonych ze środków EFS w ramach projektu** (nowo utworzonych CIS i KIS, a także ZAZ lub WTZ) po zakończeniu realizacji projektu, co najmniej przez okres odpowiadający okresowi realizacji projektu. Zapis ten należy rozumieć w ten sposób, że **okres trwałości utworzonych podmiotów reintegracyjnych nie jest tożsamy z okresem realizacji projektu** przez Beneficjenta. Okres trwałości utworzonych CIS, KIS, ZAZ lub WTZ zostanie wskazany w zasadach udzielania wsparcia na tworzenie podmiotów reintegracyjnych, opracowanych przez Beneficjenta we współpracy z Regionalnym Ośrodkiem Polityki Społecznej w Lublinie, zawartych w **Regulaminie świadczenia usług wsparcia finansowego**.
- 21. Wsparcie w ramach Działania **nie może być udzielone w zakresie w jakim jest wykluczone** w art. 1 ust. 2 - 5 Rozporządzenia Komisji (UE) NR 651/2014 z dnia 17 czerwca 2014 r. uznającym niektóre rodzaje pomocy za zgodne z rynkiem wewnętrznym w zastosowaniu art. 107 i 108 Traktatu oraz w art. 1 ust. 1 Rozporządzenia Komisji (UE) nr 1407/2013 z dnia 18 grudnia 2013 r. *w sprawie stosowania art. 107 i 108 Traktatu o funkcjonowaniu Unii Europejskiej do pomocy de minimis*.
- 22. Zakres wsparcia w projekcie OWES przewidziany dla osób, będących uczestnikami projektów w ramach Działania 11.1 oraz Działania 11.2 RPO WL 2014-2020, w komplementarny sposób uzupełnia działania dotychczas podejmowane na rzecz ww. uczestników w ramach RPO WL 2014- 2020.

#### **Uwaga!**

- 23.Usługi wsparcia ekonomii społecznej realizowane przez OWES są skoncentrowane na:
	- a) tworzenia miejsc pracy w:
		- i) PES innych niż PS (bez możliwości przyznawania im dotacji oraz wsparcia pomostowego w formie finansowej),
		- ii) nowo tworzonych i istniejących PS (z możliwością przyznawania im dotacji oraz wsparcia pomostowego w formie finansowej, jeżeli spełnione są warunki przyznania dotacji oraz wsparcia pomostowego w formie finansowej),
	- b) wykorzystania potencjału istniejących organizacji pozarządowych do ekonomizacji rozumianej jako:
		- i) w przypadku organizacji pozarządowych prowadzących nieodpłatną działalność pożytku publicznego:
			- uruchomienie działalności odpłatnej pożytku publicznego lub gospodarczej lub przekształcenie organizacji w PS, ale bez tworzenia miejsc pracy (bez możliwości przyznawania dotacji oraz wsparcia pomostowego w formie finansowej)

lub

- przekształcenie organizacji w PS i utworzenie miejsc pracy (z możliwością przyznawania dotacji oraz wsparcia pomostowego w formie finansowej, jeżeli spełnione są warunki przyznania dotacji oraz wsparcia pomostowego w formie finansowej) lub
- ii) w przypadku organizacji pozarządowych prowadzących odpłatną działalność pożytku publicznego:
	- uruchomienie działalności gospodarczej lub przekształcenie organizacji w PS, ale bez tworzenia miejsc pracy (bez możliwości przyznawania dotacji oraz wsparcia pomostowego w formie finansowej)
		- lub
	- przekształcenie organizacji w PS i utworzenie miejsc pracy (z możliwością przyznawania dotacji oraz wsparcia pomostowego w formie finansowej jeżeli spełnione są warunki przyznania dotacji oraz wsparcia pomostowego w formie finansowej), lub
- c) tworzeniu PS dla uczestników WTZ i CIS oraz osób zatrudnionych w ZAZ.
- d) tworzeniu PES prowadzących działalność gospodarczą lub działalność odpłatną pożytku publicznego;
- e) utrzymywaniu miejsc pracy w istniejących PES (bez możliwości przyznania im dotacji oraz wsparcia pomostowego w formie finansowej).
- 24. Operatorami dotacji i usług towarzyszących przyznaniu dotacji są OWES.
- 25. Dotacje są udzielane wyłącznie na tworzenie nowych miejsc pracy dla:
	- a) osób zagrożonych ubóstwem lub wykluczeniem społecznym, z wyłączeniem osób niepełnoletnich,
	- b) osób długotrwale bezrobotnych $^{12}$ ,
	- c) osób ubogich pracujących $^{13}$ ,
	- d) osób opuszczających młodzieżowe ośrodki wychowawcze i młodzieżowe ośrodki socjoterapii,
	- e) osób opuszczających zakłady poprawcze i schroniska dla nieletnich.
- 26. Nie jest możliwe przyznanie dotacji na stworzenie miejsca pracy dla osób, które wykonują pracę na podstawie umowy o pracę, spółdzielczej umowy o pracę lub umowy cywilnoprawnej, lub prowadzą działalność gospodarczą w momencie podejmowania zatrudnienia w przedsiębiorstwie społecznym (status osób, o których mowa w pkt 25 jest weryfikowany w momencie złożenia wniosku o dotację).
- 27. Dotacje są udzielane na tworzenie nowych miejsc pracy dla osób, o których mowa w pkt 25 i z uwzględnieniem pkt 26, poprzez $14$ :

 $\overline{a}$ <sup>12</sup> Osoby długotrwale bezrobotne w rozumieniu Wytycznych w zakresie realizacji przedsięwzięć z udziałem środków Europejskiego Funduszu Społecznego w obszarze rynku pracy na lata 2014-2020.

<sup>13</sup> Osoba uboga pracująca – osoba wykonująca pracę, za którą otrzymuje wynagrodzenie i która jest uprawniona do korzystania z pomocy społecznej na podstawie przesłanki ubóstwo, tj. której dochody nie przekraczają kryteriów dochodowych ustalonych w oparciu o próg interwencji socjalnej.

<sup>14</sup> W przypadku tworzenia miejsca pracy w istniejących przedsiębiorstwach społecznych wraz z wnioskiem o przyznanie dotacji jest przekazywane pisemne oświadczenie osoby, która zostanie zatrudniona na nowo utworzonym stanowisku pracy lub odpowiednie zaświadczenie, potwierdzające spełnienie warunków, o których mowa w pkt 26 i 27 Limitów i ograniczeń w realizacji projektów, lub innych, bardziej szczegółowych, określonych przez IZ RPO.

- a) tworzenie nowych przedsiębiorstw społecznych,
- b)  $\:$  tworzenie nowych miejsc pracy w istniejących przedsiębiorstwach społecznych  $^{15}$ ,  $\:$
- c) tworzenie nowych miejsc pracy w podmiotach ekonomii społecznej, wyłącznie pod warunkiem przekształcenia tych podmiotów w przedsiębiorstwa społeczne.
- 28. Formą zatrudnienia w ramach miejsc pracy utworzonych z dotacji dla osób, o których mowa w pkt 25, jest umowa o pracę lub spółdzielcza umowa o pracę. Miejsce pracy w ramach projektu może zostać utworzone przez przedsiębiorstwo społeczne bądź podmiot ekonomii społecznej przekształcany w przedsiębiorstwie społecznym nie wcześniej niż w dniu złożenia wni osku o dotację.
- 29. Zgodnie z *SZOOP* przyznawanie dotacji jest powiązane z usługami towarzyszącymi przyznawaniu dotacji polegającymi na:
	- a) podnoszeniu wiedzy i rozwijaniu umiejętności potrzebnych do założenia, prowadzenia i rozwijania PS, w szczególności związanych ze sferą ekonomiczną funkcjonowania PS;wsparcie to jest dostosowane do potrzeb założycieli przedsiębiorstwa i samego PS; możliwe jest wykorzystanie różnorodnych form nabywania wiedzy i umiejętności na przykład takich jak szkolenia, warsztaty, doradztwo, mentoring, coaching, tutoring, współpraca, wizyty studyjne itp. – obowiązkowo dla każdego PS;
	- b) dostarczaniu i rozwijaniu kompetencji i kwalifikacji zawodowych potrzebnych do pracy w PS (adekwatnie do potrzeb i roli danej osoby w PS) – fakultatywnie dla poszczególnych PS, w zależności od ich indywidualnych potrzeb;
	- c) pomocy w uzyskaniu stabilności funkcjonowania i przygotowaniu do w pełni samodzielnego funkcjonowania. Przedsiębiorstwom społecznym jest oferowane wsparcie pomostowe w formie finansowej i w formie zindywidualizowanych usług, o których mowa w lit. a – obowiązkowo dla każdego przedsiębiorstwa społecznego. Zakres i intensywność wsparcia pomostowego oraz okres jego świadczenia, a także jego wysokość, w przypadku wsparcia finansowego, są dostosowane do indywidualnych potrzeb przedsiębiorstwa społecznego.

Wsparcie pomostowe w formie finansowej:

- i) jest świadczone przez okres nie dłuższy niż 6 miesięcy od dnia utworzenia miejscapracy, może być przedłużone nie dłużej jednak niż do 12 miesięcy, z zachowaniem zasad trwałości o których mowa w pkt 32,
- ii) jest przyznawane miesięcznie w wysokości niezbędnej do sfinansowania podstawowych kosztów funkcjonowania przedsiębiorstwa społecznego, jednak nie większej niż zwielokrotniona o liczbę utworzonych miejsc pracy kwota minimalnego wynagrodzenia za pracę w rozumieniu przepisów o minimalnym wynagrodzeniu za pracę,
- iii) wsparcie pomostowe w formie zindywidualizowanych usług jest ukierunkowane w szczególności na wzmocnienie kompetencji biznesowych przedsiębiorstwa.
- d) zapewnieniu osobom otrzymującym dotację usług wsparcia o charakterze reintegracyjnym w zależności od indywidualnych potrzeb. Usługi te spełniają łącznie poniższe warunki:

<sup>15</sup> Za istniejące przedsiębiorstwo społeczne uznaje się:

<sup>1.</sup> w przypadku podmiotów utworzonych poza projektem OWES lub w projekcie OWES, ale bez uzyskiwania dotacji lub wsparcia pomostowego w formie finansowej – podmiot, który w momencie przystąpienia do ścieżki wsparcia dotacyjnego OWES spełnia cechy przedsiębiorstwa społecznego lub

<sup>2.</sup> w przypadku podmiotów utworzonych w ramach projektu OWES przy wykorzystaniu dotacji lub wsparcia pomostowego w formie finansowej - podmiot, który spełnia cechy przedsiębiorstwa społecznego i zakończył korzystanie ze wsparcia pomostowego w formie finansowej.

- i) mają formę zintegrowanego, zindywidualizowanego wsparcia osób podejmujących zatrudnienie w przedsiębiorstwie społecznym,
- ii) mają na celu utrzymanie zatrudnienia poprzez wsparcie specjalistów w zakresie reintegracji zawodowej i społecznej, obejmującą działania motywacyjne, pomoc w określeniu rozwoju zawodowego, umiejętności miękkie oraz wsparcie w miejscu pracy i poza pracą,
- iii) poprzedzone są indywidualną diagnozą osoby objętej wsparciem,
- iv) realizowane są przez okres do 12 miesięcy od dnia zatrudnienia osoby objętej wsparciem.
- 30. Dotacja jest przyznawana na podstawie biznesplanu.
- 31. OWES zapewniają konkurencyjny, transparentny i oparty na merytorycznych przesłankach sposób przyznawania dotacji, opierający się na jednolitych zasadach w danym województwie, obejmujących co najmniej regulamin udzielania dotacji, opracowanych we współpracy z ROPS. Dotacja jest przeznaczana na pokrycie wydatków niezbędnych do rozpoczęcia lub prowadzenia działalności w ramach:
	- a) przedsiębiorstwa społecznego w związku z utworzeniem miejsca pracy;
	- b) podmiotu ekonomii społecznej w związku z przekształceniem podmiotu w przedsiębiorstwo społeczne i utworzeniem w tym przedsiębiorstwie miejsca pracy.

## 32. Wnioskodawca zobowiązuje się do spełnienia warunków trwałości, tj. do:

- a) zapewnienia trwałości utworzonych miejsc pracy. W okresie trwałości zakończenie zatrudnienia danej osoby na nowo utworzonym stanowisku pracy może nastąpić wyłącznie z przyczyn leżących po stronie pracownika, przy czym nie może się to wiązać z likwidacją miejsca pracy. Okres trwałości wynosi co najmniej:
	- i) 12 miesięcy, od dnia utworzenia miejsca pracy,
	- ii) 6 miesięcy od zakończenia wsparcia pomostowego w formie finansowej w przypadku przedłużenia wsparcia pomostowego w formie finansowej powyżej 6 miesięcy lub przyznania wyłącznie wsparcia pomostowego w formie finansowej (bez dotacji);
- b) zapewnienia trwałości przedsiębiorstwa społecznego tj.
	- i) spełnienia łącznie wszystkich cech przedsiębiorstwa społecznego, o których mowa w rozdziale 3 pkt 28 *Wytycznych*, przez okres obowiązywania umowy o udzielenie dotacji,
	- ii) zapewnienia, iż przed upływem 3 lat od zakończenia wsparcia w projekcie, podmiot nie przekształci się w podmiot gospodarczy niespełniający definicji PES, a w przypadku likwidacji tego PES – zapewnienia, iż majątek zakupiony z dotacji zostanie ponownie wykorzystany na wsparcie PS, o ile przepisy prawa nie stanowią inaczej.

## 33. **Wymogi dotyczące OWES**:

- a) OWES współpracuje z właściwymi terytorialnie PUP w zakresie przyznawania dotacji na tworzenie miejsc pracy w nowych i istniejących przedsiębiorstwach społecznych, a obowiązek współpracy dotyczy każdej ze stron w równym stopniu.
- b) O dofinansowanie w ramach RPO może ubiegać się podmiot lub partnerstwo świadczący usługi wsparcia ekonomii społecznej nieposiadający akredytacji, o ile uzyska taką akredytację przed zawarciem umowy o dofinansowanie projektu. Umowa o dofinansowanie projektu nie może zostać zawarta z projektodawcą, który nie przedłoży IZ RPO dokumentu potwierdzającego otrzymanie akredytacji.
- c) IZ RPO ma prawo odstąpić od podpisania umowy o dofinansowanie projektu z podmiotem lub

partnerstwem rekomendowanym do dofinansowania w przypadku, gdy termin uzyskania przez niego akredytacji w sposób znaczący wpłynie na realizację celów i rezultatów projektu oraz spowoduje konieczność dokonania istotnych zmian w harmonogramie projektu i jego budżecie.

- d) W przypadku, gdy w trakcie realizacji projektu OWES utracił akredytację przed terminem, na jaki akredytacja została przyznana z przyczyn od niego niezależnych (tzn. niewynikających z niespełnienia przez OWES Standardów Ośrodków Wsparcia Ekonomii Społecznej w ramach AKSES), OWES ten może kontynuować udzielanie wsparcia w ramach projektu za zgodą IZ RPO, która podejmując decyzję bierze pod uwagę zapisy RPO i kryteria wyboru projektów oraz pod warunkiem, że OWES wystąpi z wnioskiem o przyznanie akredytacji niezwłocznie po jej utracie i ponownie ją uzyska. Wydatki poniesione przez beneficjenta od momentu utraty akredytacji przez OWES są kwalifikowalne pod warunkiem ponownego uzyskania akredytacji przez ten OWES. W przypadku nieuzyskania ponownej akredytacji za kwalifikowalne mogą być uznane wydatki uwzględnione w planie zamknięcia działań projektowych, o którym mowa w lit. f.
- e) W przypadku, gdy w trakcie realizacji projektu OWES upłynął termin ważności akredytacji, a nie przedłużono jej z przyczyn nie leżących po stronie OWES na zasadach określonych przez ministra właściwego do spraw zabezpieczenia społecznego, OWES może kontynuować udzielanie wsparcia w ramach projektu za zgodą IZ RPO, która podejmując decyzję bierze pod uwagę w szczególności zapisy RPO i kryteria wyboru projektów oraz pod warunkiem, że OWES wystąpił z wnioskiem o przyznanie akredytacji co najmniej 1 miesiąc przed terminem jej wygaśnięcia. Wydatki poniesione przez beneficjenta od momentu wygaśnięcia akredytacji OWES są kwalifikowalne pod warunkiem uzyskania ponownej akredytacji przez ten OWES. W przypadku nieuzyskania ponownej akredytacji za kwalifikowalne mogą być uznane wydatki uwzględnione w planie zamknięcia działań projektowych, o którym mowa w pkt f.
- f) W przypadku gdy OWES nie odzyska akredytacji, w sytuacji, o której mowa w lit. d (tzn. gdy utracił akredytację z przyczyn od niego niezależnych przed terminem, na jaki została ona przyznana), lub gdy nie nastąpi przedłużenie okresu ważności akredytacji na zasadach określonych przez ministra właściwego do spraw zabezpieczenia społecznego, IZ RPO może wspólnie z beneficjentem przyjąć plan zamknięcia działań projektowych. Celem planu jest umożliwienie beneficjentowi dokończenia działań projektowych rozpoczętych przed utratą akredytacji, których przerwanie godzi w interes uczestników projektu. Od momentu negatywnej decyzji w sprawie przyznania ponownej akredytacji nie jest możliwe podejmowanie przez OWES nowych działań i obejmowanie wsparciem nowych uczestników. Wydatki uwzględnione w planie zamknięcia działań projektowych są kwalifikowalne. Umowa o dofinansowanie projektu jest rozwiązywana po zakończeniu realizacji planu zamknięcia działań projektowych. IZ RPO może również wymagać od OWES przekazania uczestników projektu do wsparcia w ramach innych projektów OWES mając na uwadze zapewnienie ciągłości wsparcia dla uczestników projektu
- g) W przypadku, gdy w trakcie realizacji projektu OWES utracił akredytację przed terminem, na jaki akredytacja została przyznana, z przyczyn od niego zależnych (tzn. wynikających z niespełnienia przez OWES Standardów Ośrodków Wsparcia Ekonomii Społecznej w ramach AKSES), IZ RPO rozwiązuje umowę o dofinansowanie projektu.
- h) OWES jest zobowiązany do regularnego poddawania się procesowi akredytacji. Konsekwencją niepoddania się kolejnej akredytacji lub nieuzyskania przez OWES kolejnej akredytacji w okresie realizacji projektu jest rozwiązanie umowy o dofinansowanie projektu, z zastrzeżeniem lit. d – f
- i) OWES jest zobowiązany do osiągnięcia wszystkich wskaźników efektywnościowych stosowanych w ramach akredytacji ministra właściwego do spraw zabezpieczenie społecznego wymienionych

*Wytycznych w zakresie realizacji przedsięwzięć w obszarze włączenia społecznego i zwalczania ubóstwa z wykorzystaniem środków Europejskiego Funduszu Społecznego i Europejskiego Funduszu Rozwoju Regionalnego na lata 2014-2020* zgodnie z obowiązującym w ramach konkursu kryterium formalnym specyficznym nr 4 *"Skuteczność realizacji projektu".* Beneficjent jest zobowiązany do okresowego przedstawiania postępów w osiąganiu wymaganych wskaźników efektywnościowych z uwzględnieniem kosztu utworzenia miejsca pracy we wniosku o płatność. Wykaz planowanych do osiągnięcia przez OWES wskaźników efektywnościowych oraz minimalnego średniorocznego wymaganego poziomu wskaźników efektywnościowych stanowi załącznik nr 17 do regulaminu konkursu.

- j) OWES jest zobowiązany do współpracy z pośrednikami finansowymi <sup>16</sup> oferującymi instrumenty finansowe bezpośrednio podmiotom ekonomii społecznej. W ramach ww. współpracy OWES przekazuje do pośredników finansowych informacje o podmiotach ekonomii społecznej, u których zidentyfikowano potrzebę rozwojową, której zrealizowanie wymaga skorzystania z instrumentu finansowego oraz uzgadnia zakres doradztwa dla ww. podmiotów ekonomii społecznej niezbędny do skorzystania z instrumentu finansowego i jego spłaty.
- k) OWES współpracuje z beneficjentami projektów PI 9i i 9iv w celu wspierania tworzenia miejsc pracy w przedsiębiorstwach społecznych dla osób zagrożonych ubóstwem lub wykluczeniem społecznym, w tym szczególnie osób wychodzących z WTZ, CIS, placówek opiekuńczowychowawczych, zakładów poprawczych i innych tego typu placówek.
- l) OWES współpracują z regionalnym koordynatorem rozwoju ekonomii społecznej (ROPS), z którym wspólnie ustalają plan i zasady współpracy oraz realizacji wspólnych inicjatyw. Ww. podmioty określają podział zadań i obszarów kompetencji w szczególności w zakresie działań animacyjnych adresowanych do sektora publicznego, w szczególności jednostek samorządu terytorialnego, służących:
	- − zwiększeniu udziału podmiotów ekonomii społecznej w rynku (m.in. działania związane z uwzględnianiem aspektów społecznych w zamówieniach publicznych);
	- − zwiększeniu roli podmiotów ekonomii społecznej w realizacji usług społecznych świadczonych w interesie ogólnym (w szczególności działania zwiększające wykorzystanie mechanizmu zlecania usług zgodnie z ustawą z dnia 24 kwietnia 2003 r. o działalności pożytku publicznego i o wolontariacie lub inne ustawy).

Podział ról wynika z regionalnego programu rozwoju ekonomii społecznej lub innego dokumentu zawierającego uzgodnienia ROPS i OWES, a w przypadku braku stosownego zapisu powinien być uzgodniony przez Regionalny Komitet Rozwoju Ekonomii Społecznej.

34. OWES zobowiązany jest do informowania właściwych terytorialnie Ośrodków Pomocy Społecznej i Powiatowych Centrów Pomocy Rodzinie o realizowanym projekcie i formach wsparcia otrzymanych przez uczestników.

<sup>16</sup> Pośrednik finansowy – podmiot wybrany przez podmiot zarządzający funduszem funduszy, o którym mowa w rozporządzeniu Parlamentu Europejskiego i Rady (UE) nr 1303/2013 z dnia 17 grudnia 2013 r. ustanawiającym wspólne przepisy dotyczące Europejskiego Funduszu Rozwoju Regionalnego, Europejskiego Fun duszu Społecznego, Funduszu Spójności, Europejskiego Funduszu Rolnego na rzecz Rozwoju Obszarów Wiejskich oraz Europejskiego Funduszu Morskiego i Rybackiego oraz ustanawiającym przepisy ogólne dotyczące Europejskiego Funduszu Rozwoju Regionalnego, Europejskiego Funduszu Społecznego, Funduszu Spójności i Europejskiego Funduszu Morskiego i Rybackiego oraz uchylającym rozporządzenie Rady (WE) nr 1083/2006 i oferujący instrumenty finansowe bezpośrednio podmiotom ekonomii społecznej.

35. OWES jest zobowiązany do przedstawiania kwartalnych informacji w zakresie liczby tworzonych miejsc pracy z uwzględnieniem kosztu utworzenia miejsca pracy we wniosku o płatność.

## <span id="page-34-0"></span>**3.3. Grupy docelowe**

#### 1. **Zgodnie z SZOOP w ramach Działania 11.3 RPO WL grupę docelową stanowią:**

a) Podmioty ekonomii społecznej (zgodnie z definicją Krajowego Programu Rozwoju Ekonomii Społecznej), w tym w szczególności przedsiębiorstwa społeczne i podmioty o charakterze reintegracyjnym (Zakłady Aktywności Zawodowej, Warsztaty Terapii Zajęciowej, Centra Integracji Społecznej, Kluby Integracji Społecznej);

b) Podmioty prowadzące działalność gospodarczą, deklarujące chęć przekształcenia się

w przedsiębiorstwo społeczne;

 $\overline{a}$ 

c) Osoby fizyczne/prawne zamierzające założyć przedsiębiorstwo społeczne;

d) Osoby wykluczone lub zagrożone ubóstwem i wykluczeniem społecznym, o ile mieszczą się w katalogu osób wskazanym w Wytycznych w zakresie realizacji przedsięwzięć w obszarze włączenia społecznego i zwalczania ubóstwa z wykorzystaniem środków Europejskiego Funduszu Społecznego i Europejskiego Funduszu Rozwoju Regionalnego na lata 2014-2020.<sup>17</sup>

e) Jednostki samorządu terytorialnego i ich jednostki organizacyjne;

f) Przedstawiciele administracji publicznej $^{18}$  ;

c) osoby przebywające w pieczy zastępczej lub opuszczające pieczę zastępczą oraz rodziny przeżywające trudności w pełnieniu funkcji opiekuńczo-wychowawczych, o których mowa w ustawie z dnia 9 czerwca 2011 r. o wspieraniu rodziny i systemie pieczy zastępczej;

<sup>17</sup> Zgodnie z *Wytycznymi w zakresie realizacji przedsięwzięć w obszarze włączenia społecznego i zwalczania ubóstwa z wykorzystaniem środków Europejskiego Funduszu Społecznego i Europejskiego Funduszu Rozwoju Regionalnego na lata 2014-2020* do katalogu tego należą:

a) osoby lub rodziny korzystające ze świadczeń z pomocy społecznej zgodnie z ustawą z dnia 12 marca 2004 r. o pomocy społecznej lub kwalifikujące się do objęcia wsparciem pomocy społecznej, tj. spełniające co najmniej jedną z przesłanek określonych w art. 7 ustawy z dnia 12 marca 2004 r. o pomocy społecznej;

b) osoby, o których mowa w art. 1 ust. 2 ustawy z dnia 13 czerwca 2003 r. o zatrudnieniu socjalnym;

d) osoby nieletnie, wobec których zastosowano środki zapobiegania i zwalczania demoralizacji i przestępczości zgodnie z ustawą z dnia 26 października 1982 r. o postępowaniu w sprawach nieletnich;

e) osoby przebywające w młodzieżowych ośrodkach wychowawczych i młodzieżowych ośrodkach socjoterapii, o których mowa w ustawie z dnia 7 września 1991 r. o systemie oświaty;

f) osoby z niepełnosprawnością - osoby z niepełnosprawnością w rozumieniu Wytycznych w zakresie realizacji zasady równości szans i niedyskryminacji, w tym dostępności dla osób z niepełnosprawnościami oraz zasady równości szans kobiet i mężczyzn w ramach funduszy unijnych na lata 2014-2020;

g) rodziny z dzieckiem z niepełnosprawnością, o ile co najmniej jeden z rodziców lub opiekunów nie pracuje ze względu na konieczność sprawowania opieki nad dzieckiem z niepełnosprawnością;

h) osoby dla których ustalono III profil pomocy, zgodnie z ustawą z dnia 20 kwietnia 2004 r. o promocji zatrudnienia i instytucjach rynku pracy;

i) osoby bezdomne lub dotknięte wykluczeniem z dostępu do mieszkań w rozumieniu Wytycznych w zakresie monitorowania postępu rzeczowego realizacji programów operacyjnych na lata 2014-2020;

j) osoby korzystające z PO PŻ.

Możliwe jest wsparcie otoczenia osób zagrożonych ubóstwem lub wykluczeniem społecznym, o ile jest ono niezbędne dla skutecznego wsparcia osób zagrożonych ubóstwem lub wykluczeniem społecznym.

<sup>18</sup> W ramach typu projektu nr 3 lit. a.

#### z terenu woj. lubelskiego.<sup>19</sup>

2. Wnioskodawca ma możliwość uzyskania **dodatkowej premii punktowej w wysokości 15 pkt za spełnienie kryterium premiującego nr 3:**

#### **Grupa docelowa:**

*1) Co najmniej 40% utworzonych nowych miejsc pracy w ramach bezzwrotnego wsparcia finansowego (dotacji) w projekcie utworzone są dla osób bezrobotnych doświadczających wykluczenia społecznego na podstawie innych niż bezrobocie przesłanek, o których mowa w rozdziale 3 pkt 15 Wytycznych w zakresie realizacji przedsięwzięć w obszarze włączenia społecznego i zwalczania ubóstwa z wykorzystaniem środków Europejskiego Funduszu Społecznego i Europejskiego Funduszu Rozwoju Regionalnego na lata 2014-2020*

*lub*

 $\overline{a}$ 

*2) Co najmniej 40% nowych miejsc pracy w ramach bezzwrotnego wsparcia finansowego (dotacji) w projekcie utworzone zostanie w powiatach, w których liczba podmiotów ekonomii społecznej jest niższa niż średnia wojewódzka. Wykaz powiatów będzie stanowił załącznik do Regulaminu konkursu*.

#### **(Typ projektu 1-3 w SZOOP)**

**Wykaz powiatów, w których liczba podmiotów ekonomii społecznej jest niższa niż średnia wojewódzka stanowi załącznik nr 18 do Regulaminu konkursu.**

## 3. Zgodnie z obowiązującym w ramach konkursu **kryterium formalnym specyficznym nr 7:**

#### **Kryteria rekrutacji do projektu:**

- *1) Projekt zakłada kryteria rekrutacji uczestników do projektu zapewniające preferencje dla osób będących uczestnikami projektów w ramach Działania 11.1 oraz Działania 11.2 RPO WL 2014- 2020, jak również preferencje dla każdej z poniższych grup:* 
	- − *osób lub rodzin zagrożonych ubóstwem lub wykluczeniem społecznym doświadczających wielokrotnego wykluczenia społecznego rozumianego jako wykluczenie z powodu więcej niż jednej z przesłanek, o których mowa w rozdziale 3 pkt 15 Wytycznych w zakresie realizacji przedsięwzięć w obszarze włączenia społecznego i zwalczania ubóstwa z wykorzystaniem środków Europejskiego Funduszu Społecznego i Europejskiego Funduszu Rozwoju Regionalnego na lata 2014 – 2020,*
	- − *osób o znacznym lub umiarkowanym stopniu niepełnosprawności,*
	- − *osób z niepełnosprawnością sprzężoną oraz osoby z niepełnosprawnością intelektualną i osoby z całościowymi zaburzeniami rozwojowymi (w rozumieniu zgodnym z Międzynarodową Klasyfikacją Chorób i Problemów Zdrowotnych),*
	- − *osób z zaburzeniami psychicznymi zdefiniowanymi w ustawie z dnia 19 sierpnia 1994 r o ochronie zdrowia psychicznego,*
	- − *osób lub rodzin korzystających z Programu Operacyjnego Pomoc Żywnościowa 2014-2020 zakres wsparcia dla tych osób lub rodzin w ramach projektu nie będzie powielał działań, które dana osoba lub rodzina otrzymała lub otrzymuje z PO PŻ w ramach działań towarzyszących, o których mowa w PO PŻ,*

<sup>19</sup> Projekt jest skierowany do grup docelowych z obszaru województwa lubelskiego *(w przypadku osób fizycznych pracują lub zamieszkują one na obszarze województwa lubelskiego w rozumieniu przepisów Kodeksu Cywilnego, w prz ypadku innych podmiotów posiadają one jednostkę organizacyjną na obszarze województwa lubelskiego)*.
- − *osób opuszczających podmioty reintegracyjne, wychowanków opuszczających instytucjonalne oraz rodzinne formy pieczy zastępczej, których ścieżka reintegracji wymaga dalszego wsparcia w ramach Działania 11.3 RPO WL.*
- *2) W dostępie do wsparcia w zakresie tworzenia miejsc pracy w sektorze przedsiębiorczości społecznej preferowane są osoby zagrożone ubóstwem lub wykluczeniem społecznym, które skorzystały z projektów w ramach PI 9i (11.1 RPO WL), a których ścieżka reintegracji wymaga dalszego wsparcia w ramach PI 9v (11.3 RPO WL).*

**(Typ projektu 1-3 w SZOOP)**

- 4. Zgodnie z *Wytycznymi w zakresie monitorowania postępu rzeczowego realizacji programów operacyjnych na lata 2014-2020* **uczestnikiem projektu** jest osoba fizyczna bez względu na wiek lub podmiot bezpośrednio korzystający z interwencji EFS. Jako uczestników wykazuje się wyłącznie te osoby i podmioty, które można zidentyfikować i uzyskać od nich dane niezbędne do określenia wspólnych wskaźników produktu (w przypadku osób fizycznych oraz wsparcia pracowników instytucji dotyczących co najmniej płci, statusu na rynku pracy, wieku, wykształcenia, sytuacji społecznej) i dla których planowane jest poniesienie określonego wydatku. Osób lub podmiotów niekorzystających z bezpośredniego wsparcia nie należy wykazywać jako uczestników. Bezpośrednie wsparcie uczestnika to wsparcie, na które zostały przeznaczone określone środki, świadczone na rzecz konkretnej osoby/podmiotu, prowadzące do uzyskania korzyści przez uczestnika (np. nabycia kompetencji).
- 5. Wnioskodawca powinien opisać grupę docelową we wniosku o dofinansowanie w sposób pozwalający osobie oceniającej wniosek jednoznacznie stwierdzić, czy projekt jest skierowany do grupy kwalifikującej się do otrzymania wsparcia zgodnie z zapisami zawartymi w SZOOP oraz *Regulaminie*.
- 6. We wniosku o dofinansowanie należy również wskazać, w jaki sposób wnioskodawca będzie rekrutował uczestników projektu w tym, jakimi kryteriami posłuży się podczas rekrutacji, przy czym należy pamiętać, że kryteria rekrutacji powinny być mierzalne. Opis przebiegu rekrutacji powinien być szczegółowy i obejmować wskazanie i uzasadnienie wybranych kryteriów i technik rekrutacji dopasowanych do grupy odbiorców, z poszanowaniem zasady dostępności oraz charakteru projektu, a także powinien zawierać m.in. następujące dane: czas, miejsce i informacje o komisji rekrutacyjnej oraz o regulaminie rekrutacji.

# **Uwaga!**

**Ważnym elementem jest proces rekrutacji, który musi być zaplanowany tak, aby nikomu nie ograniczał dostępu.**

# **Należy mieć na uwadze:**

• dostosowanie przez projektodawców stron internetowych, na których będą publikowane informacje o projekcie oraz dokumenty rekrutacyjne, do standardów WCAG 2.0 jest niezbędne, aby umożliwić pozyskanie informacji o rekrutacji osobom z różnymi rodzajami niepełnosprawności;

- zapewnienie różnych sposobów informowania o możliwości udziału w projekcie: plakaty, ulotki, informacje w polskim języku migowym (film na www) itp. ;
- wysyłanie informacji o projekcie do organizacji zrzeszających osoby z niepełnosprawnościami działających na terenie realizacji projektu;
- umieszczenie w materiałach informacyjnych i rekrutacyjnych wyraźnej informacji o możliwości skorzystania z usług dostępowych takich jak tłumacz języka migowego, asystent osoby z niepełnosprawnością, materiały szkoleniowe w formie dostępnej (np. elektronicznej z możliwością powiększenia druku lub odwrócenia kontrastu);
- umieszczenie w materiałach informacyjnych i rekrutacyjnych opisu dostępności biura projektu/miejsc rekrutacji (szerokość drzwi, możliwość pokonania schodów (winda, itp.), dostępność tłumaczenia na język migowy, możliwość korzystania z pętli indukcyjnej itp.).

Należy pamiętać, że założenie, że do projektu nie mogą zgłosić się, czy nie zgłaszają się osoby

z niepełnosprawnościami lub zgłaszają się wyłącznie takie z określonymi rodzajami niepełnosprawności, jest dyskryminacją.

**WAŻNE! IOK zaleca zapoznanie się z** *Poradnikiem dotyczącym realizacji zasady równości szans i niedyskryminacji, w tym dostępności dla osób z niepełnosprawnościami w funduszach unijnych na lata 2014-2020<sup>20</sup>* **oraz sprawdzenie czy wniosek spełnia powyższą zasadę na podstawie list sprawdzających znajdujących się w poradniku na stronach 136-159.**

## **WAŻNE!**

 $\overline{a}$ 

Wnioskodawca musi zapewnić dostępność do oferowanego w projekcie wsparcia dla wszystkich jego uczestników oraz dostępność wszystkich produktów projektu (które nie zostały uznane za neutralne) dla wszystkich ich użytkowników. Wnioskodawca zobowiązany jest do zapewnienia dostępności oferowanego wsparcia zgodnie ze standardami dostępności, które stanowią załącznik nr 2 do *Wytycznych w zakresie realizacji zasady równości szans i niedyskryminacji, w tym dostępności dla osób z niepełnosprawnościami oraz zasady równości szans kobiet i mężczyzn w ramach funduszy unijnych na lata 2014-2020.*

- 7. Wnioskodawca we wniosku o dofinansowanie wypełnia również pola liczbowe, wskazując przewidywaną liczbę osób/instytucji objętych wsparciem w ramach projektu.
- 8. Zgodnie z *Wytycznymi kwalifikowalności* w ramach projektu wsparcie udzielane jest uczestnikom określonym we wniosku o dofinansowanie, spełniającym **następujące warunki kwalifikowalności uczestników projektu:**
	- a) spełnienie kryteriów kwalifikowalności uprawniających do udziału w projekcie, co jest potwierdzone właściwym dokumentem, tj. oświadczeniem lub zaświadczeniem, w zależności od kryterium uprawniającego daną osobę lub podmiot do udziału w projekcie;
	- b) uzyskanie danych o osobie fizycznej, o których mowa w załączniku nr 1 i 2 do rozporządzenia EFS, tj. m.in. płeć, status na rynku pracy, wiek, wykształcenie, lub danych podmiotu,

<sup>20</sup> Poradnik *Realizacja zasady równości szans i niedyskryminacji* dostępny jest pod adresem: [https://www.funduszeeuropejskie.gov.pl/media/24334/wersja\\_interaktywna.pdf](https://www.funduszeeuropejskie.gov.pl/media/24334/wersja_interaktywna.pdf)

potrzebnych do monitorowania wskaźników kluczowych $^{21}$ , przeprowadzenia ewaluacji oraz zobowiązanie osoby fizycznej do przekazania informacji na temat jej sytuacji po opuszczeniu projektu.

- 9. Brak uzyskania wszystkich wymaganych danych, o których mowa w pkt 8 lit. b, od uczestnika projektu lub jego opiekuna prawnego (w sytuacji gdy uczestnik projektu nie posiada zdolności do czynności prawnych) uniemożliwia udział w projekcie danej osoby/podmiotu i traktowanie jej/go jako uczestnika projektu.
- 10. Co do zasady, kwalifikowalność uczestnika projektu potwierdzana jest bezpośrednio przed udzieleniem mu pierwszej formy wsparcia w ramach projektu, przy czym jeżeli charakter wsparcia uzasadnia prowadzenie rekrutacji na wcześniejszym etapie realizacji projektu – kwalifikowalność uczestnika projektu potwierdzana może być na etapie rekrutacji do projektu.
- 11. Z chwilą przystąpienia do projektu każdy uczestnik projektu będący osobą fizyczną składa oświadczenie o przyjęciu przez niego do wiadomości informacji, o których mowa w Rozporządzeniu RODO. W przypadku uczestnika projektu nieposiadającego zdolności do czynności prawnych, oświadczenie składa jego opiekun prawny.
- 12. Uczestnik projektu zobowiązany jest złożyć podpisane oświadczenie, którego wzór stanowi załącznik nr 4 do wzoru umowy o dofinansowanie - złożenie podpisanego oświadczenia stanowi warunek udzielenia wsparcia w ramach projektu. Wzór może być modyfikowany przez podmiot będący stroną umowy o dofinansowanie projektu poprzez dodanie elementów określonych dla deklaracji uczestnictwa w projekcie, przy czym wymagane jest, aby uczestnik złożył odrębne podpisy na oświadczeniu.
- 13. Kwalifikowalność uczestników projektu podlega kontroli w miejscu przez uprawnione organy kontroli.
- 14. Uczestnik projektu ponosi odpowiedzialność za składanie oświadczeń niezgodny ch z prawdą. W związku z tym, w przypadku złożenia oświadczenia niezgodnego z prawdą, beneficjentowi przysługuje od uczestnika projektu roszczenie w drodze powództwa cywilnego.
- 15. Dane dotyczące uczestników projektów w rozumieniu załącznika I lub II do rozporządzenia EFS zgromadzone w centralnym systemie teleinformatycznym mogą zostać udostępnione Prezesowi Zakładu Ubezpieczeń Społecznych w związku z realizacją zadań wynikających z art. 50 ust. 3a i 3c ustawy z dnia 13 października 1998 r. *o systemie ubezpieczeń społecznych* (Dz. U. z 2017 r. poz. 1778, z późn. zm.).

# **3.4. Wymagania czasowe dotyczące projektu**

1. Zgodnie z obowiązującym w ramach konkursu **kryterium formalnym specyficznym nr 10:**

# **Okres świadczenia usług OWES:**

 $\overline{a}$ 

*Projekt przewiduje świadczenie usług OWES przez co najmniej 36 miesięcy, przy czym rozpoczęcie świadczenia usług w ramach danego subregionu rozpocznie się nie wcześniej niż w terminie określonym w Regulaminie konkursu dla danego subregionu.*

<sup>21</sup> Szczegółowe informacje dotyczące pomiaru wskaźników dotyczących uczestników projektów zawarto w *Wytycznych w zakresie monitorowania postępu rzeczowego programów operacyjnych 2014-2020*.

*Kryterium ma zastosowanie wyłącznie na etapie oceny projektu.*

### **(Typ projektu nr 1-3 w SZOOP)**

**W poszczególnych subregionach świadczenie usług OWES nie może się rozpocząć wcześniej niż:**

- subregion lubelski –01.01.2020 r.,
- subregion chełmsko-zamojski –01.10.2020 r.,
- subregion puławski –01.02.2020 r.,
- subregion bialski –01.09.2020 r.
- 2. Wnioskodawca określa datę kwalifikowalności wydatków w ramach projektu **równoznaczną z okresem realizacji projektu** z zastrzeżeniem pkt 3 - 4, za wyjątkiem wydatków na ustanowienie zabezpieczenia prawidłowej realizacji umowy o dofinansowanie projektu oraz wycenę wkładu niepieniężnego, które mogą być poniesione przed zawarciemumowy o dofinansowanie projektu oraz rozpoczęciem realizacji projektu i które będą mogły zostać uznane za kwalifikowalne pod warunkiem przyjęcia projektu do realizacji. Kwalifikowalność wydatków odnosi się do zadań realizowanych w okresie realizacji projektu.
- 3. Koniec okresu kwalifikowalności wydatków stanowi data **31 grudnia 2023 r.**
- 4. Wskazywany przez wnioskodawcę we wniosku o dofinansowanie *Okres realizacji projektu* jest zarówno rzeczowym, jak i finansowym okresem realizacji projektu. Informacje na temat okresu realizacji projektu zawarte we wniosku powinny pokrywać się z analogicznymi informacjami zawartymi w *Harmonogramie realizacji projektu*.
- 5. Po zakończeniu realizacji projektu możliwe jest kwalifikowanie wydatków poniesionych po dniu wskazanym, jako dzień zakończenia realizacji projektu, o ile wydatki te odnoszą się do zadań realizowanych w okresie realizacji projektu oraz zostały uwzględnione we wniosku o płatność końcową. W takim przypadku wydatki te należy uznać za kwalifikowalne, o ile spełniają pozostałe warunki kwalifikowalności określone w *Wytycznych kwalifikowalności*.

### **3.5. Wymagania w zakresie wskaźników projektu**

1. Wnioskodawca zobowiązany jest do wyboru wszystkich adekwatnych do zakresu rzeczowego projektu wskaźników produktu i rezultatu, które zostały określone w załączniku nr 4 do *Regulaminu*.

**Wskaźniki produktu** – dotyczą realizowanych działań. Produkt stanowi wszystko, co zostało uzyskane w wyniku działań współfinansowanych z EFS, są to w szczególności usługi świadczone na rzecz uczestników podczas realizacji projektu. Wskaźniki produktu odnoszą się do osób/podmiotów objętych wsparciem.

**Wskaźniki rezultatu bezpośredniego** – dotyczą oczekiwanych efektów wsparcia ze środków EFS. Określają efekt zrealizowanych działań w odniesieniu do osób lub podmiotów, np. w postaci zmiany sytuacji na rynku pracy. W celu ograniczenia wpływu czynników zewnętrznych na wartość wskaźnika rezultatu bezpośredniego, powinien on być jak najbliżej powiązany z działaniami wdrażanymi w ramach odpowiedniego projektu. Oznacza to, że wskaźnik rezultatu obrazuje efekt wsparcia udzielonego danej osobie/podmiotowi i nie obejmuje efektów dotyczących grupy uczestników/podmiotów, którzy nie otrzymali wsparcia. Wskaźniki rezultatu odnoszą się w przypadku osób/podmiotówbezpośrednio do sytuacji po zakończeniu wsparcia.

2. Główną funkcją wskaźników jest zmierzenie, na ile cel projektu został zrealizowany, tj. kiedy można uznać, że zidentyfikowany problem został rozwiązany, a projekt zakończył się sukcesem. W trakcie realizacji projektu wskaźniki powinny ponadto umożliwiać mierzenie jego postępu względem celów projektu. Wskaźniki powinny w sposób precyzyjny i mierzalny umożliwić weryfikację stopnia realizacji określonych celów.

# **A. WSKAŹNIKIREZULTATU BEZPOŚREDNIEGO**

- − *Liczba osób zagrożonych ubóstwem lub wykluczeniem społecznym pracujących po opuszczeniu programu (łącznie z pracującymi na własny rachunek);*
- − *Liczba miejsc pracy utworzonych w przedsiębiorstwach społecznych;*

## **B. WSKAŹNIKI PRODUKTU**

- *Liczba osób zagrożonych ubóstwem lub wykluczeniem społecznym objętych wsparciem w programie;*
- *Liczba podmiotów ekonomii społecznej objętych wsparciem;*
- *Liczba inicjatyw dotyczących rozwoju ekonomii społecznej sfinansowanych ze środków EFS;*

Dodatkowo Wnioskodawca, we wniosku o dofinansowanie, zobowiązany jest także do wykazania, a na etapie realizacji projektu do monitorowania, poniższych wskaźników **(również w przypadku zerowej wartości docelowej):**

- *Liczba obiektów dostosowanych do potrzeb osób z niepełnosprawnościami;*
- − *Liczba osób objętych szkoleniami/doradztwem w zakresie kompetencji cyfrowych;*
- − *Liczba projektów, w których sfinansowano koszty racjonalnych usprawnień dla osób z niepełnosprawnościami;*
- − *Liczba podmiotów wykorzystujących technologie informacyjno –komunikacyjne (TIK).*

**Monitorowanie uczestników projektów.** Monitorowanie uczestników w trakcie realizacji projektu odbywa się na podstawie danych zebranych w SL2014. Podstawą do wprowadzenia informacji o udziale uczestnika będącego osobą fizyczną w projekcie jest zapewnienie danych obejmujących: dane uczestnika (m.in. imię, nazwisko, PESEL, płeć, wykształcenie), dane kontaktowe, szczegóły wsparcia (m.in. data rozpoczęcia i zakończenia udziału w projekcie i we wsparciu, status na rynku pracy w chwili przystąpienia do projektu, sytuacja po zakończeniu wsparcia, rodzaj otrzymanego wsparcia) oraz status uczestnika projektu (m.in. przynależność do mniejszości narodowej lub etnicznej, bezdomność i wykluczenie mieszkaniowe, niepełnosprawność). Powyższe dane służą do wykazywania danej osoby jako uczestnika projektu, a tym samym powiązanych z nim wskaźników produktu i rezultatu. Odmowa udzielenia informacji wrażliwych przez uczestnika (tj. niepełnosprawności, bycia migrantem, obcego pochodzenia i mniejszości, pochodzenia z grupy w niekorzystnej sytuacji społecznej) nie jest podstawą do niekwalifikowalności, o ile wnioskodawca nie kieruje wsparcia do grup charakteryzujących się przedmiotowymi cechami. Szczegółowy zakres danych dotyczących uczestników projektów

zawiera załącznik nr 7 do *Wytycznych w zakresie monitorowania postępu rzeczowego programów operacyjnych na lata 2014-2020*.

Z uwagi na obowiązek monitorowania przez IZ RPO następujących wskaźników wspólnych:

- *Liczba projektów zrealizowanychw pełni lub częściowo przez partnerów społecznych lub organizacje pozarządowe,*
- *Liczba projektów obejmującychadministrację publiczną lub służby publiczne na szczeblu krajowym, regionalnym lub lokalnym,*
- *Liczba projektów ukierunkowanych na trwały udział kobiet w zatrudnieniu i rozwój ich kariery zawodowej,*

Wnioskodawca w formularzu wniosku o dofinansowanie, wypełnianym w systemie LSI2014EFS, powinien w polu 1.13 Typ projektu wybrać typ/typy projektu odpowiadające ww. wskaźnikom, adekwatnie do rodzaju projektu i oferowanych form wsparcia:

- − *projekt realizowany w pełni lub częściowo przez partnerów społecznych lub organizacje pozarządowe,*
- − *projekt obejmujący administrację publiczną lub służby publiczne na szczeblu krajowym, regionalnym lub lokalnym,*
- − *projekt ukierunkowany na trwały udział kobiet w zatrudnieniu i rozwój ich kariery zawodowej.*

# **3.6. Wymagania dotyczące partnerstwa**

- 1. Możliwość realizacji projektów w partnerstwie została uregulowana w **art. 33 ustawy wdrożeniowej.** Przepis ten określa ogólne zasady realizacji projektów partnerskich oraz zasady wyboru partnerów.
- 2. Podmiot o którym mowa w art. 3 ust. 1 Pzp, inicjujący projekt partnerski, dokonuje wyboru partnerów spośród podmiotów innych niż wymienione w art. 3 ust. 1 pkt 1-3a tej ustawy, z zachowaniem zasady przejrzystości i równego traktowania, oraz wyjaśnia obowiązki określone w art. 33 ust. 2 *ustawy wdrożeniowej.*
- 3. Wybór partnerów jest dokonywany przed złożeniem wniosku o dofinansowanie.
- 4. W przypadkach uzasadnionych koniecznością zapewnienia prawidłowej i terminowej realizacji projektu, za zgodą właściwej instytucji może nastąpić zmiana partnera. Do zmiany partnera stosuje się odpowiednio art. 33 ust. 2 *ustawy wdrożeniowej*.
- 5. Podmiot, o którym mowa w art. 3 ust. 1 Pzp, niebędący podmiotem inicjującym projekt partnerski, po przystąpieniu do realizacji projektu partnerskiego podaje do publicznej wiadomości w Biuletynie Informacji Publicznej informację o rozpoczęciu realizacji projektu partnerskiego wraz z uzasadnieniem przyczyn przystąpienia do jego realizacji oraz wskazaniem partnera wiodącego w tym projekcie.
- 6. Partnerami w RPO WL mogą być **wszystkie podmioty** uprawnione do składania wniosków **spełniające definicję beneficjenta**.
- 7. **Nie może zostać zawarte partnerstwo** obejmujące podmioty, które są wykluczone z możliwości otrzymania dofinansowania.
- 8. W przypadku projektów partnerskich nie jest dopuszczalne wzajemne zlecanie przez beneficjenta zakupu towarów lub usług partnerowi i odwrotnie.
- 9. Wydatki poniesione w ramach projektu przez partnera, który nie został wybrany zgodnie z *ustawą wdrożeniową*, mogą być uznane za niekwalifikowalne, przy czym wysokość wydatków niekwalifikowalnych uwzględnia stopień naruszenia przepisów ustawy.
- 10. Podczas weryfikacji wniosku i oceny projektu członkowie KOP zwracają uwagę, czy wnioskodawca zawarł informację o planowanym partnerstwie oraz partnerach we wniosku o dofinansowanie projektu w sposób wskazany w *Instrukcji wypełniania wniosku o dofinansowanie.*
- 11. Partner jest to podmiot upoważniony do ponoszenia wydatków na równi z beneficjentem, chyba że chodzi o beneficjenta jako stronę umowy o dofinansowanie.
- 12. Beneficjent zobowiązany jest do zawarcia umowy o partnerstwie (porozumienia) szczegółowo określającej reguły partnerstwa. **Minimalny zakres umowy o partnerstwie określa załącznik nr 7A**  lub dla projektów rozliczanych w formule partnerskiej**załącznik nr 7B do** *Regulaminu*.

**Realizacja projektu w formule partnerstwa oznacza** rozliczanie wniosku w formule partnerskiej w SL2014, co wiąże się z koniecznością składania częściowych wniosków o płatność przez wszystkich Partnerów ponoszących wydatki w projekcie (w tym Partnera Wiodącego – Wnioskodawcę). Do IZ RPO zbiorczy wniosek o płatność składa Partner Wiodący –Wnioskodawca i to on jest odpowiedzialny za rozliczenie projektu zgodnie z umową o dofinansowanie projektu.

Wnioskodawcy, którzy zdecydują się na rozliczenie wniosku w formule partnerskiej muszą posiadać zgodę Partnerów na taki sposób rozliczenia projektu.

Rozliczanie projektu w formule partnerstwa jest fakultatywne dla projektów partnerskich. Projekty partnerskie nie muszą być realizowane w formule partnerstwa w rozumieniu *Instrukcji Użytkownika SL2014.*

# **IV. ZASADY FINANSOWANIA PROJEKTU**

### **4.1. Wkład własny**

- **1.** W ramach przedmiotowego konkursu **wnioskodawca jest zobligowany do wniesienia wkładu własnego:**
	- **a)** w przypadku projektów nieobjętych pomocą publiczną w wysokości **minimum 5%** wydatków kwalifikowalnych;
	- **b)** w przypadku projektów objętych pomocą publiczną: **zgodnie z programem pomocowym pomocy publicznej;**
	- **c)** w przypadku projektów objętych pomocą de *minimis* w wysokości *minimum* **5%** wydatków kwalifikowalnych;
	- **d)** w przypadku państwowych jednostek budżetowych w wysokości minimum **15%** wydatków kwalifikowalnych.
	- 2. Wkład własny to środki finansowe lub wkład niepieniężny zabezpieczone przez beneficjenta, które zostaną przeznaczone na pokrycie wydatków kwalifikowalnych i nie zostaną beneficjentowi

przekazane w formie dofinansowania (różnica między kwotą wydatków kwalifikowalnych a kwotą dofinansowania przekazaną beneficjentowi, zgodnie ze stopą dofinansowania dla projektu<sup>22</sup>).

- 3. Wkład własny beneficjenta wykazywany jest we wniosku o dofinansowanie, przy czym to beneficjent określa formę wniesienia wkładu własnego. IOK nie wymaga wniesienia wkładu własnego w określonej formie, chyba że przepisy prawa powszechnie obowiązującego lub *Wytycznych kwalifikowalności* stanowią inaczej.
- 4. Wkład własny wnoszony jest przez wnioskodawcę, niemniej jednak może on pochodzić z różnych źródeł, w tym np. od uczestników projektu, samorządu lokalnego, strony trzeciej $^{\mathsf{23}}$ .

W przypadku projektów partnerskich, wkład finansowy może pochod zić od partnerów.

W przypadku wkładu niepieniężnego, może być on wnoszony przez beneficjenta ze składników jego majątku (np. nieruchomości) oraz z majątku innych podmiotów, o ile zostało to uregulowane prawnie (np. beneficjent będący NGO wnosi wkład w postaci nieruchomości udostępnionej przez gminę, przy czym możliwość wykorzystywania przez niego tej nieruchomości została uregulowana np. w umowie dzierżawy).

- 5. Beneficjent może wnieść wkład własny w postaci:
	- **(a) niepieniężnej**, w tym wkład niepieniężny wnoszony przez stronę trzecią w formie dodatków lub wynagrodzeń, lub
	- **(b) finansowej**, np. poprzez:

- − środki będące w dyspozycji danej instytucji;
- − środki wpłacane przez podmioty zewnętrzne;
- − środki prywatne angażowane w ramach projektów objętych pomocą publiczną /pomocą de minimis.
- 6. Zaangażowanie **wkładu niepieniężnego** w realizację projektu może polegać na wykazaniu wyceny m.in. n**astępujących przykładowych kosztów:**

| Koszt                                                                                                    | Zasady wnoszenia wkładu                                                                                                    |  |
|----------------------------------------------------------------------------------------------------|----------------------------------------------------------------------------------------------------|--|
| udostępnianie/użyczanie<br>budynków,<br>pomieszczeń,<br>urządzeń, wyposażenia<br>na<br>potrzeby projektu | budynki nie muszą być własnością beneficjenta/partnera,<br>1)<br>mogą być np. udostępnione przez inne podmioty np.<br>gmine;                                                            |  |
|                                                                                                    | w przypadku wykorzystania nieruchomości na rzecz<br>2)<br>projektu jej wartość nie przekracza wartości rynkowej;                                                                        |  |
|                                                                                                    | 3)<br>wydatki poniesione na wycenę wkładu niepieniężnego są<br>kwalifikowalne;                                                                                                    |  |
|                                                                                                    | 4)<br>wkład związany z udostępnianiem pomieszczeń, urządzeń,<br>wyposażenia – jest kwalifikowalny w wysokości<br>odpowiadającej kosztom utrzymania lub wynajmu danej<br>infrastruktury; |  |

<sup>22</sup> Stopa dofinansowania dla projektu rozumiana jako % dofinansowania wydatków kwalifikowalnych.

<sup>&</sup>lt;sup>23</sup> Dodatki lub wynagrodzenia wypłacane przez stronę trzecią na rzecz uczestników danego projektu, np. wkład wnoszony przez pracodawcę przypadku szkoleń dla przedsiębiorców w formie wynagrodzenia pracownika skierowanego na szkolenie i poświadczone beneficjentowi są kwalifikowalne pod warunkiem, że zostały one poniesione zgodnie z przepisami krajowymi, z uwzględnieniem zasad wynikających z ustawy z dnia 29 września 1994 r. o rachunkowości.

|                                                                                                    | 5)             | brak możliwości wykazania w budżecie projektu własnego                                                                                                    |
|----------------------------------------------------------------------------------------------------|----------------|----------------------------------------------------------------------------------------------------|
|                                                                                                    |                | sprzętu zakupionego z EFS w perspektywie finansowej<br>2007-2013 (niemniej jednak - można go wykazać jako<br>potencjał techniczny niepodlegający wycenie).                                                                                                    |
| świadczenia wykonywane przez<br>wolontariuszy na<br>podstawie<br>ustawy o działalności pożytku<br>publicznego i o wolontariacie                         | 1)<br>2)       | wartość wkładu niepieniężnego w przypadku świadczeń<br>wykonywanych przez wolontariuszy określa<br>się<br>z uwzględnieniem ilości czasu poświęconego na jej<br>wykonanie oraz średniej wysokości wynagrodzenia (wg<br>stawki godzinowej lub dziennej) za dany rodzaj pracy<br>obowiązującej u danego pracodawcy lub w danym<br>regionie (wyliczonej np. w oparciu o dane GUS) lub płacy<br>minimalnej określonej na podstawie obowiązujących<br>zależności<br>przepisów, w<br>od<br>zapisów<br>wniosku<br>o dofinansowanie projektu;<br>nieodpłatnej dobrowolnej<br>wycena<br>może<br>pracy<br>uwzględniać wszystkie koszty, które zostałyby poniesione<br>w przypadku jej odpłatnego wykonywania przez podmiot<br>działający na zasadach rynkowych; wycena uwzględnia<br>zatem koszt składek na ubezpieczenia społeczne oraz<br>wszystkie pozostałe koszty wynikające z charakteru<br>danego świadczenia. Wycena wykonywanego świadczenia<br>przez wolontariusza może być przedmiotem odrębnej<br>kontroli i oceny <sup>24</sup> . |
| wkład niepieniężny w formie<br>dodatków lub<br>wynagrodzeń<br>wypłacanych<br>trzecią<br>stronę<br>przez<br>(pracodawców) uczestnikom<br>danego projektu | 1)<br>2)<br>3) | możliwość wnoszenia wkładu strony trzeciej dotyczy<br>wyłącznie projektów skierowanych do pracodawców<br>(firm, jednostek samorządowych, etc.), którzy delegują<br>swoich pracowników na szkolenie;<br>wkład wnoszony w tym przypadku dotyczy wynagrodzenia<br>za czas udziału w projekcie;<br>podstawą wniesienia wkładu własnego przez strony<br>trzecie powinna być stosowna umowa z beneficjentem<br>oraz zgodność poniesionych wydatków z przepisami<br>krajowymi.                                                                                                    |
| wkład<br>niepieniężny w innej<br>formie                                                                                                    | 1)             | wartość<br>wkładu<br>niepieniężnego<br>powinna<br>być<br>potwierdzona dokumentami o wartości dowodowej<br>równoważnej fakturom lub innymi dokumentami pod<br>warunkiem, że<br>przewidują to<br>zasady<br>programu                                                                                                    |

<sup>24</sup> Koszty związane z zaangażowaniem wolontariusza (zgodnie z ustawą z dnia 24 kwietnia 2003 r. o działalności pożytku publicznego i o wolontariacie), w tym dotyczące pokrywania, na określonych w o drębnych przepisach zasadach dotyczących pracowników, kosztów podróży służbowych i diet albo innych niezbędnych kosztów ponoszonych przez wolontariusza związanych z wykonywaniem świadczeń na rzecz Beneficjenta w ramach wnoszenia przez niego wkładu niepieni ężnego do projektu, mogą zostać uznawane za koszty kwalifikowalne, o ile spełnione zostaną warunki określone w podrozdziale 6.15 Wytycznych kwalifikowalności.

l

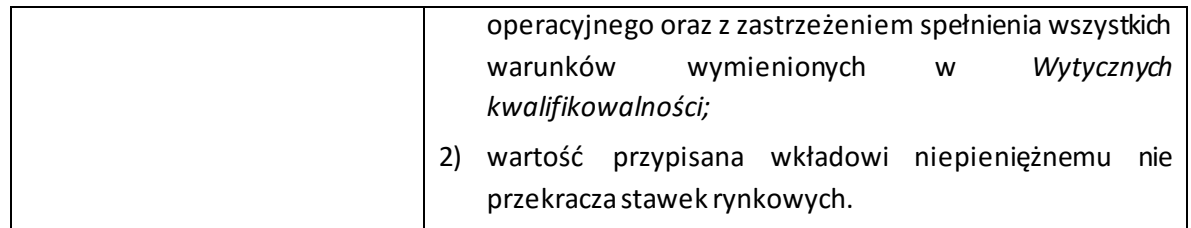

- 7. Wkład niepieniężny, który w ciągu 7 poprzednich lat (10 lat dla nieruchomości) był współfinansowany ze środków unijnych lub/oraz dotacji z krajowych środków publicznych, jest niekwalifikowalny (podwójne finansowanie).
- 8. Szczegółowe zasady wnoszenia wkładu niepieniężnego uregulowane są w *Wytycznych kwalifikowalności.*
- 9. Wkład w **postaci finansowej** wykazywany przez wnioskodawcę w projekcie może pochodzić z następujących przykładowych źródeł:

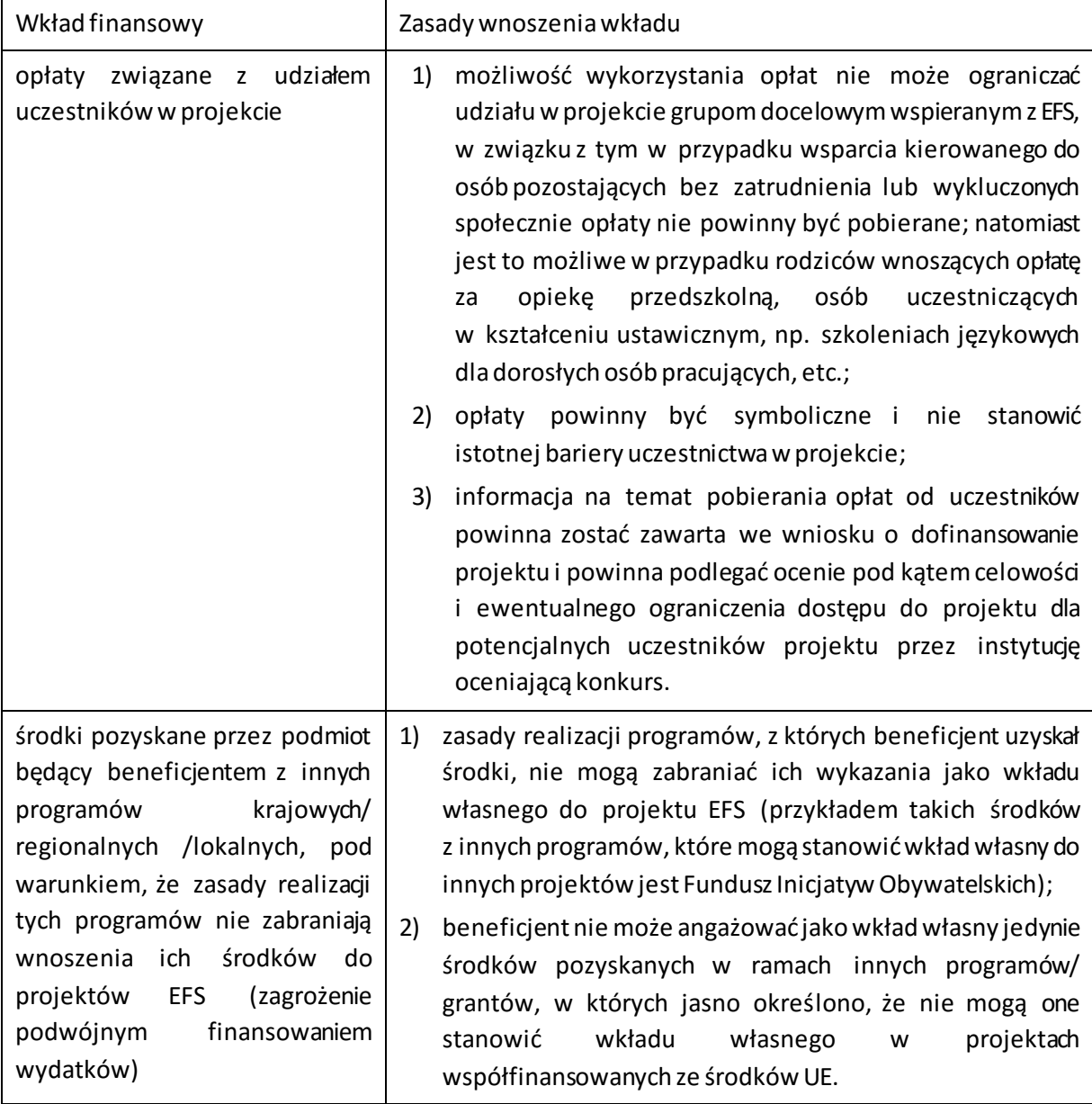

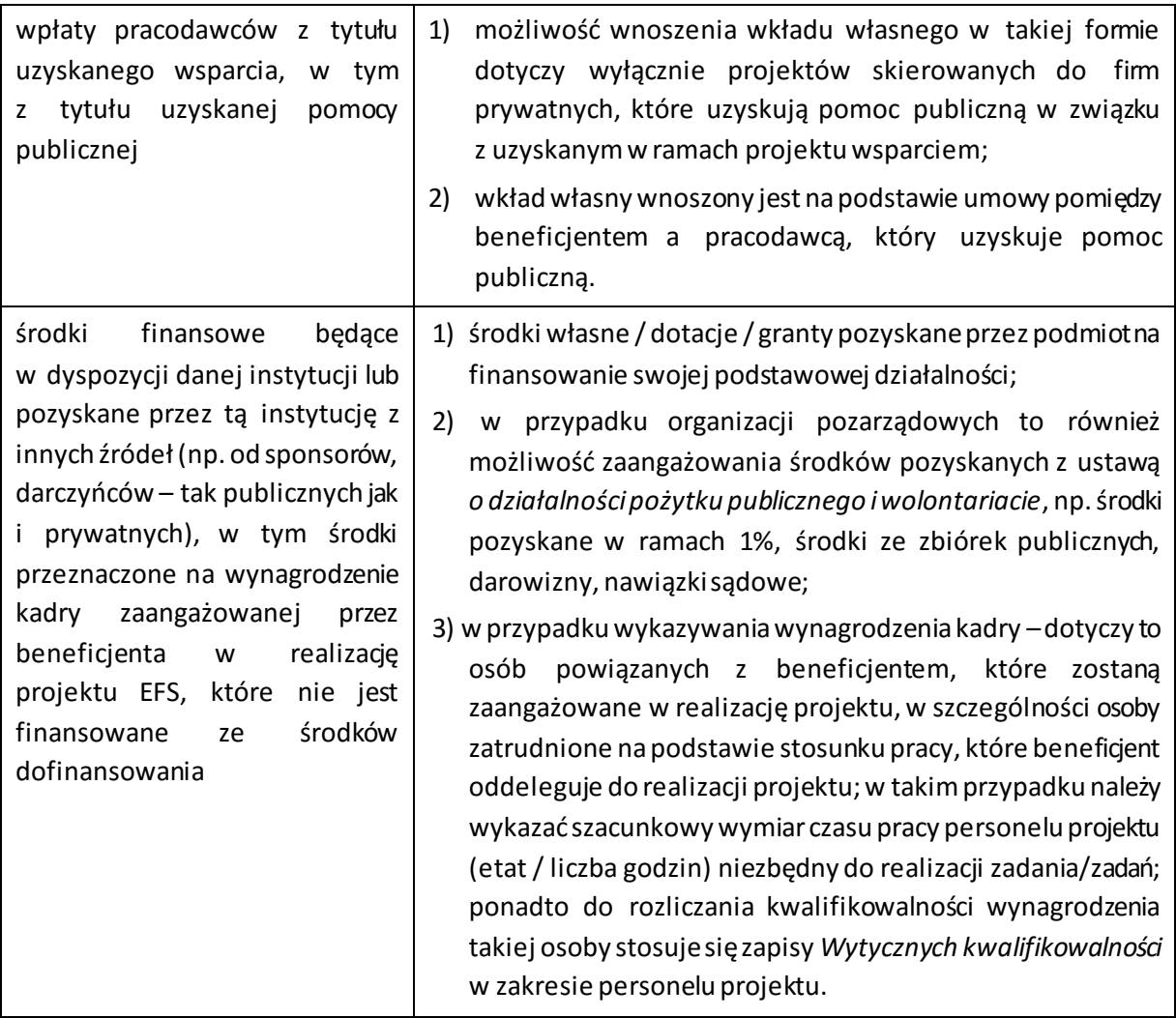

- 10. Celem zapewnienia określonej wysokości wkładu własnego możliwe będzie **łączenie różnych jego form**, np. częściowo wniesienie wkładu własnego w postaci pracy wolontariusza a częściowo w postaci opłat od uczestników.
- 11. Wkład własny może być wykazywany przez beneficjenta bez względu na sposób rozliczenia projektu EFS. Wnoszenie wkładu własnego w przypadku projektów rozliczanych ryczałtowo możliwe jest na takich samych zasadach jak w przypadku projektów rozliczanych na podstawie rzeczywiście poniesionych wydatków. Wykazanie wkładu własnego bez względu na źródło jego pochodzenia możliwe jest zarówno **z kosztów pośrednich jak i bezpośrednich**.

# **4.2. Pomoc publiczna / pomoc** *de minimis*

1. Pomoc publiczna oznacza wszelką pomoc przyznawaną przez Państwo Członkowskie lub pochodzącą ze środków państwowych na warunkach korzystniejszych niż oferowane na rynku, która zakłóca lub grozi zakłóceniem konkurencji poprzez sprzyjanie niektórym przedsiębi orstwom lub produkcji niektórych towarów oraz wpływająca tym samym na wymianę handlową między Państwami Członkowskimi.

- 2. Ustalenie, czy w danym przypadku występuje pomoc publiczna jest możliwe wyłącznie po zbadaniu, czy zostały spełnione jednocześnie wszystkie cztery przesłanki występowania pomocy publicznej (tzw. test pomocy publicznej), tj. gdy wsparcie:
	- − jest przyznawane przez państwo lub pochodzi ze środków państwowych;
	- − jest udzielane na warunkach korzystniejszych niż oferowane na rynku;
	- − ma charakter selektywny;
	- − zakłóca lub grozi zakłóceniem konkurencji oraz wpływa na wymianę handlową między Państwami Członkowskimi.

**IOK zaznacza, iż występowanie pomocy publicznej/***pomocy de minimis* **w projekcie należy rozważać indywidualnie w każdym przypadku. Dlatego wnioskodawca składający wniosek musi każdorazowo ocenić czy w projekcie występuje pomoc publiczna zgodnie z art. 107 ust. 1** *Traktatu o funkcjonowaniu Unii Europejskiej* **(TFUE).** 

- 3. Obowiązek przeprowadzenia testu pomocy publicznej spoczywa na podmiocie udzielającym pomocy, który powinien dołożyć wszelkich starań, celem ustalenia, czy wsparcie udzielone na rzecz danego podmiotu w ramach EFS ma charakter pomocy publicznej.
- 4. W przypadku wystąpienia w ramach projektu pomocy publicznej/pomocy *de minimis* ocena wniosku o dofinansowanie uwzględnia również przepisy obowiązujące wnioskodawcę w przedmiotowym zakresie.
- 5. Warunki oraz formy udzielania pomocy publicznej oraz pomocy de minimis wynikają bezpośrednio z uregulowań unijnych oraz znajdują odzwierciedlenie w krajowych programach pomocowych, stanowiących podstawę dla udzielenia pomocy publicznej/pomocy *de minimis*.
- 6. W przypadku projektów zakładających występowanie pomocy publicznej udzielanej na mocy rozporządzenia Komisji (UE) nr 651/2014, dopuszczalna jej wartość wynika z maksymalnej intensywności pomocy publicznej wskazanej w obowiązującej podstawie prawnej. W związku z powyższym beneficjent pomocy zobowiązany jest do wniesienia wkładu prywatnego, który wykazywany jest we wniosku o dofinansowanie projektu oraz podlega rozliczeniu we wniosku o płatność.
- 7. Zgodnie z art. 27 ust. 2 *ustawy wdrożeniowej* podmiotami udzielającymi pomocy mogą być instytucje zarządzające, instytucje pośredniczące, instytucje wdrażające lub beneficjenci, a także inne podmioty, o których mowa w art. 2 pkt 12 ustawy z dnia 30 kwietnia 2004 r. *o postępowaniu w sprawach dotyczących pomocy publicznej*, uprawnione do udzielania pomocy.
- 8. Podmiotem udzielającym pomocy może być również partner projektu, o którym mowa w art. 33 ust. 1 *ustawy wdrożeniowej* oraz podmiot wdrażający instrument finansowy, o którym mowa w art. 28 ust. 2 *ustawy wdrożeniowej*.
- 9. Kto jest podmiotem udzielającym pomocy zależne jest od tego, czy umowa o dofinansowanie projektu stanowi jednocześnie wniosek o udzielenie pomocy, czy też pomoc publiczna będzie udzielana przez beneficjenta na podstawie umów wewnątrzprojektowych. W sytuacji, gdy wniosek o dofinansowanie projektu stanowi jednocześnie wniosek o udzielenie pomocy publicznej IOK staje się podmiotem udzielającym pomocy.
- 10.W sytuacji, gdy IOK nie jest podmiotem udzielającym pomocy wszelkie obowiązki związane z jej udzieleniem, na mocy umowy o dofinansowanie projektu zostają scedowane na beneficjenta. W przypadku projektów partnerskich, w których lider udziela pomocy publicznej partnerowi,

za wniosek o udzielenie pomocy może zostać uznana np. umowa partnerska określająca wzajemne prawa i obowiązki lidera i partnera. Weryfikacja dokumentów związanych z poprawnym udzieleniem pomocy publicznej należy w tym przypadku do lidera - jako podmiotu udzielającego pomocy.

11.**Wszelka pomoc publiczna/pomoc** *de minimis* **udzielona w ramach Działania 11.3** *Ekonomia społeczna* **powinna spełniać warunki określone w dokumentach stanowiących podstawę prawną udzielania pomocy publicznej/ pomocy de minimis w ramach programów operacyjnych finansowanych z Europejskiego Funduszu Społecznego. Znajomość ww. dokumentów jest niezbędna do prawidłowego przygotowania wniosku o dofinansowanie projektu.**

W przypadku gdy projektodawca jest jednocześnie beneficjentem projektu staje się również beneficjentem pomocy de minimis/pomocy publicznej.

W przypadku gdy projektodawca realizuje projekt dla innych pracodawców jest jednocześnie operatorem podmiotem udzielającym pomocy a pracodawcy stają się odbiorcami pomocy jaka jest im udzielana jako jeden z elementów projektu.

- 12. W przypadku wystąpienia w projekcie form wsparcia objętych zasadami pomocy publicznej wnioskodawca, niezależnie od faktu czy sam jest beneficjentem pomocy, czy też występuje w roli podmiotu udzielającego pomocy, zobowiązany jest każdorazowo wskazać we wniosku o dofinansowanie projektu w części *Metodologia wyliczenia wartości wydatków objętych pomocą publiczną (w tym wnoszonego wkładu własnego) oraz pomocą de minimis*:
	- − jednoznaczne informacje wskazujące na spełnienie efektu zachęty (uznaje się, że pomoc wywołuje efekt zachęty, jeżeli spełnione zostają odpowiednie przesłanki wynikające z art. 6 Rozporządzenia Komisji (UE) nr 651/2014);
	- − rodzaj wnoszonego wkładu prywatnego oraz metodologię wyliczenia dofinansowania i wkładu prywatnego w oparciu o dopuszczalną intensywność pomocy publicznej określoną w podstawie prawnej oraz obowiązujących *Wytycznych kwalifikowalności*.
- 13. Wnioskodawca w zależności od typu pomocy oraz podmiotu, na rzecz którego zostanie udzielona pomoc zobowiązany jest do przedstawienia w ramach w/w pola informacji na temat:
	- − rodzaju wydatków objętych pomocą publiczną / pomocą *de minimis*
	- − sposobu wyliczenia szacunkowej wartości wydatków objętych pomocą publiczną, w tym poziomu wnoszonego wkładu prywatnego (zgodnie z intensywnością pomocy określoną w rozporządzeniu Komisji (UE) nr 651/2014 z dnia 17 czerwca 2014 r. uznającym niektóre rodzaje pomocy za zgodne z rynkiem wewnętrznym w zastosowaniu art. 107 i 108 Traktatu) i/lub
	- − sposobu wyliczenia szacunkowej wartości wydatków objętych pomocą *de minimis* (zgodnie z limitami określonymi w rozporządzeniu Komisji (UE) nr 1407/2013 z dnia 18 grudnia 2013 r. w sprawie stosowania art. 107 i 108 Traktatu o funkcjonowaniu Unii Europejskiej do pomocy *de minimis).*
- 14. Wnioskodawca w ramach Budżetu projektu wskazujewszystkie wydatki objęte pomocą publiczną lub pomocą *de minimis* poprzez odpowiednie zaznaczenie w kolumnie *"Pomoc publiczna" i/lub "Pomoc de minimis".*
- 15. W sytuacji, gdy beneficjent występuje w roli podmiotu, który udziela pomocy na rzecz innych przedsiębiorców (operatora) zobowiązany jest dodatkowo w części *Metodologia wyliczenia*

*wartości wydatków objętych pomocą publiczną (w tym wnoszonego wkładu własnego) oraz pomocą de minimis*, do wskazania informacji w zakresie:

- 1) podstawy prawnej udzielania pomocy publicznej/pomocy *de minimis.*
- 2) spełnienia obowiązków ciążących na podmiocie udzielającym pomocy, tj.:
	- a) weryfikacji przedsiębiorstw pod kątem możliwości udzielenia pomocy publicznej/ pomocy *de minimis* oraz zawierania umów wewnątrzprojektowych. Wnioskodawca powinien wskazać, iż do dnia zawarcia umowy o udzielenie pomocy, dokona weryfikacji przedsiębiorstw pod kątem możliwości udzielenia pomocy na podstawie, co najmniej dokumentów wskazanych wynikających z art. 37 ust. 1 i 5 ustawy z dnia 30 kwietnia 2004 r. *o postępowaniu w sprawach dotyczących pomocy publicznej*;
	- b) wydawania zaświadczeń o udzielonej pomocy *de minimis*i ich korekt (jedynie w przypadku udzielania pomocy *de minimis*;
	- c) przekazywanie sprawozdań z udzielonej pomocy publicznej z wykorzystaniem aplikacji SHRIMP Prezesowi UOKiK*;*
	- d) w przypadku pomocy publicznej udzielanej na podstawie programu pomocowego lub indywidualnie poinformowanie pisemnie beneficjenta pomocy o jej zatwierdzeniu przez KE zgodnie z art. 108 TFUE oraz wskazanie numeru referencyjnego programu nadanego przez KE (nie dotyczy programu pomocy *de minimis*, programu w ramach wyłączeń grupowych oraz pomocy udzielonej w ramach środków fiskalnych, które nie wymagają akceptacji Komisji)*.*
- 3) wskazania osoby odpowiedzialnej za realizację zadań związanych z udzielaniem pomocy publicznej/ pomocy *de minimis.* W przypadku kiedy odpowiadać za nie będzie więcej niż jedna osoba lub Partner w ramach projektu partnerskiego należy dokonać stosownego podziału poprzez wskazanie w zakresie obowiązków tych osób poszczególnych zadań z zakresu pomocy publicznej.
- 4) stosownego wyliczenia wartości pomocy publicznej i/lub pomocy *de minimis,* w podziale na pomoc otrzymaną i pomoc udzielaną, o ile wnioskodawca jest równocześnie podmiotem udzielającym pomocy i odbiorcą (beneficjentem pomocy)**.**
- 16. Brak wskazania informacji w zakresie pomocy publicznej/pomocy *de minimis*, o których mowa powyżej, **skutkuje skierowaniem przedmiotowych kwestii do negocjacji**.
- 17. Jednocześnie, za niezgodność z powyższymi przepisami należy przyjąć **w szczególności**:
	- − brak spełnienia efektu zachęty (jedynie w przypadku udzielania pomocy publicznej);
	- zastosowanie nieprawidłowego poziomu intensywności pomocy w szczegółowym budżecie projektu w stosunku do informacji zawartych w treści wniosku;
	- zastosowanie nieprawidłowego rodzaju pomocy w odniesieniu do form wsparcia przewidzianych we wniosku;
	- − oraz wszelką niezgodność z przepisami prawa unijnego i krajowego stanowiącego podstawę prawną udzielania pomocy publicznej w ramach projektów współfinansowanych z EFS w ramach RPO WL.

### **4.3. Budżet projektu**

1. Okres kwalifikowalności wydatków został określony w podrozdziale 3.4 *Regulaminu*.

### **Ważne!**

Koszty zarządzania stanowią wyłącznie koszty pośrednie rozliczane ryczałtem. Koszty pośrednie rozliczane ryczałtem powinny być zgodne zzapisami *Wytycznych kwalifikowalności.*

- 2. Szczegółowy budżet projektu jest podstawą do oceny kwalifikowalności i racjonalności kosztów i powinien bezpośrednio wynikać z opisanych zadań i ich etapów. W szczegółowym budżecie projektu ujmowane są jedynie wydatki kwalifikowalne spełniające warunki określone w *Wytycznych kwalifikowalności*.
- 3. W ramach projektów współfinansowanych z EFS wnioskodawca przedstawia zakładane koszty projektu we wniosku o dofinansowanie projektu w formie budżetu zadaniowego, tj. przedstawia podział na:
	- − **koszty bezpośrednie** dotyczące zadań merytorycznych (tj. koszty kwalifikowalne poszczególnych zadań realizowanych przez beneficjenta w ramach projektu, które są bezpośrednio związane z tymi zadaniami);
	- − **koszty pośrednie** (tj. koszty administracyjne związane z obsługą projektu z katalogu określonego w *Wytycznych kwalifikowalności*).
- 4. Budżet zadaniowy oznacza przedstawienie kosztów kwalifikowalnych projektu w podziale na zadania merytoryczne. Przykładowo, zadaniem merytorycznym w projekcie EFS w ramach kosztów bezpośrednich jest m.in.: realizacja szkoleń, studia podyplomowe, staże, zatrudnienie subsydiowane, przyznawanie dotacji na rozpoczęcie działalności gospodarczej. Zadania merytorycznego nie stanowią pojedyncze wydatki np. usługa cateringowa, hotelowa i trenerska.
- 5. We wniosku o dofinansowanie projektu wykazywany jest szczegółowy budżet ze wskazaniem kosztów jednostkowych, który jest podstawą do oceny kwalifikowalności wydatków na etapie oceny wniosku o dofinansowanie. W odniesieniu do zadań merytorycznych we wniosku o dofinansowanie projektu wykazywany jest limit kosztów, które mogą zostać poniesione przez beneficjenta na ich realizację. Limit kosztów bezpośrednich w ramach budżetu zadaniowego na etapie wnioskowania o środki powinien wynikać ze szczegółowej kalkulacji kosztów jednostkowych wykazanej we wniosku o dofinansowanie, tj. szczegółowym budżecie projektu.
- 6. Konstruowanie budżetu projektu opiera się na podstawowych zasadach kwalifikowalności, określonych w *Wytycznych kwalifikowalności*, w szczególności racjonalności, efektywności oraz zasadzie należytego zarządzania finansami nie tylko na poziomie poszczególnych wydatków, ale również usług wykazywanych w projekcie jak i na poziomie całego projektu. Wykazanie danego wydatku w budżecie projektu nie zwalnia z konieczności ponoszenia wydatków zgodnie z zasadą należytego zarządzania finansami. Zatwierdzenie wydatku we wniosku o dofinansowanie na danym poziomie nie oznacza, że dokładnie taka sama kwota wydatkowania będzie kwalifikowalna w ramach projektu.
- 7. Koszty pośrednie są kwalifikowalne w ramach konkursu i stanowią koszty administracyjne związane z obsługą projektu zgodnie z podrozdziałem 8.4 *Wytycznych kwalifikowalności*.

**W ramach kosztów pośrednich nie są wykazywane wydatki objęte** *cross-financingiem***, o których mowa w podrozdziałach 6.8 i 8.6** *Wytycznych kwalifikowalności***.**

# **Ważne!**

**Niedopuszczalna jest sytuacja, w której koszty pośrednie, o których mowa powyżej, zostaną wykazane w ramach kosztów bezpośrednich.**

Na etapie:

- − wyboru projektu do dofinansowania oceniane jest, czy w ramach zadań określonych w budżecie projektu (w kosztach bezpośrednich) nie zostały wykazane koszty, które stanowią koszty pośrednie,
- − realizacji projektu w ramach zatwierdzania wniosku o płatność weryfikowane jest, czy w zestawieniu poniesionych wydatków bezpośrednich załączanym do wniosku o płatność, nie zostały wykazane wydatki pośrednie, o których mowa powyżej.
- 8. Możliwe jest rozliczanie wkładu własnego w ramach kosztów pośrednich.
- 9. Koszty pośrednie rozliczane są wyłącznie z wykorzystaniem następujących stawek ryczałtowych:
	- a) **25%** kosztów bezpośrednich w przypadku projektów o wartości kosztów bezpośrednich<sup>25</sup> do 830 tys. PLN włącznie,
	- b) **20%** kosztów bezpośrednich w przypadku projektów o wartości kosztów bezpośrednich<sup>26</sup> powyżej 830 tys. PLN do 1 740 tys. PLN włącznie,
	- c) **15%** kosztów bezpośrednich w przypadku projektów o wartości kosztów bezpośrednich<sup>27</sup> powyżej 1 740 tys. PLN do 4 550 tys. PLN włącznie,
	- d) **10%** kosztów bezpośrednich w przypadku projektów o wartości kosztów bezpośrednich<sup>28</sup> przekraczającej 4 550 tys. PLN

10. Stawka ryczałtowa kosztów pośrednich jest wskazywana w umowie o dofinansowanie.

### **Uproszczone metody rozliczania wydatków**

- 11. W projektach EFS możliwe jest stosowanie następujących uproszczonych metod rozliczania wydatków:
	- a) stawek jednostkowych;
	- b) kwot ryczałtowych;

z zastrzeżeniem, że w przypadku projektów, w których wartość wkładu publicznego (środków publicznych) nie przekracza wyrażonej w PLN równowartości 100 000 EUR<sup>29</sup>, stosowanie jednej z ww. uproszczonych metod rozliczania wydatków jest obligatoryjne.

<sup>25</sup> Z pomniejszeniem kosztu mechanizmu racjonalnych usprawnień, o których mowa w *Wytycznych w zakresie realizacji zasady równości szans i niedyskryminacji, w tym dostępności dla osób z niepełnosprawnościami oraz zasady równości szans kobiet i mężczyzn w ramach funduszy unijnych na lata 2014-2020.*

<sup>26</sup> jw.

<sup>27</sup> jw*.*

<sup>28</sup> jw*.*

<sup>29</sup> Do przeliczenia ww. kwoty na PLN należy stosować miesięczny obrachunkowy kurs wymiany stosowany przez KE (kurs opublikowany w: http://ec.europa.eu/budget/contracts\_grants/info\_contracts/inforeuro/index\_en.cfm) aktualny na dzień ogłoszenia konkursu.

IZ RPO informuje, iż miesięczny obrachunkowy kurs wymiany stosowany przez KE (kurs opublikowany w:

http://ec.europa.eu/budget/contracts\_grants/info\_contracts/inforeuro/inforeuro\_en.cfm aktualny na dzień ogłoszenia konkursu nr RPLU.11.03.00-IZ.00-06-001/18 wynosi: **4,3307 zł.**

- 12. Informacja o rozliczaniu wydatków w oparciu o uproszczone metody jest ujmowana przez beneficjenta we wniosku o dofinansowanie projektu.
- 13. Wydatki rozliczane za pomocą **różnych uproszczonych metod można łączyć na poziomie projektu** z wydatkami, które zostały faktycznie poniesione, wyłącznie w przypadku, gdy wydatki dotyczą innych kosztów oraz nie zachodzi podwójne finansowanie wydatków.

## **Uwaga!**

W przypadku projektów, w których wartość wkładu publicznego (środków publicznych) jest równa lub przekracza wyrażoną w PLN równowartość 100.000 EUR, możliwe jest stosowanie stawek jednostkowych (bez względu na ich wartość) oraz kwot ryczałtowych, których łączna wartość wkładu publicznego na poziomie danego projektu nie przekracza wyrażonej w PLN równowartości 100.000 EUR z uwzględnieniem pkt 3-6 sekcji 6.6.1 *Wytycznych kwalifikowalności*.

- 14. Wyboru sposobu rozliczania wydatków dokonuje się, co do zasady, do momentu zawarcia umowy o dofinansowanie projektu. Wyjątkowo, wprowadzenie uproszczonych metod rozliczania wydatków na pozostałą część projektu dopuszczalne jest w przypadku projektów wieloletnich. W takich przypadkach okres, za który deklarowane są koszty faktycznie poniesione powinien być wyraźnie oddzielony od okresu, za który koszty są deklarowane na podstawie uproszczonych metod rozliczania wydatków, tak aby uniknąć podwójnego finansowania kosztów projektu.
- 15. Szczegółowe warunki rozliczania kosztów w ramach danego projektu na podstawie uproszczonych metod określa umowa o dofinansowanie projektu, której wzór stanowią załączniki nr 5 i 6 do *Regulaminu*.
- 16. Uproszczonych metod rozliczania wydatków nie można stosować w przypadku, gdy realizacja projektu jest zlecana w całości wykonawcy zgodnie z podrozdziałem 6.5 *Wytycznych kwalifikowalności*. Jeżeli jednak tylko część działań/zadań projektu realizowanych jest z zastosowaniem trybu, o którym mowa powyżej, w ramach projektu mogą być stosowane uproszczone metody rozliczania wydatków. Należy jednak mieć na uwadze, że podmioty zobowiązane do stosowania przepisów prawa powszechnie obowiązującego w zakresie zamówień, nie są – poprzez stosowanie uproszczonych metod rozliczania wydatków – zwolnione z ww. obowiązku.
- 17. Wydatki rozliczane uproszczoną metodą są traktowane jako wydatki poniesione. Nie ma obowiązku gromadzenia ani opisywania dokumentów księgowych w ramach projektu na potwierdzenie poniesienia wydatków, które zostały wykazane jako wydatki objęte uproszczoną metodą. Weryfikacja wydatków rozliczanych według uproszczonych metod dokonywana jest w oparciu o faktyczny postęp realizacji projektu i osiągnięte wskaźniki.
	- 18. W przypadku niezrealizowania założonych w umowie o dofinansowanie wskaźników produktu lub rezultatu, płatności powinny ulec odpowiedniemu obniżeniu, przy czym:
		- a) w przypadku stawek jednostkowych za niezrealizowane lub niewłaściwie zrealizowane działania zapłata nie następuje;
- b) w przypadku kwot ryczałtowych –w przypadku niezrealizowania w pełni wskaźników produktu lub rezultatu objętych kwotą ryczałtową, dana kwota jest uznana za niekwalifikowalną (rozliczenie w systemie *"spełnia - nie spełnia"*).
- 19. Do personelu projektu zaangażowanego w ramach działań/zadań rozliczanych za pomocą uproszczonych metod nie ma zastosowania podrozdział 6.15*Wytycznych kwalifikowalności (Koszty związane z angażowaniem personelu) za wyjątkiem pkt 7 podrozdziału 6.15.*

# **Stawki jednostkowe**

- 20. Stawki jednostkowe, które mają zastosowanie w ramach konkursu obejmują wyłącznie koszty bezpośrednie.
- 21. Wnioskodawca zawiera informację o rozliczaniu wydatków w oparciu o stawki jednostkowe we wniosku o dofinansowanie projektu w tabeli dotyczącej uproszczonych metod rozliczania kosztów bezpośrednich projektu oraz w szczegółowym budżecie projektu, zgodnie z Instrukcją wypełniania wniosku o dofinansowanie. Optymalny zakres informacji zamieszczonych we wniosku o dofinansowanie –odzwierciedlających zamiar stosowania stawek jednostkowych obejmuje:
	- − wskazanie zadań, które w ramach projektu zostaną objęte stawkami jednostkowymi;
	- − określenie wskaźników, których osiągnięcie warunkuje prawidłowe rozliczenie stawki jednostkowej (min. jeden wskaźnik o charakterze ilościowym i min. jeden wskaźnik charakterze jakościowym dla danej stawki jednostkowej);
	- − wskazanie dokumentów, jakie będą służyły weryfikacji rzeczywistej realizacji usługi objętej stawką jednostkową (w podziale na dokumenty dołączane do wniosku o płatność oraz dostępne podczas kontroli na miejscu, z uwzględnieniem wskaźnika ilościowej oraz jakościowego);
	- − wskazanie w budżecie projektu wydatków objętych stawkami jednostkowymi;
- 22. Zatwierdzając wniosek o dofinansowanie projektu, IZ RPO uzgadnia z wnioskodawcą warunki kwalifikowalności kosztów, w szczególności ustala dokumenty, na podstawie których zostanie dokonane rozliczenie stawek jednostkowych, a następnie wskazuje je w umowie dofinansowanie.
- 23. W przypadku rozliczania kosztu danej usługi stawkami jednostkowymi, w budżecie projektu we wniosku o dofinansowanie projektu, wykazywane są usługi objęte stawkami jednostkowymi i dokonywane jest dla nich wyliczenie wydatku kwalifikowalnego poprzez przemnożenie ustalonej stawki dla danej usługi przez liczbę usług wskazanych we wniosku dofinansowanie projektu.

# **Uwaga!**

Zgodnie z rekomendacjami Ministerstwa Infrastruktury i Rozwoju z dnia 15 lutego 2019 r. w przypadku wsparcia finansowego (dotacji):

- a) utworzenie jednego miejsca pracy jest kwalifikowalne wyłącznie w formie stawki jednostkowej w kwocie 21020,00 zł;
- b) jedno przedsiębiorstwo społeczne może uzyskać maksymalnie dziesięciokrotność stawki jednostkowej, o której mowa w lit. a):
	- **i.** przy tworzeniu PS lub przekształceniu PES w PS, w związku z utworzeniem miejsc pracy dla osób, o których mowa w podrozdziale 3.2 w pkt 25,

**ii.** na stworzenie miejsc pracy dla osób, o których mowa w podrozdziale 3.2 w pkt 25*,* w istniejących PS w okresie trwałości, o którym mowa w podrozdziale 3.2 w pkt 32 ust. a)*,*  zaś po upływie tego okresu PS może ponownie uzyskać wsparcie finansowe (dotację) na utworzenie miejsc pracy w wysokości, o której mowa powyżej.

W związku z powyższym, Komitet Monitorujący RPO WL wprowadził zmianę w brzmieniu kryterium ogólnego zerojedynkowego nr 8:

*W projekcie obejmującym:*

*a) wystandaryzowane szkolenia z języka angielskiego, niemieckiego, francuskiego,*

*lub*

*b) przyznanie środków finansowych w postaci dotacji bezzwrotnych na rozpoczęcie działalności gospodarczej* 

*lub*

 $\overline{a}$ 

*c) przyznanie dotacji na utworzenie miejsca pracy w przedsiębiorstwie społecznym zastosowano stawki jednostkowe, o których mowa i na zasadach określonych w regulaminie konkursu.*

*Standard udzielenia wsparcia finansowego (dotacji) na utworzenie miejsca pracy w przedsiębiorstwie społecznym* stanowi załącznik nr 19 do niniejszego Regulaminu.

## **Stawka jednostkowa na utworzenie miejsca pracy w przedsiębiorstwie społecznym**

- ➢ Stawka ma obligatoryjne zastosowanie dla wszystkich interwencji w schematach konkursowych polegających na dofinansowaniu utworzenia miejsca pracy w przedsiębiorstwach społecznych w programach współfinansowanych ze środków EFS.
- ➢ Stawka ma na celu uproszczenie procesu wnioskowania, wydatkowania i rozliczania środków europejskich. Istotą stawki jednostkowej jest fakt, że wydatki objęte dana stawką traktuje się jako wydatki poniesione – projekt może zostać rozliczony, gdy osiągnięty zostanie założony rezultat – prowadzenie działalności<sup>30</sup> lub utrzymanie miejsca pracy przez wymagany okres.
- ➢ Stawka została wyliczona w sposób, który uwzględnia niekwalifikowalność podatku VAT, dzięki czemu dotacja w kwocie równej ustalonej stawce jednostkowej jest przyznawana wszystkim podmiotom w takiej samej wysokości. Status podatnika VAT nie wpływa na wysokość stawki jednostkowej, a tym samym na wartość przyznawanego dofinansowania.
- ➢ Udzielenie wsparcia pomostowego w formie finansowej odbywa się na zasadach określonych w *Wytycznych w zakresie realizacji przedsięwzięć w obszarze włączenia społecznego i zwalczania*

<sup>30</sup> O której mowa w Wytycznych w zakresie realizacji przedsięwzięć w obszarze włączenia społecznego i zwalczania ubóstwa z wykorzystaniem środków Europejskiego Funduszu Społecznego i Europejskiego Funduszu Rozwoju Regionalnego na lata 2014-2020 Rozdział 3 pkt 28:

i. działalności gospodarczej zarejestrowaną w Krajowym Rejestrze Sądowym lub

ii. działalności odpłatnej pożytku publicznego w rozumieniu art. 8 ustawy z dnia 24 kwietnia 2004 r. o działalności pożytku publicznego i o wolontariacie, lub

iii. działalności oświatowej w rozumieniu art. 170 ust. 1 ustawy z dnia 14 grudnia 2016 r. - Prawo oświatowe (Dz. U. z 2017 r. poz. 59, z późn. zm.), lub

iv. działalności kulturalnej w rozumieniu art. 1 ust. 1 ustawy z dnia 25 października 1991 r. o organizowaniu i prowadzeniu działalności kulturalnej (Dz. U. z 2017 r. poz. 862),

*ubóstwa z wykorzystaniem środków Europejskiego Funduszu Społecznego i Europejskiego Funduszu Rozwoju Regionalnego na lata 2014-2020.*

## **Zakres stawki jednostkowej na utworzenie miejsca pracy w przedsiębiorstwie społecznym**

- ➢ Z PS, któremu zostaje przyznane dofinansowanie zostaje podpisana umowa udzielenia bezzwrotnego wsparcia finansowego na utworzenie nowego miejsca pracy w nowych lub istniejących PS bądź w podmiotach ekonomii społecznej, wyłącznie pod warunkiem przekształcenia tych podmiotów w PS, w kwocie wynikającej z przyjętej stawki jednostkowej.
- ➢ Dotacja jest przyznawana na podstawie biznesplanu. Biznesplan powinien zawierać w szczególności:
	- opis planowanego przedsięwzięcia,
	- wysokość łącznej kwoty wnioskowanych środków na utworzenie miejsca pracy,
	- szczegółowe zestawienie towarów i usług, które są przewidziane do zakupienia w ramach realizacji biznesplanu wraz ze wskazaniem ich parametrów technicznych lub jakościowych oraz wartości jednostkowej.
- ➢ Przyznana kwota dofinansowania na jedno miejsce pracy jest zawsze równa przyjętej stawce jednostkowej. Jednocześnie w sytuacji gdyby z szacunkowego budżetu wynikało, że kwota niezbędna na utworzenie miejsca pracy jest niższa niż stawka jednostkowa, wysokość przyznanego dofinansowania nie ulega zmianie i jest równa stawce jednostkowej.

## **Sposób rozliczenia stawek jednostkowych**

- ➢ Wydatki objęte stawką jednostkową są traktowane jako wydatki poniesione. Beneficjent, ani odbiorca wsparcia, nie mają obowiązku gromadzenia ani opisywania dokumentów księgowych w ramach projektu na potwierdzenie poniesienia wydatków rozliczanych stawką jednostkową – gromadzone są wyłącznie te dokumenty, które są niezbędne do rozliczenia stawki jednostkowej i uznania jej za kwalifikowalną. Brak konieczności gromadzenia i opisywania dokumentów księgowych na potrzeby rozliczeń przyznanego w ramach projektu dofinansowania oraz ewentualnej kontroli na miejscu nie oznacza, że podmiot nie jest zobowiązany do przestrzegania przepisów i wymogów wynikających z przepisów prawa powszechnie obowiązującego, np. podatkowych, rachunkowych oraz innych regulacji związanych z prowadzeniem działalności<sup>31</sup>. Podczas rozliczania udzielonego dofinansowania, a także podczas kontroli nie będą weryfikowane pojedyncze dokumenty księgowe dotyczące wydatków wskazanych w biznesplanie.
- ➢ Beneficjent (OWES) może zobowiązać przedsiębiorstwo społeczne do gromadzenia i przedstawienia dodatkowych dokumentów potwierdzających wykonanie zobowiązań wynikających z umowy dofinansowania utworzenia miejsca pracy. Dodatkowe zobowiązania nie mogą stanowić bariery w dostępie do wsparcia.
- ➢ Stawka jednostkowa może zostać wykazana do rozliczenia przez beneficjenta po jej wypłaceniu przedsiębiorstwu społecznemu.
- $\triangleright$  Stawka jednostkowa będzie mogła zostać uznana za kwalifikowalną jeżeli osiągnięty zostanie określony dla niej wskaźnik "Liczba miejsc pracy utworzonych w PS w wyniku przyznania *dofinansowania na tworzenie miejsc pracy*".

 $31$  jw.

- ➢ Stawka jednostkowa na utworzenie miejsca pracy w przedsiębiorstwie społecznym nie podlega monitorowaniu pod kątem limitu środków trwałych czy wydatków w ramach cross-financingu. Ponoszone przez odbiorcę wsparcia wydatki nie wchodzą więc do ewentualnych limitów crossfinancingu i nie są traktowane jako ewentualny zakup środka trwałego.
- ➢ Dochód osiągnięty w wyniku funkcjonowania przedsiębiorstwa społecznego nie stanowi dochodu w rozumieniu art. 61 rozporządzenia ogólnego (tj. nie pomniejsza wartości współfinansowania publicznego).
- ➢ Utworzenie miejsc pracy w nowym lub istniejącym PS w tym zachowanie okresu trwałości powstałych miejsc pracy podlega kontroli. Podczas kontroli będzie weryfikowane faktyczne prowadzenie działalności<sup>32</sup> (czy planowane przedsięwzięcia zostało uruchomione i funkcjonuje) oraz faktyczne utworzenie nowych miejsc pracy (czy zostały stworzone te miejsca, czy zostały zatrudnione osoby na utworzone miejsca pracy i czy faktycznie zajmują się działaniami, dla których miejsca pracy były tworzone).
- ➢ Podczas kontroli nie są weryfikowane dokumenty księgowe oraz zgodność wysokości poniesionych wydatków z szacunkowym budżetem z biznesplanu. Szacunkowy budżet służy bowiem wyłącznie ocenie możliwości realizacji planowanego przedsięwzięcia. Kontroli podlegają natomiast dokumenty związane z utworzeniem miejsca pracy, tj. np. weryfikacja, czy miejsca pracy zostały rzeczywiście utworzone, czy powstało nowe PS i w jego ramach nowe miejsca pracy. Ponadto kontroli mogą podlegać dokumenty kadrowe, tj. np. dokumenty, w oparciu o które zostały zatrudnione osoby na nowe miejsca pracy, dokumenty wskazujące, że dane osoby spełniają wymogi określone dla osób możliwych do zatrudnienia w ramach tworzonych miejsc pracy np. świadectwa pracy).
- ➢ Wnioskodawca zobowiązany jest do wskazania wewniosku o dofinansowanie oraz w regulaminie udzielania wsparcia finansowego (dotacji) sposobu weryfikacji oraz dokumentów potwierdzających wykonanie zadań rozliczanych stawką jednostkową – co podlega ocenie oraz akceptacji przez IOK / IZ RPO.
- ➢ Przedsiębiorstwo społeczne, któremu przyznano dofinansowanie na utworzenie miejsca pracy, jest zobowiązane do jego utrzymania przez minimalny okres wskazany w umowie dofinansowania na utworzenie miejsca pracy.
- ➢ W sytuacji gdy na podstawie kontroli stwierdzony zostanie brak rzeczywistego prowadzenia działalności<sup>33</sup>, dofinansowanie podlega zwrotowi.

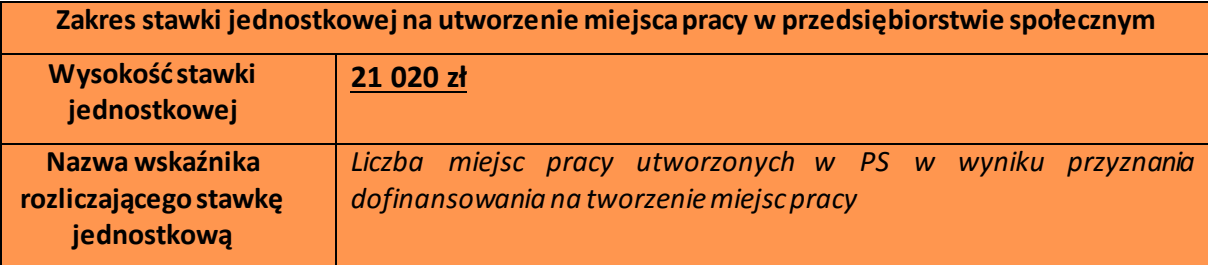

 $\overline{a}$ <sup>32</sup> Jw.

<sup>33</sup> Jw.

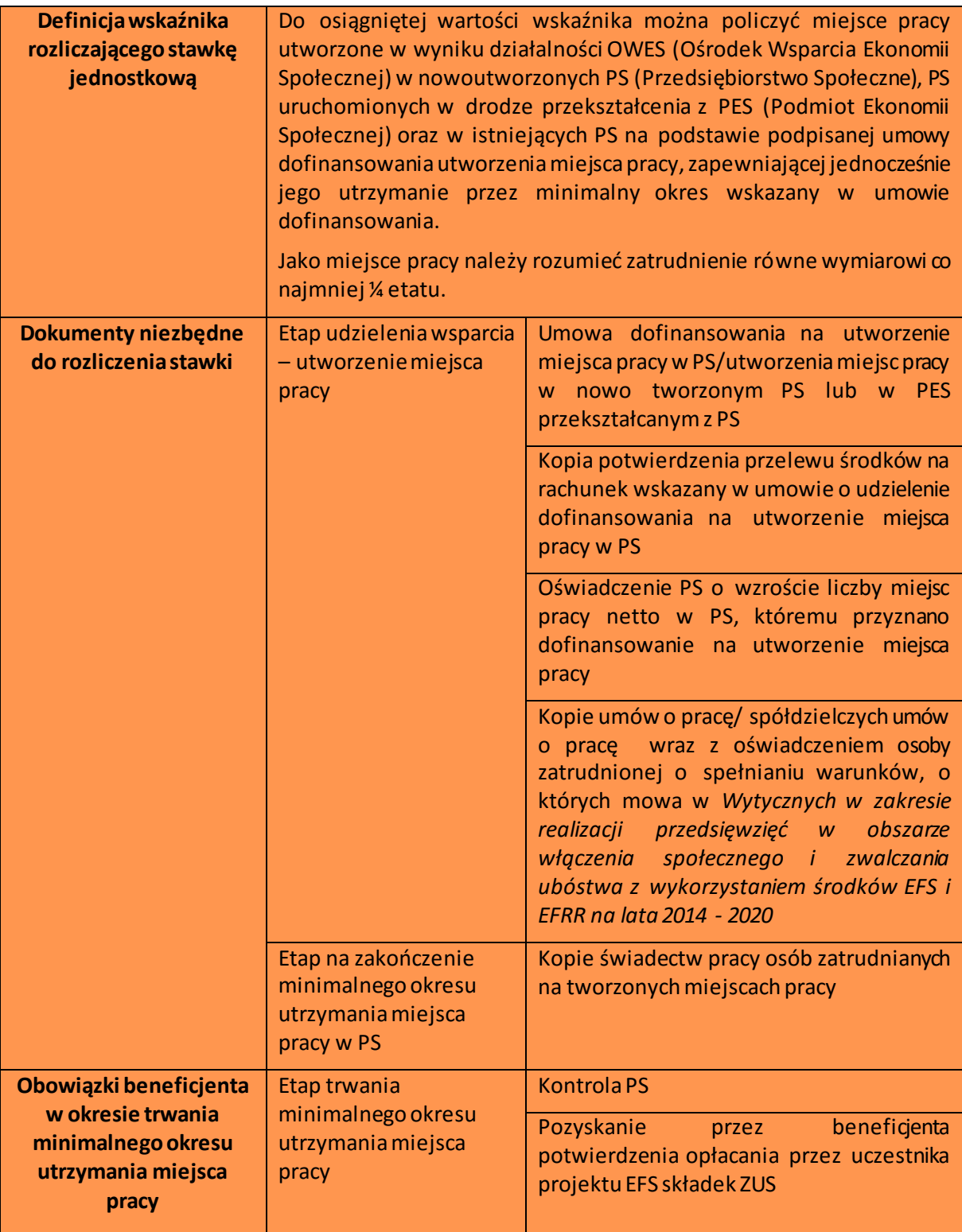

## **Kwoty ryczałtowe**

# 24. Zgodnie z **kryterium ogólnym zerojedynkowym nr 7**:

**W projekcie, w którym wartość wkładu publicznego (środków publicznych) nie przekracza wyrażonej w PLN równowartości 100 000 EUR założono rozliczenie kosztów w oparciu o kwoty ryczałtowe, o których mowa w regulaminie konkursu.**

- 25. Beneficjent wskazuje we wniosku o dofinansowanie, iż zamierza rozliczać wydatki w oparciu o kwoty ryczałtowe.
- 26. Kwotą ryczałtową jest kwota uzgodniona za wykonanie określonego w projekcie zadania na etapie zatwierdzenia wniosku o dofinansowanie projektu.
- 27. W przypadku rozliczania projektu za pomocą kwot ryczałtowych, koszty pośrednie są kalkulowane zgodnie z *podrozdziałem 8.4 Wytycznych kwalifikowalności*.
- 28. IZ RPO zatwierdzając wniosek o dofinansowanie projektu uzgadnia z beneficjentem warunki kwalifikowalności kosztów, w szczególności ustala dokumenty, na podstawie których zostanie dokonane rozliczenie projektu, a następnie wskazuje je w umowie o dofinansowanie.
- 29. Po zatwierdzeniu do realizacji wniosku o dofinansowanie projektu rozliczanego kwotami ryczałtowymi nie ma możliwości zmiany wartości kwot (np. na etapie realizacji projektu). W związku z tym założone w budżecie projektu przez beneficjenta kwoty powinny być uzasadnione i wynikać z konkretnej metodologii, a tym samym **beneficjent jest zobowiązany do uzasadnienia każdego zaplanowanego wydatku w budżecie.**
- 30. Wnioskodawca zawiera informację o rozliczaniu wydatków na podstawie kwot ryczałtowych we wniosku o dofinansowanie projektu w tabeli dotyczącej kwot ryczałtowych oraz w szczegółowym budżecie projektu, zgodnie z Instrukcją wypełniania wniosku o dofinansowanie. Optymalny zakres informacji zamieszczonych we wniosku o dofinansowanie –odzwierciedlających zamiar stosowania kwot ryczałtowych obejmuje:
	- a) zadania, które w ramach projektu zostaną objęte kwotą ryczałtową/kwotami ryczałtowymi oraz zakres kwoty ryczałtowej/ kwot ryczałtowych;
	- b) wskaźniki jakie mają zostać osiągnięte wraz z realizacją każdej kwoty ryczałtowej;
	- c) dokumenty, jakie będą służyły weryfikacji rzeczywistej realizacji każdego z zadań objętych kwotą ryczałtową;
	- d) wysokość kwoty/kwot ryczałtowej/-ych;
	- e) sposób wyliczenia kwot ryczałtowych w oparciu o wartości poszczególnych zadań wpisanych do szczegółowego budżetu projektu;

### **Uwaga!**

W przypadku rozliczania projektu za pomocą kwot ryczałtowych wnioskodawca obligatoryjnie uzasadnia zasadność i racjonalność wszystkich wydatków zaplanowanych w budżecie projektu.

- 31. We wniosku o dofinansowanie projektu objętym kwotami ryczałtowymi powinna być określona jakość oferowanych usług w taki sposób, aby na etapie realizacji nie było wątpliwości co do standardu usług.
- 32. Nie jest możliwe wskazanie, iż jedynie część zadań w ramach projektu jest rozliczana za pomocą kwot ryczałtowych, natomiast pozostałe zadania na podstawie wydatków rzeczywiście poniesionych. Beneficjent wykazuje, czy planuje rozliczać projekt jedną, czy kilkoma kwotami. IZ RPO zaleca stosowanie kilku kwot ryczałtowych w ramach projektu. Ponadto, istnieje możliwość podzielenia szkolenia na grupy i określenia odrębnych kwot dla poszczególnych grup. Natomiast wskazanie kilku zadań we wniosku nie musi oznaczać, iż na każde z tych zadań ustalona jest odrębna kwota ryczałtowa. Możliwe jest, iż beneficjent zamierza rozliczać wszystkie wydatki w projekcie w oparciu o jedną kwotę ryczałtową. Przy tak skonstruowanym wniosku, istnieje jednak duże

zagrożenie, że gdy którekolwiek z zadań nie zostanie zrealizowane, konieczny będzie zwrot całości otrzymanego dofinansowania. W związku z powyższym, jeżeli specyfika projektu na to pozwala, w szczególności, w przypadku gdy w ramach projektu zakłada się realizację różnych zadań merytorycznych, beneficjent wykazuje we wniosku o dofinansowanie projektu kilka kwot ryczałtowych. **Należy mieć jednak na uwadze, iż jedno zadanie może być rozliczane maksymalnie jedną kwotą ryczałtową.**

- 33.Rozliczeniu w ramach projektu podlega uzgodniona kwota ryczałtowa tj. albo jej pełna wysokość (w przypadku zrealizowania zadania), albo kwota "0" (w przypadku jej niezrealizowania lub zrealizowania jedynie w części).
- 34. Z uwagi na fakt, że kwalifikowanie kwot ryczałtowych odbywa się na podstawie zrealizowanych zadań oraz osiągniętych wskaźników konieczne jest ich precyzyjne zdefiniowanie przez beneficjenta we wniosku o dofinansowanie projektu*.* Beneficjent we wniosku o dofinansowanie wskazuje przynajmniej jeden wskaźnik dla każdej z kwot ryczałtowych.

Prawidłowość i racjonalność proponowanych przez beneficjenta wskaźników powinna podlegać szczególnej weryfikacji w związku z tym, iż stanowią one podstawę rozliczeń. Wskaźniki te stanowią minimalny próg, który uprawnia do kwalifikowania wydatków objętych daną kwotą ryczałtową.

Wskaźniki projektów rozliczanych na podstawie kwot ryczałtowych nie powinny ulegać zmianie, niemniej jednak mogą podlegać zmianie w szczególnie uzasadnionych przypadkach po zatwierdzeniu ich przez IZ RPO. Kwota ryczałtowa jest kwotą uzgodnioną za wykonanie określonego w projekcie zadania lub zadań, na etapie zatwierdzania projektu do realizacji. Jej zastosowanie stanowi uproszczenie w rozliczaniu wydatków w ramach projektów, ale wiąże się z pewnym ryzykiem dla beneficjenta w postaci ewentualnej konieczności poniesienia wydatków wyższych od zaplanowanych w celu osiągnięcia określonych zadań i wskaźników. Potencjalne zmiany w projekcie nie mogą stanowić rekompensaty nieprawidłowo oszacowanego budżetu projektu. Wobec tego nie jest możliwe obniżenie wartości wskaźników pierwotnie zakładanych do osiągnięcia w ramach realizowanego projektu rozliczanego kwotami ryczałtowymi. Możliwe są tylko zmiany pomiędzy poszczególnymi wskaźnikami, które nie mają wpływu na istotę projektu i pierwotny cel projektu. Cel projektu nigdy nie podlega zmianie. Powyższe oznacza, że nie ma możliwości obniżenia wysokości wskaźników określonych we wniosku o dofinansowanie, nawet w przypadku jednoczesnego obniżenia wartości projektu.

35. Na etapie oceny wniosku o dofinansowanie dokonywana jest weryfikacja spełnienia przez zaplanowane w projekcie wydatki warunków kwalifikowalności określonych w *Wytycznych kwalifikowalności*.

W opisie działań przyjętych do zrealizowania danego zadania obligatoryjnie uwzględnia się standardy realizowanych usług lub zakupywanych dóbr (aspekt nie tylko ilościowy, ale także jakościowy).

36. Na etapie przygotowania wniosku o dofinansowanie wnioskodawca określa dokumentację, która będzie stanowić potwierdzenie realizacji zadań i zostanie wpisana do umowy o dofinansowanie projektu (np. lista obecności, dziennik zajęć, protokoły z przeprowadzonych testów itp.). Warunkiem koniecznym potwierdzenia realizacji zadań jest dokumentacja dotycząca kwalifikowalności uczestników.

Na podstawie listy ww. dokumentów wskazanych w zatwierdzonym wniosku o dofinansowanie, IZ RPO w umowie o dofinansowanie projektu określa dokumenty, które beneficjent będzie załączał do wniosku o płatność na potwierdzenie wykonania zadania oraz dokumenty, które będą podlegały weryfikacji podczas kontroli na miejscu realizacji projektu. Dokumenty powinny wskazywać nie tylko na ilościowe wykonanie zadania (np. poprzez listę obecności na szkoleniu), ale też potwierdzać jakość tych zadań (np. poprzez ankietę wypełnioną przez uczestników szkolenia), przy czym rażąco niska jakość wykonanych zadań (w szczególności niezgodna ze standardem wskazanym we wniosku o dofinansowanie projektu) może powodować uznanie wydatków za niekwalifikowalne.

- 37. Beneficjent, który zdecyduje się rozliczać wydatki w oparciu o kwoty ryczałtowe, nie ma możliwości zmiany w trakcie realizacji projektu sposobu rozliczania wydatków na rzeczywiście poniesione. Dotyczy to również przesunięć pomiędzy zadaniami oraz zwiększenia wartości kwot ryczałtowych. Natomiast dopuszcza się inne zmiany w projekcie za zgodą IZ RPO. W szczególności dotyczyć mogą one zmiany okresu realizacji i harmonogramu realizacji projektu.
- 38. Na etapie realizacji projektu rozliczanego kwotami ryczałtowymi nie ma obowiązku gromadzenia dokumentów finansowych na potwierdzenie poniesionych wydatków, a zadania w projekcie uznaje się za wykonane, ich koszty za kwalifikowalne z chwilą osiągnięcia wskaźników przypisanych do poszczególnych kwot ryczałtowych.
- 39. Beneficjent rozlicza wydatki we wnioskach o płatność przedkładanych zgodnie z harmonogramem płatności załączonym do umowy o dofinansowanie projektu, przy czym rozliczenie wydatków następuje po wykonaniu całości zadania objętego kwotą ryczałtową i osiągnięciu zakładanych wskaźników w tym zakresie.
- 40. Projekty rozliczane na podstawie kwot ryczałtowych mogą podlegać kontroli zarówno w trakcie, jak też po zakończeniu realizacji projektu. Z uwagi na ryczałtowe rozliczanie wydatków, podczas kontroli w miejscu nie jest weryfikowana dokumentacja księgowa projektu, ani też wyodrębniona ewidencja księgowa projektu. Weryfikacji podlega natomiast dokumentacja wskazana w umowie o dofinansowanie projektu.
- 41. **Należy mieć na uwadze, że jeśli w wyniku negocjacji wartość wkładu publicznego (środków publicznych) zostanie obniżona poniżej 100.000 EUR wówczas nie jest możliwe zastosowanie uproszczonej metody rozliczania wydatków. Jest to jednoznaczne z tym, że kryterium ogólne zerojedynkowe nr 7 zostanie uznane za niespełnione, a projekt zostanie negatywnie oceniony.**

### **Mechanizm racjonalnych usprawnień**

42. Na etapie projektowania budżetu wnioskodawca powinien przewidzieć jak najwięcej produktów i usług, które poprawiają dostępność projektu. Przykładem może być zakup pętli indukcyjnej, ramki do podpisu dla osoby niewidomej, zabezpieczenie środków na wynajem dostępnych pomieszczeń, zapewnienie usługi wideotłumacza lub tłumacza języka migowego. Natomiast, gdy na etapie realizacji wystąpi sytuacja, której wnioskodawca nie mógł wcześniej przewidzieć istnieje możliwość skorzystania z mechanizmu racjonalnych usprawnień. Mechanizm pozwala na sfinansowanie różnych rodzajów produktów i usług, które zapewnią uczestnictwo osobom z niepełnosprawnościami w projekcie.

Wnioskodawca w projektach ogólnodostępnych nie powinien zabezpieczać w ramach budżetu projektu środków na ewentualną konieczność sfinansowania racjonalnych usprawnień, ponieważ nie ma pewności, że w projekcie wystąpi udział osób z niepełnosprawnością (w tym z określonym rodzajem). W przypadku projektów ogólnodostępnych mechanizm ten jest uruchamiany w momencie pojawienia się w projekcie osoby z niepełnosprawnością, a limit przewidziany na sfinansowanie ww. mechanizmu wynosi 12 tys. PLN/osobęz niepełnosprawnością.

Nie należy więc na etapie konstruowania budżetu projektu uwzględniać w nim kosztów na racjonalne usprawnienia, gdy projekt nie jest w całości skierowany do osób z niepełnosprawnościami. Natomiast w projektach dedykowanych wydatki bezpośrednio dotyczące osób z niepełnosprawnościami przewidziane są we wniosku o dofinansowanie i nie obowiązuje w tym zakresie limit 12 tys. PLN.

## **4.4. Kwalifikowalność wydatków**

- 1. Ogólne zasady dotyczące kwalifikowalności wydatków zostały określone w *Wytycznych kwalifikowalności*.
- 2. **Ocena kwalifikowalności wydatków w toku wyboru projektów odbywać się będzie zgodnie z zasadami określonymi w** *Wytycznych kwalifikowalności oraz Wytycznych w zakresie realizacji przedsięwzięć w obszarze włączenia społecznego i zwalczania ubóstwa z wykorzystaniem środków Europejskiego Funduszu Społecznego i Europejskiego Funduszu Rozwoju Regionalnego na lata 2014-2020,* obowiązujących na dzień ogłoszenia konkursu.
- 3. IOK zastrzega, że zasady kwalifikowalności wydatków mogą ulec zmianie w toku konkursu lub na etapie realizacji projektu, **w związku ze zmianą przepisów prawa lub zmianą wytycznych, w rozumieniu art. 5** *ustawy wdrożeniowej* lub zmianą umowy o dofinansowanie.
- 4. Do oceny kwalifikowalności poniesionych wydatków stosuje się wersję *Wytycznych kwalifikowalności*obowiązującą w dniu poniesienia wydatku z uwzględnieniem pkt. 5i 6.
- 5. W przypadku zmiany *Wytycznych kwalifikowalności*, polegającej na wprowadzeniu korzystniejszych rozwiązań dla beneficjenta, o możliwości ewentualnego stosowania zmiany do wydatków poniesionych przed dniem rozpoczęcia stosowania zmienionych *Wytycznych kwalifikowalności* rozstrzyga treść tego projektu wytycznych. Jeżeli treść *Wytycznych kwalifikowalności* nie reguluje tego zagadnienia, zastosowanie zmienionych Wytycznych do wydatków, o którychmowa w zdaniu poprzedzającym, wymaga aneksu do umowy o dofinansowanie projektu.
- 6. Do oceny prawidłowości umów zawartych w ramach realizacji projektu w wyniku przeprowadzonych postępowań, w tym postępowań przeprowadzonych zgodnie z wymogami określonymi w podrozdziale 6.5 *Wytycznych kwalifikowalności*stosuje się wersję ww. *Wytycznych kwalifikowalności*obowiązującą w dniu wszczęcia postępowania, które zakończyło się podpisaniem danej umowy. Wszczęcie postępowania jest tożsame z publikacją ogłoszenia o wszczęciu postępowania lub zamiarze udzielenia zamówienia, o których mowa w podrozdziale 6.5 ww. *Wytycznych*, lub o prowadzonym naborze pracowników na podstawie stosunku pracy, pod warunkiem, że beneficjent udokumentuje publikację ogłoszenia o wszczęciu postępowania.
- 7. Okres kwalifikowalności wydatków został określony w podrozdziale 3.4 *Regulaminu*.
- 8. Fakt, że dany projekt kwalifikuje się do dofinansowania w ramach RPO WL nie oznacza, że wszystkie wydatki poniesione podczas jego realizacji będą uznane za kwalifikowalne.
- 9. Ocena kwalifikowalności wydatku polega na analizie zgodności jego poniesienia z obowiązującymi przepisami prawa unijnego i prawa krajowego, umową o dofinansowanie i Wytycznymi oraz innymi dokumentami, do których stosowania beneficjent zobowiązał się w umowie o dofinansowanie.
- 10.Na etapie oceny wniosku o dofinansowanie dokonywana jest ocena kwalifikowalności planowanych wydatków. Przyjęcie danego projektu do realizacji i zawarcie z beneficjentem *Umowy o dofinansowanie projektu* nie oznacza, że wszystkie wydatki które beneficjent przedstawi we wniosku o płatność w trakcie realizacji projektu, zostaną poświadczone, zrefundowane lub rozliczone (w przypadku systemu zaliczkowego)<sup>34</sup>. Ocena kwalifikowalności poniesionego wydatku dokonywana jest przede wszystkim w trakcie realizacji projektu poprzez weryfikację wniosków o płatność oraz w trakcie kontroli projektu, w szczególności kontroli w miejscu realizacji projektu lub siedzibie beneficjenta. Ocena kwalifikowalności poniesionych wydatków jest prowadzona także po zakończeniu realizacji projektu w zakresie obowiązków nałożonych na beneficjenta *Umową o dofinansowanie projektu* orazwynikających z przepisów prawa.

### 11. **Uwaga!**

**W przypadku refundacji wyposażenia lub doposażenia stanowiska pracy podmiotu uzyskującego wsparcia w ramach projektu:**

- **1) wniosek podmiotu uzyskującego wsparcia o udzielenie refundacji zawiera w szczególności:**
	- **a) kalkulację wydatków netto (tj. bez podatku VAT) na wyposażenie lub doposażenie poszczególnych stanowisk pracy,**
	- **b) szczegółową specyfikację wydatków dotyczących wyposażenia lub doposażenia stanowiska pracy, w szczególności na zakup środków trwałych, urządzeń, maszyn, w tym środków niezbędnych do zapewnienia zgodności stanowiska pracy z przepisami bezpieczeństwa i higieny pracy oraz wymaganiami ergonomii.**
- **2) w przypadku uwzględnienia przez Beneficjenta wniosku o udzielenie refundacji zawiera on umowę z podmiotem uzyskującym wsparcie. Umowa określa warunki wydatkowania i rozliczenia środków,z uwzględnieniem pkt 3).**
- **3) refundacja kosztów wyposażenia lub doposażenia stanowiska pracy jest dokonywana na podstawie rozliczenia przedkładanego przez podmiot uzyskujący wsparcie, zawierającego zestawienie poniesionych wydatków sporządzonego w oparciu o dokumenty księgowe. Refundacja ze środków projektu jest dokonywana wyłącznie w kwocie netto, bez względu na status podatkowy podmiotu uzyskującego wsparcia.**

#### **Uwaga!**

 $\overline{a}$ 

**Zgodnie z rekomendacjami Ministerstwa Infrastruktury i Rozwoju z dnia 15 lutego 2019 r. wsparcie finansowe (dotacja) na utworzenie jednego miejsca pracy jest kwalifikowalne wyłącznie w formie stawki jednostkowej w kwocie 21 020,00 zł.**

<sup>34</sup> Punktem wyjścia dla weryfikacji kwalifikowalności wydatków na etapie realizacji projektu jest zatwierdzony wniosek o dofinansowanie projektu.

#### **Uwaga!**

- 1. **Wsparcie pomostowe finansowe jest przyznawane wyłącznie na pokrycie:**
	- **a) obowiązkowych składek ZUS,**
	- **b) wydatków bieżących w kwocie netto, tj. bez podatku VAT.**

**Wsparcie pomostowe w formie finansowej jest kwalifikowalne na podstawie rozliczenia przedkładanego przez uczestnika projektu zawierającego zestawienie poniesionych wydatków sporządzonego w oparciu o dokumenty księgowe.**

**W ramach wsparcia pomostowego w formie finansowej w żadnym przypadku nie może zostać sfinansowany ze środków projektu podatek VAT.**

- 12.Beneficjent ma obowiązek zachowania trwałości rezultatów zgodnie z wnioskiem o dofinansowanie, w szczególności osiągnięcia wskaźników produktu i rezultatu określonych we wniosku.
- 13. Zachowanie trwałości projektu obowiązuje w odniesieniu do współfinansowanej w ramach projektu infrastruktury<sup>35</sup> lub inwestycji produkcyjnych.

### **4.4.1. Personel projektu**

- 1. Zgodnie z *Wytycznymi kwalifikowalności* personel projektu stanowią wszystkie osoby zaangażowane do realizacji zadań lub czynności w ramach projektu na podstawie stosunku pracy, osoby samozatrudnione w rozumieniu lit. p, pkt. 1, Rozdziału 3 ww. Wytycznych osoby współpracujące w rozumieniu art. 13 pkt 5 ustawy z dnia 13 października 1998 r. *o systemie ubezpieczeń społecznych* (Dz. U. z 2017 r. poz. 1778, z późn. zm.) oraz wolontariusze wykonujący świadczenia na zasadach określonych w ustawie z dnia 24 kwietnia 2003 r. *o działalności pożytku publicznego i o wolontariacie* (Dz. U. z 2018 r. poz. 450, z poźn. zm.).
- 2. Wnioskodawca wykazuje we wniosku o dofinansowanie projektu szacunkowy wymiar czasu pracy personelu projektu (tj. wykazuje wymiar etatu lub liczbę godzin) niezbędny do wykonywania zadania/zadań, co jest podstawą do oceny zasadności i racjonalności wydatków związanych z personelem projektu. Dane te wykazywane są w szczegółowym budżecie projektu w kolumnie *"kategoria tekstowa"* (np. ½ etatu, 120 h/m-c).
- 3. Zatrudnianie personelu do projektu musi być zgodne z przepisami krajowymi, w tym z przepisami prawa pracy. Personelem projektu nie mogą być osoby zatrudnione<sup>36</sup> w instytucjach uczestniczących w realizacji PO, niekwalifikowalne jest wynagrodzenie personelu projektu zatrudnionego jednocześnie w instytucji uczestniczącej w realizacji PO na podstawie stosunku pracy, chyba że nie zachodzi konflikt interesów lub podwójne finansowanie.
- 4. Katalog wydatków kwalifikowalnych w ramach wynagrodzenia personelu określają *Wytyczne kwalifikowalności.*

<sup>35 &</sup>quot;Infrastrukturę" na potrzeby tego postanowienia należy interpretować jako środki trwałe zdefiniowane w pkt 1 lit. x rozdziału 3 *Wytycznych* – w rozumieniu pkt 3 podrozdziału 8.6 ww. Wytycznych.

<sup>36</sup> Dotyczy wyłącznie osób zatrudnionych na podstawie stosunku pracy.

- 5. Nie jest dopuszczalne angażowanie jako personelu projektu pracowników partnerów przez beneficjenta i odwrotnie.
- 6. We wniosku o dofinansowanie wnioskodawca wskazuje:
	- a) formę zaangażowania i szacunkowy wymiar czasu pracy personelu projektu niezbędnego do realizacji zadań merytorycznych (etat/liczba godzin<sup>37</sup>),
	- b) planowany czas realizacji zadań merytorycznych przez wykonawcę (liczba godzi n $^{\text{38}}$ ),
	- c) przewidywane rozliczenie wykonawcy na podstawie umowy o dzieło<sup>39</sup>

co stanowi podstawę do oceny kwalifikowalności wydatków personelu projektu na etapie wyboru projektu oraz w trakcie jego realizacji.

7. Szczegółowe zasady angażowania personelu do projektu na podstawie stosunku pracy oraz osób samozatrudnionych zostały określone w *Wytycznych kwalifikowalności*.

## **4.4.2. Cross - financing**

 $\overline{a}$ 

- 1. W ramach projektów współfinansowanych z EFS w ramach RPO WL możliwe jest kwalifikowanie wydatków objętych wsparciem w ramach EFRR na zasadzie *cross-financingu*.
- 2. *Cross-financing* w ramach projektów współfinansowanych z EFS może dotyczyć wyłącznie takich kategorii wydatków, bez których realizacja projektu nie byłaby możliwa, w szczególności w związku
	- z zapewnieniem realizacji zasady równości szans, a zwłaszcza potrzeb osób z niepełnosprawnościami. Zasadniczo powinny być to wydatki związane z zakresem merytorycznym projektu i wprost powiązane z głównymi zadaniami realizowanymi w ramach danego projektu.
- 3. **Zgodnie z SZOOP w ramach Działania 11.3 limit** *cross-financingu* **wynosi 10% współfinansowania unijnego.**

Limit wydatków w ramach *cross-financingu* na poziomie projektu jest określony **w stosunku do wartości współfinansowania unijnego**, a nie całkowitej wartości projektu.

- 4. W przypadku projektów objętych pomocą publiczną wartość procentową wydatków w ramach cross-finacingu należy wyliczać w stosunku do poziomu współfinansowania unijnego wynikającego z programu pomocowego pomocy publicznej.
- **5. Katalog wydatków, które uznaje się za cross-financing został określony w** *Wytycznych kwalifikowalności***.**
- 6. Koszty *cross-financingu* w ramach projektu należy oszacować i wskazać je w budżecie projektu we wniosku o dofinansowanie w ramach zadań realizowanych w projekcie (w ramach kosztów bezpośrednich). Koszty te podlegają weryfikacji przez IZ RPO. Każdorazowo we wniosku o dofinansowanie należy:
	- uzasadnić konieczność poniesienia wydatku w ramach cross-financingu dla realizacji konkretnych zadań w ramach projektu;

<sup>37</sup> Nie dotyczy umów, w wyniku których następuje wykonanie oznaczonego dzieła.

<sup>38</sup> Nie dotyczy umów, w wyniku których następuje wykonanie oznaczonego dzieła

<sup>39</sup> Umowa o dzieło musi spełniać wymogi określone w art. 627 Kodeksu cywilnego, przy czym umowa o d zieło nie może dotyczyć zadań wykonywanych w sposób ciągły.

- uzasadnić konieczność poniesienia wydatku w kontekście wcześniejszych zakupów dokonanych przez wnioskodawcę oraz w odniesieniu do jego zasobów w zakresie nieruchomości i infrastruktury w momencie przystąpienia do realizacji projektu;
- wskazać co stanie się z zakupami w ramach cross-financingu po zakończeniu realizacji projektu.
- 7. Co do zasady, beneficjent jest uprawniony do ponoszenia wydatków w ramach *cross-financingu* do wysokości wynikającej z zatwierdzonego wniosku o dofinansowanie projektu. W związku z powyższym, wydatki ponoszone w ramach *cross-financingu* wykazane powyżej dopuszczalnej łącznej kwoty określonej w zatwierdzonym wniosku o dofinansowanie projektu są niekwalifikowalne. **Należy zaznaczyć, że obowiązuje wartość wydatków w ramach** *crossfinancingu***, a nie limit procentowy.**
- 8. W przypadku gdy wysokość *cross-financingu* określona we wniosku o dofinansowanie projektu jest niższa niż dopuszczalny limit *cross-financingu* w ramach danego Działania (określony w SZOOP i w *Regulaminie*) beneficjent może w uzasadnionych przypadkach zawnioskować do IZ RPO o zwiększenie wartości wydatków w ramach cross-financingu.
- 9. Stawka jednostkowa na utworzenie miejsca pracy w przedsiębiorstwie społecznym nie podlega monitorowaniu pod kątem limitu wydatków w ramach cross-financingu. Ponoszone przez odbiorcę wsparcia wydatki nie wchodzą więc do określonego w niniejszym konkursie limitu cross-financingu.

## **4.4.3. Środki trwałe oraz wartości niematerialne i prawne**

- 1. Zgodnie z zapisami SZOOP wartość wydatków poniesionych na zakup środków trwałych o wartości jednostkowej równej i wyższej niż 3 500 PLN netto w ramach kosztów bezpośrednich projektu oraz wydatków w ramach cross-financingu nie może przekroczyć 1**0% wydatków projektu.**
- 2. W ramach projektów współfinansowanych z EFS, dopuszczalny procentowy poziom wartości wydatków na zakup środków trwałych o wartości jednostkowej równej i wyższej niż 3500 PLN netto w ramach kosztów bezpośrednich projektu oraz wydatków w ramach *cross-financingu* określony został przez IZ PRO w SZOOP, pod warunkiem zachowania zgodności z zapisami RPO i rozporządzenia ogólnego oraz zasadności przyjęcia określonego poziomu w danym typie projektów. Wydatki ponoszone na zakup środków trwałych oraz *cross-financing* powyżej dopuszczalnej kwoty określonej w zatwierdzonym wniosku o dofinansowanie projektu są niekwalifikowalne.
- 3. Za środki trwałe uznaje się rzeczowe aktywa trwałe i zrównane z nimi, o przewidywanym okresie ekonomicznej użyteczności dłuższym niż rok, kompletne, zdatne do użytku i przeznaczone na potrzeby jednostki.<sup>40</sup> Wśród środków trwałych wymienia się:
	- − nieruchomości –budynki, budowle, grunty, prawo użytkowania wieczystego gruntu;
	- − maszyny, urządzenia;
	- − środki transportu;

 $\overline{a}$ 

− sprzęt komputerowy –zespół obiektów, czyli komputer, monitor, klawiatura, mysz;

<sup>40</sup> Zgodnie z art. 3 pkt 15 Ustawy z dnia 29 września 1994 r. o rachunkowości (Dz. U. z 2018 r. poz. 395, z późn. zm.).

- − ulepszenia w obcych środkach trwałych;
- − inwentarz żywy.
- 4. Wartości niematerialne i prawne to nabyte przez jednostkę, zaliczane do aktywów trwałych prawa majątkowe, nadające się do gospodarczego wykorzystania, o przewidywanym okresie ekonomicznej użyteczności dłuższym niż rok, przeznaczone na potrzeby jednostki.<sup>41</sup> Do wartości niematerialnych i prawnych możemy zaliczyć np. autorskie prawa majątkowe, prawa pokrewne, licencje, koncesje prawa do wynalazków, patentów, znaków towarowych, wzorów użytkowych oraz zdobniczych, know-how; w przypadku wartości niematerialnych i prawnych oddanych do używania na podstawie umowy najmu, dzierżawy lub leasingu, wartości niematerialne i prawne zalicza się do aktywów trwałych jednej ze stron umowy, zgodnie z warunkami określonymi w ustawie o rachunkowości <sup>42</sup> .
- 5. Wydatki dotyczące pozyskania środków trwałych oraz wartości niematerialnych i prawnych mogą być uznane za kwalifikowalne pod warunkiem ich bezpośredniego wskazania we wniosku o dofinansowanie. Ponadto we wniosku o dofinansowanie należy **uzasadnić<sup>43</sup> konieczność pozyskania środków trwałych lub wartości niematerialnych i prawnych niezbędnych do realizacji projektu z zastosowaniem najbardziej efektywnej dla danego przypadku metody** (zakup, amortyzacja, leasing itp.), z uwzględnieniem przedmiotu i celu danego projektu.
- 6. Uzasadnienie konieczności pozyskania środków trwałych oraz wartości niematerialnych i prawnych niezbędnych do realizacji projektu, powinno uwzględniać w szczególności:
	- a) okres realizacji projektu;
	- b) tożsame lub zbliżone do planowanych do pozyskania w ramach projektu środki trwałe lub wartości niematerialne i prawne będące w posiadaniu beneficjenta, w tym środki trwałe lub wartości niematerialne i prawne nabyte w ramach projektów współfinansowanych ze środków publicznych;
	- c) wybór metody pozyskania środków trwałych oraz wartości niematerialnych i prawnych niezbędnych do realizacji projektu (np. zakup, amortyzacja, leasing).
- 7. Wykazując koszty związane z pozyskaniem środków trwałych oraz wartości niematerialnych i prawnych należy w szczególności wziąć pod uwagę czy zakup sprzętu jest niezbędny pomimo krótkiego okresu realizacji projektu, czy beneficjent nie posiada sprzętu własnego, który może wykorzystać, jak również, czy nie jest możliwe wykorzystanie sprzętu zakupionego w ramach innych projektów finansowanych z RPO WL lub innych programów operacyjnych.
- 8. Wnioskodawca ma obowiązek zagwarantowania trwałości zakupionych w ramach projektu środków trwałych (niebędących cross-financingiem) przez okres co najmniej równy okresowi realizacji projektu po jego zakończeniu.
- 9. We wniosku o dofinansowanie projektu Wnioskodawca ma obowiązek wskazania sposobu wykorzystania środków trwałych po zakończeniu realizacji projektu.

 $\overline{a}$ <sup>41</sup> Zgodnie z art. 3 pkt 14 Ustawy z dnia 29 września 1994 r. o rachunkowości.

<sup>42</sup> W przypadku wartości niematerialnych i prawnych oddanych do używania na podstawie umowy najmu, dzierżawy lub leasingu, wartości niematerialne i prawne zalicza się do aktywów trwałych jednej ze stron umowy, zgodnie z warunkami określonymi w ust. 4 ustawy z dnia 29 września 1994 r. o rachunkowości. Do wartości niematerialnych i prawnych zalicza się również nabytą wartość firmy oraz koszty zakończonych prac rozwojowych.

<sup>43</sup> Uzasadnienie nie musi być sporządzane indywidualnie do każdego środka trwałego oraz wartości niematerialnej i prawnej, ale może dotyczyć również grupy środków trwałych czy wartości niematerialnych i prawnych o tym samym przeznaczeniu.

- 10. Stawka jednostkowa na utworzenie miejsca pracy w przedsiębiorstwie społecznym nie podlega monitorowaniu pod kątem limitu środków trwałych. Ponoszone przez odbiorcę wsparcia wydatki nie sąwięc traktowane jako ewentualny zakup środka trwałego.
- 11. Szczegółowe warunki kwalifikowalności kosztów związanych z wydatkami poniesionymi na zakup środków trwałych oraz wartości niematerialnych i prawnych określają *Wytyczne kwalifikowalności.*

#### **Przykład 1:**

Zakup tablicy interaktywnej o wartości 5 000,00 zł netto (cena jednostkowa równa lub wyższa niż 3 500,00 zł netto) należy zakwalifikować jako koszt pozyskania środka trwałego w ramach projektu.

### **Przykład 2:**

Zakup krzesła o wartości 200,00 zł netto (cena jednostkowa niższa niż 3 500,00 zł netto) nie stanowi kosztu pozyskania środka trwałego.

### **Przykład 3:**

Całkowita wartość projektu wynosi 200 000,00 zł. Zgodnie z SZOOP oraz regulaminem naboru wniosków limit wydatków na środki trwałe (włączając cross-financing) wynosi 10% wydatków projektu, tj. 20 000,00 zł. Beneficjent zaplanował wydatki w ramach cross-financingu na poziomie 11 000,00 zł, co oznacza, że maksymalna kwota, jaką beneficjent może jeszcze przeznaczyć na zakup środków trwałych wynosi 9000,00 zł.

### **4.4.4. Reguła proporcjonalności**

- 1. Na etapie rozliczenia końcowego wniosku o płatność kwalifikowalność wydatków w projekcie oceniana jest w odniesieniu do stopnia osiągnięcia założeń merytorycznych określonych we wniosku o dofinansowanie projektu, co jest określane jako "reguła proporcjonalności".
- 2. Założenia merytoryczne projektu, o których mowa powyżej, mierzone są poprzez wskaźniki produktu i rezultatu bezpośredniego, określone we wniosku o dofinansowanie.
- 3. Zgodnie z regułą proporcjonalności, w przypadku nieosiągnięcia założeń merytorycznych projektu właściwa instytucja będąca stroną umowy może uznać wszystkie lub odpowiednią część wydatków dotychczas rozliczonych w ramach projektu za niekwalifikowalne. Wysokość wydatków niekwalifikowalnych uzależniona jest od stopnia nieosiągnięcia założeń merytorycznych projektu.
- 4. Wydatki niekwalifikowalne z tytułu reguły proporcjonalności obejmują wydatki związane z zadaniem merytorycznym (zadaniami merytorycznymi), którego/-ych założenia nie zostały osiągnięte oraz proporcjonalnie koszty pośrednie.
- 5. Zasadność rozliczenia projektu w oparciu o regułę proporcjonalności oceniana jest przez właściwą instytucję, według stanu na zakończenie realizacji projektu na etapie weryfikacji końcowego wniosku o płatność.
- 6. IZ RPO będąca stroną umowy o dofinansowanie projektu podejmuje decyzję o:
	- a) odstąpieniu od rozliczenia projektu zgodnie z regułą proporcjonalności w przypadku wystąpienia siły wyższej,
	- b) obniżeniu wysokości albo odstąpieniu od żądania zwrotu wydatków niekwalifikowalnych z tytułu reguły proporcjonalności, jeśli beneficjent o to wnioskuje i należycie uzasadni

przyczyny nieosiągnięcia założeń, w szczególności wykaże swoje starania zmierzające do osiągnięcia założeń projektu.

## **4.4.5. Realizacja zamówień w ramach projektów**

- 1. W przypadku wydatków o wartości od 20 tys. PLN netto do 50 tys. PLN netto włącznie, tj. bez podatku od towarów i usług (VAT) oraz w przypadku korzystania z wyłączeń ze stosowania Pzp lub zasady konkurencyjności należy przeprowadzić rozeznanie rynku zgodnie z podrozdziałem 6.5.1 *Wytycznych kwalifikowalności* oraz postanowieniami umowy o dofinansowanie projektu.
- 2. W przypadku towarów lub usług o wartości poniżej 20 tys. PLN netto tj. bez podatku od towarów i usług (VAT) nie ma obowiązku przeprowadzania rozeznania rynku, co nie zwalnia z odpowiedzialności za ponoszenie wydatków w racjonalnej wysokości.
- 3. Przy udzielaniu zamówienia w ramach projektu beneficjent stosuje:
	- a) Pzp *- w przypadku beneficjenta będącego podmiotem zobowiązanym zgodnie z art. 3 Pzp;*
	- b) zasadę konkurencyjności w przypadku:
		- i. beneficjenta niebędącego zamawiającym w rozumieniu Pzp, w przypadku zamówień przekraczających wartość 50 tys. PLN netto<sup>44</sup>, tj. bez podatku od towarów i usług (VAT),
		- ii. beneficjenta będącego zamawiającym w rozumieniu Pzp w przypadku zamówień o wartości równej lub niższej niż kwota określona w art. 4 pkt 8 Pzp, a jednocześnie przekraczającej 50 tys. PLN netto, tj. bez podatku od towarów i usług (VAT), lub w przypadku zamówień sektorowych o wartości niższej niż kwota określona w przepisach wydanych na podstawie art. 11 ust. 8 Pzp, a jednocześnie przekraczającej 50 tys. PLN netto, tj. bez podatku od towarów i usług (VAT).
- 4. W celu uniknięcia konfliktu interesów:

- a) w przypadku beneficjenta, który nie jest zamawiającym w rozumieniu Pzp, zamówienia nie mogą być udzielane podmiotom powiązanym z nim osobowo lub kapitałowo, z wyłączeniem zamówień sektorowych, zamówień określonych w podrozdziale 6.5 pkt 8 lit. g lub h *Wytycznych kwalifikowalności*. Wyjątkowo w przypadku, w którym umożliwienie podmiotowi powiązanemu wzięcia udziału w postępowaniu jest uzasadnione ze względu na specyfikę projektu lub typ beneficjenta, a wybór wykonawcy będącego podmiotem powiązanym będzie dokonany zgodnie z procedurą opisaną w niniejszym podrozdziale, IZ PO może wyrazić zgodę na wyłączenie zakazu w odniesieniu do danego postępowania przed jego przeprowadzeniem,
- b) osoby wykonujące w imieniu zamawiającego czynności związane z procedurą wyboru wykonawcy, w tym biorące udział w procesie oceny ofert, nie mogą być powiązane osobowo lub kapitałowo z wykonawcami, którzy złożyli oferty. Powinny być to osoby bezstronne i obiektywne.
- 5. Przez powiązania kapitałowe lub osobowe rozumie się wzajemne powiązania między beneficjentem lub osobami upoważnionymi do zaciągania zobowiązań w imieniu beneficjenta lub

<sup>44</sup> Ustalenia wartości zamówienia dokonuje się nie wcześniej niż 3 miesiące przed dniem wszczęcia postępowania o udzielenie zamówienia, jeżeli przedmiotem zamówienia są dostawy lub usługi, oraz nie wcześniej niż 6 miesięcy przed dniem wszczęcia postępowania o udzielenie zamówienia, jeżeli przedmiotem zamówienia są roboty budowlane. Ilekroć w niniejszym podrozdzialewartość wyrażona jest w walucie euro, średni kurs złotego w stosunku do euro stanowiący podstawę przeliczania wartości zamówień ustala się w oparciu o przepisy wydane na podstawie art. 35 ust. 3 Pzp.

osobami wykonującymi w imieniu beneficjenta czynności związane z przeprowadzeniem procedury wyboru wykonawcy a wykonawcą, polegające w szczególności na:

- a) uczestniczeniu w spółce jako wspólnik spółki cywilnej lub spółki osobowej,
- b) posiadaniu co najmniej 10% udziałów lub akcji, o ile niższy próg nie wynika z przepisów prawa lub nie został określony przez IZ,
- c) pełnieniu funkcji członka organu nadzorczego lub zarządzającego, prokurenta, pełnomocnika,
- d) pozostawaniu w związku małżeńskim, w stosunku pokrewieństwa lub powinowactwa w linii prostej, pokrewieństwa drugiego stopnia lub powinowactwa drugiego stopnia w linii bocznej lub w stosunku przysposobienia, opieki lub kurateli.

W przypadku, gdy IZ RPO stwierdzi udzielenie zamówienia podmiotowi powiązanemu w sposób inny, niż wskazane w lit. a-d, jest zobowiązana przed wezwaniem do zwrotu środków wykazać istnienie naruszenia zasady konkurencyjności poprzez istniejące powiązanie.

- 6. W przypadku beneficjenta, który jest zamawiającym w rozumieniu Pzp, zasadę konkurencyjności uznaje się za spełnioną, jeżeli postępowanie o udzielenie zamówienia przeprowadzone jest na zasadach i w trybach określonych w Pzp.
- 7. W przypadku, gdy na podstawie obowiązujących przepisów prawa innych niż Pzp wyłącza się stosowanie Pzp, beneficjent, o którym mowa w art. 3 Pzp, przeprowadza zamówienie publiczne z zastosowaniem tych przepisów.

Beneficjent przy udzielaniu zamówień o których mowa w ust. 1, przedmiotem których są **usługi cateringowe**<sup>45</sup> zobowiązany jest do uwzględnienia aspektów społecznych zamówień.

- 8. Podstawą ustalenia wartości zamówienia jest całkowite szacunkowe wynagrodzenie wykonawcy, bez podatku od towarów i usług, ustalone z należytą starannością. Szacowanie jest dokumentowane w sposób zapewniający właściwą ścieżkę audytu. Zabronione jest zaniżanie wartości szacunkowej zamówienia lub jego podział skutkujący zaniżeniem jego wartości szacunkowej, przy czym ustalając wartość zamówienia należy wziąć pod uwagę konieczność łącznego spełnienia następujących przesłanek<sup>46</sup>:
	- a) usługi, dostawy oraz roboty budowlane są tożsame rodzajowo lub funkcjonalnie,
	- b) możliwe jest udzielenie zamówienia w tym samym czasie,
	- c) możliwe jest wykonanie zamówienia przez jednego wykonawcę.

W przypadku udzielania zamówienia w częściach (z określonych względów ekonomicznych, organizacyjnych, celowościowych), wartość zamówienia ustala się, jako łączną wartość poszczególnych jego części<sup>47</sup>. Wartość szacunkowa zamówienia jest wartością netto, tj. bez podatku od towarów i usług (VAT).

9. W przypadku zamówień realizowanych przez beneficjentów, którzy nie są zamawiającymi w rozumieniu Pzp, wartość zamówienia ustala się w odniesieniu do danego projektu. Podmioty, które są zamawiającymi w rozumieniu Pzp, po stwierdzeniu, że szacunkowa wartość zamówienia

<sup>45</sup> Usługi cateringowe rozumiane są jako usługi restauracyjne wskazane we Wspólnym Słowniku Zamówień (CVP)

<sup>46</sup> Wskazane przesłanki należy interpretować zgodnie z wykładnią przepisów Pzp dotyczących szacowania wartości zamówienia.

<sup>47</sup> W przypadku beneficjenta zobowiązanego do stosowania ustawy Pzp – nie dotyczy to zamówień, o których mowa w art. 6a ustawy Pzp.

nie przekracza wartości wskazanej w art. 4 ust. 8 Pzp lub w przypadku zamówień sektorowych wartości wskazanej w przepisach wydanych na postawie art. 11 ust. 8 Pzp, określają wartość zamówienia w odniesieniu do danego projektu w celu stwierdzenia, czy zamówienie podlega zasadzie konkurencyjności, czy procedurze rozeznania rynku.

- 10. W przypadku naruszenia przez Beneficjenta warunków i procedur postępowania o udzielenie zamówienia, IZ RPO/IP uznaje całość lub część wydatków związanych z tym zamówieniem za niekwalifikowalne, zgodnie z rozporządzeniem ministra właściwego do spraw rozwoju regionalnego, wydanym na podstawie art. 24 ust. 13 *ustawy wdrożeniowej*.
- 11. Do opisu przedmiotu zamówienia publicznego stosuje się nazwy i kody określone we Wspólnym Słowniku Zamówień<sup>48</sup>, o którym mowa w rozporządzeniu (WE) nr 2195/2002 Parlamentu Europejskiego i Rady z dnia 5 listopada 2002 r. *w sprawie Wspólnego Słownika Zamówień* (CPV) (Dz. Urz. WE L 340 z 16.12.2002, str. 1, z późn. zm.; Dz. Urz. UE Polskie wydanie specjalne rozdz. 6, t. 5, str. 3).
- 12. W przypadku udzielania zamówienia zgodnie z zasadą konkurencyjności Beneficjent ma obowiązek upublicznienia zapytania ofertowego poprzez umieszczenie go w Bazie Konkurencyjności Funduszy Europejskich dostępnej na stronie internetowej:

[http://www.bazakonkurencyjnosci.funduszeeuropejskie.gov.pl](http://www.bazakonkurencyjnosci.funduszeeuropejskie.gov.pl/)<sup>49</sup>.

- 13. W przypadku rozpoczęcia realizacji projektu na własne ryzyko przed zawarciem umowy o dofinansowanie Beneficjent zobowiązany jest do upublicznienia zapytania ofertowego na stronie internetowej wskazanej w pkt. 12.
- 14. W przypadku wszczęcia postępowania przed ogłoszeniem niniejszego konkursu ocena, czy stopień upublicznienia zapytania ofertowego był wystarczający do uznania wydatku za kwalifikowalny, należy do IOK.

# **V. DZIAŁANIA INFORMACYJNE I PROMOCYJNE**

Działania informacyjne i promocyjne prowadzone zarówno w trakcie przygotowania projektu, jak też na etapie jego realizacji po zawarciu umowy powinny być zgodne z zasadami określonymi w dokumencie pn. *Obowiązki informacyjne Beneficjenta,* stanowiącym załącznik do wzoru umowy o dofinansowanie projektu (załącznik nr 5 i 6 do *Regulaminu*).

### **VI. PROCEDURA NABORU, WERYFIKACJI WNIOSKÓW I OCENY PROJEKTÓW**

- 1. Proces wyboru projektów w trybie konkursowym składa się z następujących etapów:
	- I. ogłoszenie konkursu;
	- II. nabór wniosków;
	- III. weryfikacja warunków formalnych w zakresie wniosków o dofinansowanie;
	- IV. ocena formalno-merytoryczna projektów;
	- V. negocjacje;

<sup>48</sup> Wspólny Słownik Zamówień dostępny jest m.in. pod adresem:

http://www.uzp.gov.pl/cmsws/page/?D;923;wspolny\_slownik\_zamowien.html.

<sup>49</sup> W przypadku zawieszenia działalności Bazy Konkurencyjnosci potwierdzonego odpowiednim komunikatem ministra właściwego do spraw rozwoju regionalnego Beneficjent ma obowiązek upublicznienia zapytania ofertowego na stronie internetowej https://zamowienia.rpo.lubelskie.pl/.

VI. rozstrzygnięcie konkursu, wybór projektów do dofinansowania.

## **6.1. Weryfikacja wniosków i ocena projektów**

- 1. Weryfikacja warunków formalnych, ocena formalno-merytorycznaoraz negocjacje są dokonywane zgodnie z *Wytycznymiw zakresie trybów wyboru projektów na lata 2014-2020* oraz *Regulaminem*.
- 2. Weryfikacja warunków formalnych w odniesieniu do wniosków o dofinansowanie dokonywana jest przez pracowników IOK, natomiast ocena spełnienia przez projekt kryteriów wyboru projektów –przez wylosowanych członków KOP.
- 3. IOK ocenia i wybiera projekty do dofinansowania na podstawie kryteriów wyboru projektów.
- 4. Konkurencyjność wyboru projektów w trybie konkursowym oznacza konieczność spełnienia przez wnioskodawcę jasnych i przejrzystych kryteriów wyboru projektów, które gwarantują, że wybrane do realizacji projekty w największym stopniu przyczyniają się do realizacji celów i wskaźników wskazanych odpowiednio w RPO WL.
- 5. Zatwierdzone kryteria nie mogą być stosowane przez IZ RPO w sposób skutkujący ich zmianą.
- 6. W ramach RPO WL w przypadku projektów współfinansowanych z EFS stosowane są:
	- **a) warunki formalne;**

 $\overline{a}$ 

- **b) kryteria wyboru projektów:**
	- **- formalne: dostępu i specyficzne;**
- **- ogólne zerojedynkowe, ogólne punktowe oraz premiujące.**

**Warunkiformalne** dotyczą kompletności, formy oraz terminu złożenia wniosku o dofinansowanie. Weryfikacja warunków formalnych umożliwia uzupełnienie braków formalnych lub poprawę oczywistych omyłek stwierdzonych we wniosku. Uzupełnienie braków formalnych lub poprawa oczywistych omyłek następuje w wyznaczonym przez IZ RPO terminie 7 dni od dnia doręczenia wezwania w formie pisemnej, pod rygorem pozostawienia wniosku bez rozpatrzenia a w konsekwencji niedopuszczenia projektu do etapu oceny projektu.

**Kryteria wyboru projektów** mają charakter indywidualny, co oznacza że są oceniane w odniesieniu do danego projektu. Specyfika oceny niniejszych kryteriów rozróżnia:

- **a) kryteria obligatoryjne lub kryteria fakultatywne -** spełnienie kryterium obligatoryjnego jest niezbędne dla możliwości otrzymania dofinansowania (do kryteriów obligatoryjnych weryfikowanych na pierwszym etapie oceny należą m. in. kryteria związane z kwalifikowalnością wnioskodawcy), natomiast spełnienie kryterium fakultatywnego nie jest konieczne do przyznania dofinansowania (tj. przyznanie 0 punktów nie dyskwalifikuje z możliwości uzyskania dofinansowania).
- **b) kryteria zerojedynkowe lub kryteria punktowe -** ocena spełnienia kryterium zerojedynkowego (kryteria formalne dostępu, kryteria formalne specyficzne oraz kryteria ogólne zerojedynkowe) polega na przypisaniu wartości logicznych "TAK"<sup>50</sup>, "NIE – do

<sup>50</sup> Przypisanie wartości logicznej "TAK" oznacza, że zapisy wniosku o dofinansowanie projektu jednoznacznie wskazują na spełnienie danego kryterium.
uzupełnienia/poprawy na etapie negocjacji"<sup>s1</sup>, "NIE"<sup>s2</sup> albo stwierdzeniu, że kryterium "NIE DOTYCZY" danego projektu, natomiast ocena spełnienia kryterium punktowego polega na:

- − przyznaniu zdefiniowanej z góry liczby punktów w przypadku spełnienia kryterium lub przyznaniu 0 punktów w przypadku niespełnienia kryterium, albo:
- − przyznaniu uznaniowej liczby punktów w ramach dopuszczalnych limitów wyznaczonych minimalną i maksymalną liczbą punktów, które można uzyskać za dane kryterium w zależności od oceny stopnia spełniania danego kryterium. Otrzymanie 0 punktów w trakcie oceny danego kryterium, którego ocenę wyraża się punktowo co do zasady nie eliminuje projektu z możliwości otrzymania dofinansowania, chyba że ustalono minimum punktowe dla tego kryterium.

Załącznik nr 3 do *Regulaminu* wskazuje możliwe do przypisania wartości logiczne w ramach poszczególnych kryteriów zerojedynkowych oraz możliwą do uzyskania liczbę punktów w ramach kryteriów punktowych.

## 7. **Zakres uzupełnienia/poprawy projektu:**

Zgodnie z art. 45 ust. 3 *ustawy wdrożeniowej* IOK przewiduje możliwość uzupełnienia/poprawy wniosku o dofinansowanie projektu w zakresie spełnienia kryteriów:

a) formalnych dostępu,

 $\overline{a}$ 

- b) formalnych specyficznych,
- c) oraz ogólnych zerojedynkowych,

o ile jest to przewidziane w ramach danego kryterium (patrz załącznik nr 3 do Regulaminu konkursu).

Poprawa/uzupełnienie projektu w zakresie spełniania kryteriów o których mowa powyżej będzie dokonywana na etapie negocjacji. Zakres uzupełnienia/poprawy wniosku w odniesieniu do danego kryterium, wskazywany jest przez oceniającego w *Karcie oceny formalno-merytorycznej* i dotyczy:

- − treści kryterium, brzmienia nazwy i uzasadnienia spełnienia kryterium we wniosku o dofinansowanie projektu,
- − informacji we wniosku odnoszących się do definicji danego kryterium,
- − informacji we wniosku odnoszących się do uzasadnienia kryteriów (dotyczy kryteriów formalnych specyficznych),
- − informacji dotyczącej typów projektów, do których zastosowanie ma dane kryterium.
- 8. Oceny spełnienia kryteriów przez dany projekt dokonuje się na podstawie wniosku o dofinansowanie projektu. Nie wyklucza to wykorzystania w ocenie spełnienia kryteriów wyjaśnień udzielonych przez wnioskodawcę, przekazanych przez niego lub pozyskanych w inny sposób informacji dotyczących wnioskodawcy lub projektu. Pozyskanie i wykorzystanie tych wyjaśnień i informacji jest dokumentowane.

<sup>51</sup> Przypisanie wartości logicznej "NIE – do uzupełnienia/poprawy na etapie negocjacji" ma zastosowanie w przypadku gdy zapisy we wniosku nie dają pewności że kryterium jest spełnione.

<sup>52</sup> Przypisanie wartości logicznej "NIE" oznacza, że we wniosku o dofinansowanie projektu nie zawarto zapisów odnoszących się do danego kryterium.

9. W celu zapewnienia oceniającym możliwości prawidłowej oceny potencjału danego wnioskodawcy, który w odpowiedzi na konkurszłożył więcej niż jeden projekt podlegający ocenie na posiedzeniu KOP, przewodniczący KOP może zdecydować o skierowaniu wszystkich projektów złożonych przez tego wnioskodawcę do oceny przez te same dwie osoby wybrane w drodze losowania (**podejście sumaryczne**).

## **6.1.1. Weryfikacja warunków formalnych**

- 1. Weryfikacja warunków formalnych składa się z następujących etapów:
	- **a) Etap I:** weryfikacja warunków formalnych wszystkich wniosków złożonych w odpowiedzi na nabór oraz
	- **b) Etap II:** weryfikacja warunków formalnych wniosków skierowanych do uzupełnienia braków formalnych lub poprawy oczywistych omyłek w wyniku weryfikacji warunków, o której mowa w lit. a) (o ile dotyczy).

## **Etap I:**

- 2. Weryfikacji warunków formalnych podlegają wersje papierowe wniosków o dofinansowanie złożonych w trakcie naboru (o ile nie zostały wycofane przez wnioskodawców).
- 3. Weryfikacja warunków formalnych w odniesieniu do danego wniosku o dofinansowanie dokonywana jest przez jednego pracownika IOK w oparciu o *Kartę weryfikacji warunków formalnych wniosku o dofinansowanie projektu współfinansowanego ze środków EFS w ramach RPO WL*, zwanej dalej: *Kartą weryfikacji warunków formalnych* (załącznik 8A do *Regulaminu*).
- 4. Weryfikacja warunków formalnych obejmuje w szczególności sprawdzenie kompletności wniosku.

**W ramach konkursu stosowane są warunki formalne określone w załączniku nr 3 do**  *Regulaminu***.**

5. W przypadku dokonywania weryfikacji warunków formalnych w ramach danego konkursu w etapie I nie więcej niż 100 wniosków, weryfikacja warunków formalnych w ramach etapu I jest dokonywana w terminie **21 dni** od dnia zatwierdzenia *Raportu z sesji otwarcia wniosków.* Przy każdym kolejnym wzroście liczby wniosków o 100 termin dokonania weryfikacji warunków formalnych może zostać wydłużony o maksymalnie **21 dni** (np. jeżeli weryfikacji warunków formalnych podlega od 101 do 200 wniosków termin dokonania weryfikacji warunkówformalnych w ramach etapu I, wynosi maksymalnie 42 dni od dnia zatwierdzenia *Raportu z sesji otwarcia wniosków*).

Za dzień zakończenia weryfikacji warunków formalnych w ramach etapu I uznaje się dzień zatwierdzenia przez IOK wszystkich *Kart weryfikacji warunków formalnych* wniosków weryfikowanych w ramach danego konkursu.

6. Weryfikacja warunków formalnych umożliwia **jednokrotne uzupełnienie braków formalnych lub poprawę oczywistych omyłek** stwierdzonych we wniosku o dofinansowanie. **Nie dotyczy to jednak warunku formalnego nr 1.** W sytuacji gdy wniosek nie zostanie złożony w terminie określonymw ogłoszeniu o naborze, wnioskodawca nie ma możliwości uzupełnienia/poprawy tego warunku.Wniosek zostaje pozostawiony bez rozpatrzenia.

- 7. Nieuzupełnienie braku formalnego lub niepoprawienie oczywistej omyłki przez wnioskodawcę na wezwanie IOK w myśl art. 43 ust. 1 i 2 *ustawy wdrożeniowej*skutkuje pozostawieniem wniosku bez rozpatrzenia, bez możliwości wniesienia protestu. Taki sam skutek będzie miało uzupełnienie wniosku niezgodnie z wezwaniem, w tym z uchybieniem wyznaczonego terminu. Konsekwencją pozostawienia wniosku bez rozpatrzenia jest niedopuszczenie projektu do oceny.
- 8. IOK, niezwłocznie po zakończeniu weryfikacji warunków formalnych w ramach etapu I sporządza *Protokół dotyczący wyników weryfikacji warunków formalnych* wraz z listami:
	- a) *Listą wniosków, które spełniły warunkiformalne,*
	- b) *Listą wniosków skierowanych do uzupełnienia braków formalnych lub poprawy oczywistych omyłek,*
	- c) *Listą wniosków, które nie spełniły warunków formalnych i pozostały bezrozpatrzenia,*
	- d) *Listą wniosków wycofanych przez wnioskodawców na etapie weryfikacji warunków formalnych.*
- 9. IOK zamieszcza na stronie internetowej listy, o których mowa w pkt 8 lit. a), b) i c).
- 10. IOK przekazuje wnioskodawcy w terminie **14 dni** od dnia zatwierdzenia *Protokołu dotyczącego wyników weryfikacji warunków formalnych* **pisemną informację<sup>53</sup> o konieczności dokonania uzupełnienia braków formalnych lub poprawy oczywistych omyłek w terminie 7 dni od dnia doręczenia wezwania pod rygorem pozostawienia wniosku bez rozpatrzenia.**

Pismo zawiera jako załącznik wypełnioną *Kartę weryfikacji warunków formalnych*, z zastrzeżeniem, że IOK, przekazując wnioskodawcy tę informację, zachowuje zasadę anonimowości osoby dokonującej weryfikacji.

11. Uzupełnienie stwierdzonych braków formalnych lub poprawa oczywistych omyłek przez wnioskodawcę nie może powodować **modyfikacji wniosku o dofinansowanie wykraczającej poza zakres wskazany przez IOK**.

**Za ww. modyfikację w ramach weryfikacji warunków formalnych, uznaje się zmianę we wniosku o dofinansowanie, która powoduje zmianę sumy kontrolnej, za wyjątkiem poprawy oczywistych omyłek w części II. wniosku o dofinansowanie: wnioskodawca (beneficjent). Oznacza to, że w ramach uzupełnienia braków formalnych lub poprawy oczywistych omyłek we wniosku o dofinansowanie na etapie weryfikacji warunków formalnych wnioskodawca może zostać wezwany do dokonania zmian powodujących zmianę sumy kontrolnej wniosku jedynie w zakresie poprawy oczywistych omyłek w części II wniosku o dofinansowanie: wnioskodawca (beneficjent). W pozostałym zakresie uzupełnienie/ poprawa wniosku o dofinansowanie nie może powodować zmiany sumy kontrolnej wniosku.** 

12. Wnioskodawca **jednokrotnie** uzupełnia wszystkie braki formalne lub poprawia oczywiste omyłki stwierdzone we wniosku o dofinansowanie, które zostały wskazane w wezwaniu do uzupełnienia braków formalnych lub poprawy oczywistych omyłek.

Uzupełnienie braków formalnych lub poprawa oczywistych omyłek we wniosku o dofinansowanie projektu mogą zostać dokonane przez wnioskodawcę **w siedzibie IOK lub też** 

<sup>53</sup> Zgodnie z art. 43 ust. 3 pkt 2 i ust. 4 *ustawy wdrożeniowej*.

## **poprzez przesłanie/złożenie osobiście przez wnioskodawcę uzupełnionego/poprawionego wniosku o dofinansowanie do IOK.**

O zachowaniu przez wnioskodawcę terminu na dokonanie uzupełnienia braków formalnych lub poprawy oczywistych omyłek (termin 7 dni od dnia doręczenia pisemnej informacji dokonania uzupełnienia braków formalnych lub poprawy oczywistych omyłek) w zakresie wskazanym przez IOK decyduje data nadania przez wnioskodawcę uzupełnionego/poprawionego wniosku, data złożenia osobiście przez wnioskodawcę uzupełnionego/poprawionego wniosku w siedzibie IOK lub też data uzupełnienia przez wnioskodawcę braków formalnych lub poprawy oczywistych omyłek w siedzibie IOK. Niezachowanie terminu skutkuje pozostawieniem wniosku bez rozpatrzenia.

### **Etap II:**

- 13. Po uzupełnieniu braków formalnych lub poprawie oczywistych omyłek w danym wniosku o dofinansowanie przez wnioskodawcę jeden pracownik IOK dokonuje, za pomocą *Karty weryfikacji warunków formalnych wniosku o dofinansowanie projektu współfinansowanego ze środków EFS w ramach RPO WL skierowanego do uzupełnienia braków formalnych lub poprawy oczywistych omyłek* (zwanej dalej *Kartą weryfikacji warunków -* załącznik 8B do *Regulaminu*)*,*  ponownej weryfikacji wniosku w terminie 7 **dni** od dnia dokonania uzupełnienia braków formalnych lub poprawy oczywistych omyłek.
- 14. **Uzupełniony/poprawiony wniosek musi spełniać wszystkie warunki formalne obowiązujące dla danego konkursu, w przeciwnym razie pozostaje bez rozpatrzenia.**
- 15. Za dzień zakończenia ponownej weryfikacji warunków formalnych w ramach etapu II uznaje się dzień zatwierdzenia przez IOK wszystkich *Kart weryfikacji warunków formalnych* wniosków weryfikowanych po dokonaniu uzupełnienia braków formalnych lub poprawy oczywistych omyłek w ramach danego konkursu.
- 16. IOK, niezwłocznie po zakończeniu ponownej weryfikacji warunkówformalnych w ramach etapu II, sporządza *Protokół dotyczący wyników weryfikacji warunków formalnychwniosków skierowanych do uzupełnienia braków formalnych lub poprawy oczywistych omyłek* wraz z listami*:*
	- a) *Listą wniosków, które spełniły warunkiformalne*,
	- b) *Listą wniosków, które nie spełniły warunków formalnych i pozostały bez rozpatrzenia,*
	- c) *Listą wniosków wycofanych przez wnioskodawców na etapie weryfikacji warunków formalnych.*
- 17. IOK zamieszcza na stronie internetowej listy, o których mowa w pkt 16 lit. a) i b).
- 18. W przypadku pozostawienia wniosku bez rozpatrzenia IOK przekazuje wnioskodawcyw terminie 14 dni od dnia zatwierdzenia *Protokołu dotyczącego wyników weryfikacji warunków formalnych* pisemną informację o niespełnieniu warunków formalnych i pozostawieniu wniosku **bez rozpatrzenia**. Informacja zawiera jako załącznik wypełnioną *Kartę weryfikacji warunków formalnych*, z zastrzeżeniem, że IOK, przekazując wnioskodawcy tę informację, zachowuje zasadę anonimowości osoby dokonującej weryfikacji.
- 19. Jeżeli na etapie ocenyformalno-merytorycznej i/lub negocjacji członek KOP stwierdzi, że wniosek nie spełnia warunków formalnych weryfikowanych na etapie weryfikacji warunków formalnych, ponieważ uchybienia te nie zostały dostrzeżone na etapie weryfikacji lub na etapie weryfikacji skorygowanego wniosku w ramach negocjacji, wniosek zostaje zwrócony z etapu oceny formalnomerytorycznej i/lub negocjacji do **ponownej weryfikacji warunków formalnych**. Oceniający

odnotowuje ten fakt odpowiednio w *Karcie oceny formalno-merytorycznej* i/lub *Informacji o wyniku negocjacji*. Ponowna weryfikacja warunków formalnych jest przeprowadzana w terminie **7 dni** od dnia podpisania *Karty oceny formalno-merytorycznej* i/lub *Informacji o wynikunegocjacji*. Ponowna weryfikacja warunków formalnych może być dokonana przez tego samego pracownika IOK, który dokonywał weryfikacji warunków.

**W wyniku ponownej weryfikacji warunków formalnych wniosek może zostać skierowany do uzupełnienia braków formalnych lub poprawy oczywistych omyłek jedynie w zakresie tych warunków, które wcześniej nie podlegały uzupełnieniu braków formalnych lub poprawie oczywistych omyłek.**

## **Podsumowanie weryfikacji warunków formalnych:**

20. Niezwłocznie po zakończeniu weryfikacji warunków formalnych wszystkich wniosków o dofinansowanie (w tym wniosków skierowanych do uzupełnienia braków formalnych lub poprawy oczywistych omyłek) w ramach etapu I oraz II IOK sporządza *Listę wniosków o dofinansowanie, które zostały przekazane na KOP. Lista ta* uwzględnia wyłącznie wnioski, które znajdują się na listach, o których mowa w pkt 8 lit. a) oraz pkt 16 lit. a) i będą podlegały ocenie, tj. na liście tej nieuwzględnione są wnioski pozostawione bez rozpatrzenia (znajdujące się na liście, o której mowa w pkt 8 lit. c) oraz pkt 16 lit. b) oraz wycofane przez wnioskodawców (znajdujące się na liście, o której mowa w pkt 8 lit. d) oraz pkt 16 lit. c).

IOK, niezwłocznie po zatwierdzeniu *Listy wniosków o dofinansowanie, które zostały przekazane na KOP,*zwołuje posiedzenie KOP.

## **6.1.2. Ocena formalno-merytoryczna**

- 1. Etap oceny formalno-merytorycznejrozpoczyna się niezwłocznie od zwołania posiedzenia KOP.
- 2. Ocenie formalno-merytorycznej podlega każdy projekt, który spełnia warunki formalne (o ile nie został wycofany przez wnioskodawcę).
- 3. Dwóch członków KOP dokonuje niezależnie oceny formalno-merytorycznej danego projektu w oparciu o *Kartę oceny formalno-merytorycznej projektu współfinansowanego ze środków EFS w ramach RPO WL* (zwanej dalej *Kartą oceny formalno-merytorycznej -* załącznik nr 9 do *Regulaminu)*.
- 4. W przypadku dokonywania oceny formalno-merytorycznej w ramach danego konkursu nie więcej niż 100 projektów, ocena formalno-merytoryczna jest dokonywana w terminie **95 dni** od dnia zwołania posiedzenia KOP.

Przy każdym kolejnym wzroście liczby projektów podlegających ocenie formalno-merytorycznej o 100 termin dokonania oceny formalno-merytorycznejmoże zostać wydłużony omaksymalnie**95 dni** (np. jeżeli ocenie formalno-merytorycznej podlega od 101 do 200 projektów termin dokonania oceny formalno-merytorycznej, wynosi maksymalnie 190dni od dnia zwołania posiedzenia KOP).

Za dzień zakończenia oceny formalno-merytorycznej uznaje się dzień podpisania przez członków KOP *Kart oceny formalno-merytorycznej* wszystkich projektów ocenianych w ramach posiedzenia KOP.

W ww. terminie odbywa się również weryfikacja *Kart* pod względem formalnym i sprawdzenie, czy wystąpiły rozbieżności w ocenie formalno-merytorycznej, zgodnie z Podrozdziałem 6.1.4 *Regulaminu*.

- 5. W ramach oceny formalno-merytorycznej projekty oceniane są w oparciu o:
	- **a) kryteria formalne dostępu,**
	- **b) kryteria formalne specyficzne,**
	- **c) kryteria ogólne zerojedynkowe,**
	- **d) kryteria ogólne punktowe oraz**
	- **e) kryteria premiujące**

określone w SZOOP i zatwierdzone przez KM RPO **określone w załączniku nr 3 do** *Regulaminu*.

Ocena kryteriów wskazanych w lit. a) - c) jest oceną zerojedynkową i odbywa się na zasadzie weryfikacji wartości logicznych "TAK", "NIE – do uzupełnienia/poprawy na etapie negocjacji", "NIE" albo stwierdzeniu, że kryterium "NIE DOTYCZY"danego projektu, zgodnie z załącznikiemnr 3 do Regulaminu.

- 6. Jeżeli oceniający uzna którekolwiek z kryteriów za niespełnione, odpowiednio odnotowuje ten fakt w *Karcie oceny formalno-merytorycznej* i uzasadnia decyzję o uznaniu danego kryterium za niespełnione. Jeżeli oceniający uzna, że dane kryterium zerojedynkowe wymaga uzupełnienia/poprawy na etapie negocjacji (tj. przyzna wartość logiczną "NIE – do uzupełnienia/poprawy na etapie negocjacji "), odpowiednio odnotowuje ten fakt w *Karcie oceny formalno-merytorycznej*
- 7. Każdorazowo ocena wszystkich kryteriów ogólnych punktowych polega na przyznaniu punktów w poszczególnych kryteriach oceny. Za spełnienie wszystkich kryteriów ogólnych punktowych oceniający może przyznać **maksymalnie 80 punktów**. Ocena każdej części projektu przedstawiana jest w postaci liczb całkowitych (bez części ułamkowych).
- 8. Wymagana liczba punktów, o której mowa w art. 39 ust. 2 pkt 1 *ustawy wdrożeniowej*, pozwalająca na uwzględnienie projektu przy podejmowaniu decyzji w zakresie wybrania do dofinansowania wynosi **minimum 60% ogółem za spełnienie kryteriów ogólnych punktowych (tj. minimum 48 punktów) oraz minimum 60% punktów możliwych do uzyskania w każdej części oceny**, tj.:
	- a) część B.I karty oceny formalno-merytorycznej: Charakterystyka projektu,
	- b) część B.II karty oceny formalno-merytorycznej: Sposób realizacji projektu,
	- c) część B.III karty oceny formalno-merytorycznej: Potencjał i doświadczenie projektodawcy (w tym partnerów),
	- d) część B.IV karty oceny formalno-merytorycznej: Budżet projektu.
- 9. Zidentyfikowanie przez oceniającego wydatków niekwalifikowalnych bądź zawyżonych w wysokości **co najmniej 25% wnioskowanej kwoty dofinansowania** powoduje, że projekt nie uzyskał minimum 60% punktów możliwych do uzyskania w części B.IV karty oceny formalnomerytorycznej: Budżet projektu.
- 10. W przypadku przyznania za spełnienie danego kryterium ogólnego punktowego mniejszej niż maksymalna liczby punktów, oceniający uzasadnia ocenę w *Karcie oceny formalno-merytorycznej*.
- 11. Jeżeli oceniający przyzna za którąkolwiek część oceny mniej niż wymagane 60% punktów, odpowiednio odnotowuje ten fakt w *Karcie oceny formalno-merytorycznej* (wraz z uzasadnieniem) i wskazuje, że projekt powinien zostać negatywnie oceniony.
- 12. Każdorazowo w ramach oceny formalno-merytorycznej oceniający dokonuje sprawdzenia spełnienia przez projekt **wszystkich kryteriówpremiujących**.
- 13. Za kryteria premiujące w ramach niniejszego konkursu projekt może uzyskać **maksymalnie 30 punktów.**

Kryteria premiujące są doliczane do ostatecznej liczby punktów wyłącznie w sytuacji, gdy projekt uzyskał co najmniej 60% punktów w poszczególnych częściach oceny kryteriów ogólnych punktowych oraz spełnia wszystkie kryteria formalne dostępu, kryteria formalne specyficzne oraz kryteria ogólne zerojedynkowe lub istnieje możliwość uzupełnienia/poprawy projektu w zakresie spełnienia tych kryteriów na etapie negocjacji.

## **Wymogi przystąpienia do etapu negocjacji:**

- 14. W przypadku, gdy projekt uzyskał minimum 60% ogółem za spełnienie kryteriów ogólnych punktowych (tj. minimum 48 punktów), a także 60% punktów możliwych do uzyskania w każdej części karty oceny – B.I, B.II, B.III, B.IV i spełnił kryteria zerojedynkowe niepodlegające uzupełnieniu/poprawie, oceniający może skierować go do etapu negocjacji, odpowiednio odnotowując ten fakt w *Karcie oceny formalno-merytorycznej*.
- 15. Po spełnieniu wymagań określonych w pkt 14 projekt może zostać uzupełniony/poprawiony w zakresie spełniania kryteriów:
	- a) formalnych dostępu,
	- b) formalnych specyficznych,
	- c) oraz ogólnych zerojedynkowych,

o ile jest to przewidziane w ramach danego kryterium (patrz załącznik nr 3 do Regulaminu konkursu).

- 16. Kierując projekt do etapu negocjacji oceniający w *Karcie oceny formalno-merytorycznej*:
	- a) wskazują zakres uzupełnienia/poprawy projektu w zakresie spełniania kryteriów, o których mowa w pkt 15 podając, jakie korekty należy wprowadzić w projekcie w trakcie etapu negocjacji, aby mogły zakończyć się one wynikiem pozytywnym (tj. aby można było uznać, że kryteria podlegające poprawie zostały spełnione,
	- b) wskazują zakres negocjacjiw odniesieniu do kryteriów ogólnych punktowych, podając, jakie informacje i wyjaśnienia dotyczące określonych zapisów we wniosku KOP powinna uzyskać od wnioskodawcy w trakcie etapu negocjacji, aby mogły zakończyć się one wynikiem pozytywnym oraz
	- c) wyczerpująco uzasadniają swoje stanowisko.
- 17. KOP, niezwłocznie po zakończeniu oceny formalno-merytorycznej, sporządza *Informację dotyczącą wyników oceny formalno-merytorycznej* wraz z listami:
	- a) *Listą projektów, które spełniają kryteria formalne, kryteria ogólne zerojedynkowe oraz uzyskały wymaganą liczbę punktów i nie zostały skierowane do negocjacji*;
- b) *Listą projektów,skierowanych do etapu negocjacji;*
- c) *Listą projektów, które nie spełniają kryteriów formalnych i/lub kryteriów ogólnych zerojedynkowych i/lub nie uzyskały wymaganej liczby punktów i zostały negatywnie ocenione na etapie oceny formalno-merytorycznej;*
- d) *Listą wniosków, które zostały zwrócone do ponownej weryfikacji warunków formalnych*;
- e) *Listą wniosków wycofanych przez wnioskodawców na etapie oceny formalnomerytorycznej.*
- 18. Projekty na liście, o której mowa w pkt 17 lit. a) i b) uszeregowane są poczynając od projektu, który uzyskał najlepszą ocenę.
- 19. IOK zamieszcza na stronie internetowej listy, o których mowa w pkt 17 lit. a), b) i c).
- 20. IOK przekazuje wnioskodawcy w terminie **14 dni** od dnia zatwierdzenia *Informacji dotyczącej wyników oceny formalno-merytorycznej* **pisemną informację o niespełnieniu kryteriów formalnych dostępu, formalnych specyficznych, kryteriów ogólnych zerojedynkowych lub nieuzyskaniu wymaganej liczby punktów i negatywnej ocenie projektu** na etapie oceny formalno-merytorycznej (zawierającą m.in. przyczyny negatywnej oceny, wraz ze zgodnym z art. 45 ust. 5 *ustawy wdrożeniowej* pouczeniem o możliwości wniesienia protestu, o którym mowa w art. 53 ust. 1 *ustawy wdrożeniowej*).

Informacja zawiera jako załącznik wypełnione *Karty oceny formalno-merytorycznej* z zastrzeżeniem, że IOK przekazując wnioskodawcy tę informację, zachowuje zasadę anonimowości osób dokonujących oceny.

21.Negocjacje prowadzone są zgodnie z podrozdziałem 6.1.3 *Regulaminu*.

# **6.1.3. Negocjacje**

1. Etap negocjacji rozpoczyna się niezwłocznie po zatwierdzeniu *Informacji dotyczącej wyników oceny formalno-merytorycznej*, o której mowa w Podrozdziale 6.1.2 pkt 17 niniejszego *Regulaminu.*

#### *Etap negocjacji dotyczy:*

- 1. *Poprawy/uzupełnienia projektu w zakresie spełniania kryteriów, o czym mowa w Podrozdziale 6.1.2 pkt 15 i 16 – w tym przypadku wnioskodawca musi poprawić wniosek zgodnie z zakresem wskazanym w karcie oceny formalno-merytorycznej pod rygorem uznania kryteriów za niespełnione (jeżeli dotyczy), lub*
- 2. *Uzgodnienia ostatecznego kształtu projektu w zakresie kryteriów ogólnych punktowych w zakresie wskazanym przez oceniających w Karcie oceny formalno – merytorycznej – w tym przypadku wnioskodawca ma prawo przedstawienia wyjaśnień potwierdzających jego pierwotne stanowisko bądź uwzględnienia uwag oceniających (jest to negocjowanie projektu).*
- 2. Negocjacjom podlega każdy projekt widniejący na *Liście projektów, skierowanych do etapu negocjacji*.
- 3. W przypadku skierowania do negocjacji nie więcej niż 100 projektów, negocjacje są przeprowadzane w terminie **85 dni** od dnia zatwierdzenia *Informacji dotyczącej wyników oceny formalno-merytorycznej*. Przy każdym kolejnym wzroście liczby projektów o 100 termin

przeprowadzenia negocjacji może zostać wydłużony o maksymalnie **20 dni** (np. jeżeli w ramach posiedzenia KOP negocjowanych jest od 101 do 200 projektów termin przeprowadzenia negocjacji wynosi maksymalnie 105 dni od dnia zatwierdzenia *Informacji dotyczącej wyników oceny formalno-merytorycznej*).

- 4. Za dzień zakończenia negocjacji uznaje się dzień podpisania przez członków KOP *Informacji o wyniku negocjacji*wszystkich projektów skierowanych do negocjacji w ramach posiedzenia KOP.
- 5. Negocjacje prowadzone są wyłącznie **pisemnie**.
- 6. Negocjacje przeprowadzane są przed sporządzeniem przez KOP listy projektów, o której mowa w art. 45 ust. 6 *ustawy wdrożeniowej*.
- 7. Negocjacje danego projektu mogą być przeprowadzane przez pracowników IOK powołanych do składu KOP:
	- a) którzy dokonywali oceny tego projektu,
	- b) innych niż pracownicy, którzy dokonywali oceny tego projektu.
- 8. Negocjacje prowadzone są poczynając od projektu, który uzyskał najwyższą liczbę punktów.
- 9. Negocjacje obejmują wszystkie kwestie wskazane przez oceniających w *Kartach oceny formalnomerytorycznej* związane z oceną kryteriów wyboru projektów. W ramach etapu negocjacji oceniane jest **zerojedynkowe kryterium** wyboru projektów:

### **Projekt po negocjacjach:**

**Negocjacje zakończyły się wynikiem pozytywnym, tj.**

- **a) projekt po negocjacjach został prawidłowo poprawiony/uzupełniony w zakresie spełniania kryteriów obligatoryjnych w terminie określonym przez IOK (o ile dotyczy) oraz**
- **b) zostały udzielone informacje i wyjaśnienia wymagane podczas negocjacji lub spełnione zostały warunki określone przez oceniających podczas negocjacji w terminie określonym przez IOK (o ile dotyczy) oraz**
- **c) do projektu nie wprowadzono innych nieuzgodnionych w ramach negocjacji zmian.**
- 10. IOK przekazuje wnioskodawcy w terminie **14 dni** od dnia zatwierdzenia *Informacji dotyczącej wyników oceny formalno-merytorycznej* pisemną informację nt. warunków negocjacyjnych oraz zakresu modyfikacji/uzupełnień koniecznych do wprowadzenia przez wnioskodawcę w zakresie spełniania kryteriów (jeżeli dotyczy). Informacja sporządzana jest na podstawie zapisów w zakresie warunków negocjacji uwzględnionych w obydwu kartach oceny projektu celem przeprowadzenia negocjacji. Do doręczenia pisemnej informacji stosuje się odpowiednio Rozdział 2.1 pkt 4 *Regulaminu*.
- 11. Wnioskodawca, w wyniku skierowania do negocjacji jego projektu, przesyła do IOK:
	- a) skorygowany wniosek lub
	- b) wyjaśnienia dotyczące kwestii skierowanych do negocjacji

w terminie **7 dni** od dnia doręczenia pisemnej informacji, o której mowa w pkt 10.

Wnioskodawca przesyła do IOK pisemne wyjaśnienia, termin liczony jest zgodnie z art. 57 § 1, 4, 5 KPA. Skutkiem niezłożenia przez wnioskodawcę pisemnych wyjaśnień we wskazanym terminie, przy jednoczesnym braku złożenie skorygowanego wniosku w terminie, oznacza, że wynik negocjacji jest negatywny, a tym samym negatywna ocena projektu.

Możliwość złożenia przez wnioskodawcę wyjaśnień, o których mowa w lit. b) jest **jednokrotna**.

W przypadku, o którym mowa w lit. b) IOK odnosi się do przedstawionych przez wnioskodawcę wyjaśnień dotyczących kwestii skierowanych do negocjacji w terminie nie dłuższym niż 7 dni od dnia wpływu do IOK wyjaśnień, wskazując **zakres korekt** niezbędnych do wprowadzenia w projekcie i wyznaczając termin na złożenie skorygowanego wniosku o dofinansowanie,tj. 7 dni od dnia doręczenia <sup>54</sup> wnioskodawcy wezwania w tej sprawie.

## **Skorygowany wniosek w wyniku negocjacji**:

12. Skorygowany wniosek o dofinansowanie projektu **musi zostać złożony w sposób określony w Rozdziale 2.5** *Regulaminu* **w terminie określonym przez IOK i spełniać wszystkie warunki formalne, obowiązujące dla konkursu**. Ponadto nie należy zmieniać zapisów w innych częściach wniosku aniżeli zmiany wskazane w Informacji nt. warunków negocjacyjnych (w przypadku braku przesłania przez wnioskodawcę wyjaśnień, o których mowa w pkt 11 lit. b)/piśmie zawierającym ostateczny zakres korekt niezbędnych do wprowadzenia w projekcie*.* 

W przypadku, gdy zmiany w projekcie/wyjaśnienia wynikające z procesu negocjacji nie są możliwe do wprowadzenia w ramach dostępnego limitu znaków, możliwe jest wykorzystanie dodatkowego miejsca pod *Szczegółowym budżetem projektu* w polu *Uzasadnienie kosztów.*

- 13. KOP, na podstawie przesłanego w wyniku negocjacji wniosku o dofinansowanie, niezwłocznie weryfikuje, czy projekt spełnia wszystkie warunki formalne i ocenia kryterium zerojedynkowe wskazane w pkt 9, w oparciu o *Informację o wyniku negocjacji* (zwanej dalej *Informacją*  załącznik nr 10 do *Regulaminu). Informacja* wypełniana jest niezależnie przez dwóch członków KOP.
- 14. W sytuacji, gdy członek KOP podczas weryfikacji i oceny skorygowanego wniosku o dofinansowanie zidentyfikuje, iż:
	- a) wniosek nie spełnia wszystkich warunków formalnych określonych w ramach konkursu – trafia ponownie do weryfikacji warunków formalnych;
	- b) wniosek który wpłynął w wyznaczonym przez IOK terminie nie został prawidłowo skorygowany, IOK **ponownie wzywa wnioskodawcę do złożenia poprawnie skorygowanego wniosku wyznaczając ostateczny termin. Termin na złożenie skorygowanego wniosku wynosi 7 dni od dnia doręczenia<sup>55</sup> pisma w tej sprawie.**

Skutkiem niezłożenia przez Wnioskodawcę wniosku we właściwym terminie i we właściwy sposób jest negatywny wynik negocjacji, a tym samym negatywna ocena projektu.

- 15. W przypadku, gdy członek KOP podczas weryfikacji wniosku o dofinansowanie zidentyfikuje, iż wprowadzone po negocjacjach zmiany powodują niespełnienie któregokolwiek z kryteriów wyboru projektów, oceniający odnotowuje ten fakt w *Informacji*. Powyższe skutkuje negatywną oceną projektu.
- 16. KOP, niezwłocznie po zakończeniu negocjacji, sporządza *Informację dotyczącą wyników negocjacji* wraz z listami:
	- a) *Listą projektów, które spełniają kryterium ogólne zerojedynkowe oceniane na etapie negocjacji;*

<sup>54</sup> Do doręczenia pisemnej informacji stosuje się Rozdział 2.1 pkt 4 *Regulaminu.*

<sup>55</sup> Do doręczenia pisemnej informacji stosuje się Rozdział 2.1 pkt 4 *Regulaminu.*

- b) *Listą projektów, które nie spełniają kryteriumogólnego zerojedynkowego ocenianego na etapie negocjacji;*
- c) *Listą wniosków, które zostały zwrócone do ponownej weryfikacji warunków formalnych*;
- d) *Listą wniosków wycofanych przez wnioskodawców na etapie negocjacji*.
- 17. Przebieg negocjacji opisywany jest w Protokole z pracy KOP.

## **6.1.4. Ustalenie ostatecznej liczby punktów**

- 1. Po zakończeniu oceny formalno-merytorycznej i/lub negocjacji danego projektu członkowie KOP oceniający dany projekt niezwłocznie przekazują wypełnione *Karty ocenyformalno-merytorycznej* oraz *Informacje o wynikunegocjacji*sekretarzowi KOP. Sekretarz KOP przekazuje *Karty/Informacje* przewodniczącemu KOP albo innej osobie powołanej do składu KOP upoważnionej przez przewodniczącego KOP do dokonania weryfikacji *Kart/Informacji* pod względem formalnym i sprawdzenia czy wystąpiły rozbieżności.
- 2. Po otrzymaniu *Kart/Informacji* przewodniczący KOP albo inna osoba powołana do składu KOP, upoważniona przez przewodniczącego KOP dokonuje weryfikacji *Kart/Informacji* pod względem formalnym, a także, czy wystąpiły znaczne rozbieżności w ocenie dokonanej przez oceniających.

## 3. **Za znaczną rozbieżność w ocenie uznaje się**:

- ➢ różnicę dotyczącą spełnienia:
	- − kryteriów formalnych dostępu,
	- − kryteriów formalnych specyficznych,
	- − kryteriów ogólnych zerojedynkowych (w tym również kryterium ocenianego po negocjacjach) oraz
	- − kryteriów premiujących,
- $\triangleright$  różnicę dotyczącą zwrócenia wniosku do ponownej weryfikacji warunków formalnych,
- ➢ sytuację polegającą na tym, że projekt od jednego z oceniających uzyskał co najmniej 60% punktów w poszczególnych częściach oceny formalno-merytorycznej, a od drugiego oceniającego uzyskał mniej niż 60% punktów w poszczególnych częściach oceny formalnomerytorycznej oraz różnica w liczbie punktów przyznanych przez dwóch oceniających za spełnianie kryteriów ogólnych punktowych wynosi co najmniej 30% punktów możliwych do przyznania ogółem, tj. 24 punkty (**znaczna rozbieżność w zakresie kryteriów ogólnych**  punktowych) z zastrzeżeniem pkt 6 i 7,
- ➢ sytuację w której jeden z oceniających uznał, że kryterium które podlega uzupełnieniu/poprawie należy skierować do negocjacji w celu uzupełnienia/poprawy, natomiast drugi oceniający uznał dane kryterium za niespełnione.
- 4. W przypadku wystąpienia znacznych rozbieżności, o których mowa powyżej projekt poddawany jest **dodatkowej ocenie**, którą przeprowadza **trzeci oceniający**, wybrany w drodze losowania. Trzeci oceniający dokonuje oceny:
	- a) w przypadku rozbieżności w zakresie kryteriów ocenianych na zasadzie zerojedynkowej wyłącznie kryteriów, w zakresie których wystąpiły rozbieżności,
- b) w przypadku rozbieżności w zakresie zwrócenia wniosku do ponownej weryfikacji warunków formalnych –wyłącznie w zakresie zwrócenia wniosku do ponownej weryfikacji warunków,
- c) w przypadku znacznej rozbieżności w zakresie kryteriów ogólnych punktowych –wyłącznie w zakresie kryteriów ogólnych punktowych,
- d) w przypadku rozbieżności w zakresie spełnienia kryteriów premiujących wyłącznie kryteriów, w zakresie których wystąpiły rozbieżności.

W sytuacji, gdy przedmiotem oceny trzeciego oceniającego było spełnienie kryteriów zerojedynkowych, ocena trzeciego oceniającego jest ostateczna i wiążąca. W sytuacji, gdy przedmiotem oceny trzeciego oceniającego były kryteria ogólne punktowe, ostateczna liczba punktów obliczana jest zgodnie z pkt 12-13.

W sytuacji dokonywania oceny formalno-merytorycznej przez trzeciego oceniającego, negocjacje przeprowadza tych dwóch oceniających, których ocena kryteriów merytorycznych przesądziła o tym, że projekt został zakwalifikowany do kolejnego etapu, tj. negocjacji.

- 5. Informacja o ocenie projektu przez trzeciego oceniającego zamieszczana jest w Protokole z pracy KOP.
- 6. **Za rozbieżność nie jest uznawana sytuacja**, w której jeden z oceniających uznał, że projekt spełnia kryteria zerojedynkowe i uzyskał wymaganą liczbę punktów oraz skierował projekt do negocjacji, a drugi oceniający stwierdził, że projekt spełnia kryteria i uzyskał wymaganą liczbę punktów, jednakże nie skierował projektu do negocjacji. W takim przypadku dany projekt kierowany jest do negocjacji w zakresie wskazanym przez jednego oceniającego.
- 7. W przypadku różnicy w ocenie spełnienia przez projekt **kryteriów premiujących** między trzecim oceniającym a jednym z dwóch oceniających (o których mowa w pkt 12-13) dane kryterium premiujące jest spełnione, jeśli **dwóch oceniających** (trzeci oceniający i jeden z dwóch oceniających) **wskazało, że kryterium jest spełnione**. W przypadku, gdy co najmniej jeden z oceniających stwierdzi, że dane kryterium nie jest spełnione, ostateczna ocena kryterium jest negatywna.
- 8. Po przeprowadzeniu oceny formalno-merytorycznej w przypadku projektów, które spełniają wszystkie warunki formalne i kryteria formalne oraz spełniają wszystkie kryteria ogólne zerojedynkowe obliczana jest **średnia arytmetyczna punktów** przyznanych za kryteria ogólne punktowe (nieuwzględniająca punktów przyznanych za spełnienie kryteriów premiujących). Tak obliczonych średnich ocen nie zaokrągla się, lecz przedstawia wraz z częścią ułamkową. Maksymalna możliwa do uzyskania średnia liczba punktów za spełnianie kryteriów ogólnych punktowych wynosi **80.**
- 9. W przypadku, gdy wniosek od każdego z obydwu oceniających uzyskał co najmniej 60% punktów w poszczególnych częściach oceny formalno-merytorycznej końcową ocenę projektu stanowi suma:
	- a) średniej arytmetycznej punktów ogółem z dwóch ocen wniosku za spełnienie kryteriów ogólnych punktowych oraz
	- b) premii punktowej przyznanej projektowi za spełnienie kryteriów premiujących.

Projekt, który uzyskał w trakcie oceny formalno-merytorycznej maksymalną liczbę punktów za spełnienie wszystkich kryteriów ogólnych punktowych (**do 80 punktów**) oraz wszystkich kryteriów premiujących (**do 30 punktów**), może uzyskać maksymalnie **110punktów**.

- 10. W przypadku, gdy projekt od każdego z obydwu oceniających uzyskał mniej niż 60% punktów końcową ocenę projektu stanowi średnia arytmetyczna punktów ogółem z dwóch ocen wniosku za spełnienie kryteriów ogólnych punktowych.
- 11. W przypadku, gdy projekt od jednego z oceniających uzyskał mniej niż 60% punktów ogółem i/lub mniej niż 60% punktów w poszczególnych częściach oceny, a od drugiego z oceniających uzyskał co najmniej 60% punktów ogółem oraz 60% punktów wymaganych w poszczególnych częściach oceny oraz różnica w liczbie punktów przyznanych przez dwóch oceniających za spełnienie kryteriów ogólnych punktowych jest mniejsza niż 30% punktów możliwych do przyznania ogółem (tj. mniejsza niż 24 punkty), końcową ocenę projektu stanowi średnia arytmetyczna punktów ogółem dwóch ocen wniosku za spełnianie kryteriów ogólnych punktowych.
- 12. W przypadku dokonywania oceny projektu przez trzeciego oceniającego ostateczną i wiążącą ocenę projektu stanowi suma:
	- a) średniej arytmetycznej punktów ogółem za spełnienie kryteriów ogólnych punktowych z oceny trzeciego oceniającego oraz z tej oceny jednego z dwóch oceniających, która jest liczbowo bliższa ocenie trzeciego oceniającego oraz
	- b) premii punktowej przyznanej projektowi za spełnienie kryteriów premiujących, o ile projekt od każdego z oceniających, czyli trzeciego oceniającego i oceniającego, którego ocena jest liczbowo bliższa ocenie trzeciego oceniającego, uzyskał co najmniej 60% punktów w poszczególnych częściach oceny formalno-merytorycznej.
- 13. Jeżeli różnice między liczbą punktów przyznanych przez trzeciego oceniającego a liczbami punktów przyznanymi przez każdego z dwóch oceniających są jednakowe, ostateczną i wiążącą ocenę projektu stanowi suma:
	- a) średniej arytmetycznej punktów ogółem za spełnienie kryteriów ogólnych punktowych z oceny trzeciego oceniającego oraz z oceny tego z dwóch oceniających, który przyznał projektowi większą liczbę punktów oraz
	- b) premii punktowej przyznanej projektowi za spełnienie kryteriów premiujących, o ile projekt od każdego z oceniających, czyli trzeciego oceniającego oraz tego z dwóch oceniających, który przyznał projektowi większą liczbę punktów, uzyskał co najmniej 60% punktów od każdego z oceniających w poszczególnych kategoriach oceny formalno-merytorycznej.
- 14. W przypadku różnicy w ocenie spełnienia przez projekt kryteriów premiujących między trzecim oceniającym a:
	- a) oceniającym, którego ocena jest liczbowo bliższa ocenie trzeciego oceniającego albo
	- b) tym z dwóch oceniających, który przyznał wnioskowi większą liczbę punktów

dane **kryterium premiujące jest spełnione, jeśli dwóch oceniających** (trzeci oceniający i oceniający, którego ocena jest liczbowo bliższa ocenie trzeciego oceniającego lub trzeci oceniający i oceniający, który przyznał wnioskowi większą liczbę punktów) **wskazało, że kryterium jest spełnione**.

W przypadku, gdy co najmniej jeden z oceniających stwierdzi, że dane kryterium nie jest spełnione, ostateczna ocena kryterium jest negatywna.

15. W przypadku negatywnego wyniku negocjacji, projekt traci wszystkie punkty uzyskane w ramach oceny formalno-merytorycznej.

## **6.2. Zakończenie oceny i rozstrzygnięcie konkursu**

- 1. Przez **zakończenie oceny projektu** należy rozumieć sytuację, w której:
	- a) projekt został wybrany do dofinansowania;
	- b) projekt został negatywnie oceniony w rozumieniu art. 53 ust. 2 *ustawy wdrożeniowej*, tj.:
		- − projekt nie uzyskał wymaganej liczby punktów lub nie spełnił kryteriów wyboru projektów, na skutek czego nie może być wybrany do dofinansowania,
		- − projekt uzyskał wymaganą liczbę punktów lub spełnił kryteria wyboru projektów, jednak kwota przeznaczona na dofinansowanie projektów w konkursie nie wystarcza na wybranie go do dofinansowania.
- 2. Po zakończeniu oceny wszystkich projektów w ramach konkursu sporządzany jest *Protokół z pracy Komisji Oceny Projektów*, zawierający informacje o przebiegu i wynikach oceny projektów. Protokół zawiera w szczególności:
	- a) informacje o *Regulaminie konkursu* i jego zmianach, zawierające co najmniej datę zatwierdzenia *Regulaminu* oraz jego zmian (o ile dotyczy);
	- b) opis działań przeprowadzonych przez KOP z wyszczególnieniem terminów i formy podejmowanych działań, podjętych decyzji oraz ewentualnych zdarzeń niestandardowych, w tym w szczególności nieprawidłowości przebiegu prac KOP lub ujawnienia wątpliwości co do bezstronności członków KOP;
	- c) *Informację dotyczącą wyników oceny formalno-merytorycznej*;
	- d) *Informację dotyczącą wynikównegocjacji;*
	- e) listę opracowaną przez sekretarza KOP, o której mowa w art. 45 ust.6 *ustawy wdrożeniowej*, tj. listę ocenionych projektów (listę rankingową);
	- f) wskazanie miejsca przechowywania dokumentacji związanej z oceną projektów (karty oceny projektów, oświadczenia dotyczące bezstronności itp.);
	- g) Regulamin pracy KOP.
- 3. KOP, stosownie do art. 45 ust. 6 *ustawy wdrożeniowej*, przygotowuje listę ocenionych projektów (**listę rankingową**) zawierającą w odniesieniu do każdego projektu co najmniej:
	- − tytuł projektu,
	- − nazwę wnioskodawcy,
	- − ostateczną kwotę wnioskowanego dofinansowania,
	- − koszt całkowity projektu oraz
	- − wynik oceny.

Na liście uwzględnia się wszystkie projekty, które podlegały ocenie.

4. Jeżeli o dofinansowaniu decydowała liczba uzyskanych przez poszczególne projekty punktów, lista rankingowa powinna być uszeregowana od projektów, które uzyskały największą liczbę punktów do projektów najniżej ocenionych.

- 5. W przypadku dwóch lub więcej projektów o równej ogólnej liczbie punktów, wyższe miejsce na liście rankingowej otrzymuje ten, który uzyskał kolejno wyższą liczbę punktów w następujących kryteriach:
	- *Potencjał wnioskodawcy i partnerów (o ile dotyczy);*
	- *Doświadczenie wnioskodawcy i partnerów (o ile dotyczy);*
	- *Trafność doboru i opis zadań;*
	- *Zasadność i kwalifikowalność wydatków;*
	- *Efektywność wydatków;*
	- *Prawidłowość założonych wskaźników i trwałość rezultatów;*
	- *Racjonalność harmonogramu realizacji projektu;*
	- *Adekwatność celów projektu;*
	- *Prawidłowość opisu grupy docelowej;*
	- *Efektywność sposobu zarządzania projektem;*
	- *Prawidłowość sporządzenia budżetu;*
	- *Prawidłowość opisu ryzyka w projekcie.*
- 6. W sytuacji, gdy więcej niż jeden projekt otrzyma taką samą liczbę punktów we wszystkich dwunastu kryteriach ogólnych punktowych w ramach oceny formalno-merytorycznej, miejsce na liście rankingowej zależy od kosztu jednostkowego projektu w przeliczeniu na jednego uczestnika (projekt, który zakłada niższy koszt jednostkowy w przeliczeniu na jednego uczestnika ma wyższe miejsce na liście rankingowej od projektu, w którym koszt ten jest wyższy).

W sytuacji, gdy więcej niż jeden projekt, który otrzymał taką samą liczbę punktów we wszystkich dwunastu kryteriach ogólnych punktowych oraz zakłada ten sam koszt jednostkowy w przeliczeniu na jednego uczestnika, miejsce na liście rankingowej zależy od wyników komisyjnego **losowania**, w którym uczestniczą: przewodniczący KOP, zastępca przewodniczącego KOP oraz sekretarz KOP. W losowaniu w charakterze obserwatorów mogą wziąć udział wnioskodawcy, których losowanie dotyczy.

- 7. Projekty:
	- a) niespełniające co najmniej jednego z kryteriów formalnych dostępu lub formalnych specyficznych lub ogólnych zerojedynkowych umieszczane są na liście ocenionych projektów z liczbą punktów wynoszącą "**0**" jako projekty niespełniające wymagań minimalnych, aby uzyskać dofinansowanie;
	- b) wycofane przez wnioskodawców umieszczane są na liście ocenionych projektów z adnotacją: "*Wniosek wycofany*".
- 8. Rozstrzygnięcie konkursu, następuje poprzez **zatwierdzenie przez ZWL listy ocenionych projektów**, zawierającej przyznane oceny, wskazując projekty, które spełniły kryteria wyboru projektów i:
	- a) uzyskały wymaganą liczbę punktów albo
	- b) uzyskały kolejno największą liczbę punktów, w przypadku gdy kwota przeznaczona na dofinansowanie projektów w konkursie nie wystarcza na objęcie dofinansowaniem wszystkich projektów, o których mowa w literze a).

9. Rozstrzygnięcie konkursu jest równoznaczne z uznaniem wyników dokonanej oceny projektów oraz podjęciem decyzji w zakresie wyboru do dofinansowania.

Po rozstrzygnięciu konkursu IOK może zwiększyć kwotę przeznaczoną na dofinansowanie projektów w konkursie.

- 10. Informacja o projektach wybranych do dofinansowania jest upubliczniana w formie odrębnej listy, tj. *Listy projektów które spełniły kryteria i uzyskały wymaganą liczbę punktów, z wyróżnieniem projektów wybranych do dofinansowania,* którą IOK zamieszcza na stronie internetowej oraz na portalu. Lista ta będzie różniła się od listy, o której mowa w pkt 3. Na liście tej uwzględnione będą wszystkie projekty, które spełniły kryteria i uzyskały wymaganą liczbę punktów (z wyróżnieniem projektów wybranych do dofinansowania), natomiast nie obejmie tych projektów, które brały udział w konkursie tj. podlegały ocenie, ale nie uzyskały wymaganej liczby punktów lub nie spełniły kryteriów wyboru projektów albo zostały wycofane na etapie oceny.
- 11. IOK zamieszcza na stronie internetowej oraz na portalu listę, o której mowa w pkt. 10, nie później niż **7 dni** od dnia rozstrzygnięcia konkursu.
- 12. W odniesieniu do projektów umieszczanych na liście, o której mowa w pkt 10, minimalny zakres umieszczonych na stronie internetowej IOK oraz na portalu informacji jest taki jak wskazany w pkt 3.
- 13. Zgodnie z art. 46 ust. 4 *ustawy wdrożeniowej*, równolegle z publikacją listy projektów wybranych do dofinansowania, po rozstrzygnięciu konkursu IOK publikuje na stronie internetowej informację o składzie KOP, zawierającą wyróżnienie funkcji członka KOP jako pracownika IOK albo eksperta oraz wskazującą przewodniczącego KOP, zastępcę przewodniczącego KOP i sekretarza KOP.
- 14. IOK przekazuje wnioskodawcy w terminie **14 dni** od dnia rozstrzygnięcia konkursu **pisemną informację o zakończeniu oceny** jego projektu oraz:
	- a) pozytywnej ocenie projektu oraz wybraniu go do dofinansowania albo
	- b) negatywnej ocenie projektu na etapie negocjacji.
	- Do doręczenia informacji stosuje się przepisy KPA art. 45 ust. 4.
- 15. Informacja, o której mowa w pkt 14, zawiera jako załącznik:
	- a) w przypadku, gdy w odniesieniu do danego projektu nie były prowadzone negocjacje: wypełnione *Karty oceny formalno-merytorycznej*,
	- b) w przypadku, gdy w odniesieniu do danego projektu były prowadzone negocjacje: wypełnione *Karty oceny formalno-merytorycznej* oraz *Informacja o wyniku negocjacji*,
	- z zastrzeżeniem, że IOK, przekazując wnioskodawcy tę informację, zachowuje zasadę anonimowości osób dokonujących oceny.
- 16. Jeżeli projekt otrzymał pozytywną ocenę oraz został wybrany do dofinansowania w pisemnej informacji, o której mowa w pkt 14, IOK zobowiązuje wnioskodawcę do złożenia dokumentów (załączników) do umowy, wskazanych w *Regulaminie*.
- 17. Jeżeli projekt otrzymał negatywną ocenę, o której mowa w art. 53 ust. 2 *ustawy wdrożeniowej*, informacja, o której mowa powyżej w pkt 14, zawiera pouczenie o możliwości wniesienia protestu na zasadach i w trybie, o których mowa w art. 53 i art. 54 *ustawy wdrożeniowej*, określające:
	- a) termin do wniesienia protestu;
	- b) instytucję, do której należy wnieść protest;
- c) wymogi formalne protestu, o których mowa w art. 54 ust. 2 *ustawy wdrożeniowej*.
- 18. Po opublikowaniu listy, o której mowa w pkt 10 (do momentu zakończenia procedur odwoławczych w konkursie lub do momentu ogłoszenia kolejnego konkursu w Działaniu, jeżeli procedury odwoławcze w konkursie zostały zakończone lub nie były prowadzone), IOK może wybierać do dofinansowania projekty zamieszczone na tej liście, które uzyskały wymaganą liczbę punktów, lecz ze względu na wyczerpanie pierwotnej kwoty przeznaczonej na dofinansowanie w konkursie nie zostały wybrane do dofinansowania w wyniku rozstrzygnięcia konkursu.
- 19. Przesłanką dokonania wyboru projektu do dofinansowania, o którym mowa w pkt 18, może być:
	- a) dostępność alokacji przeznaczonej na konkurs spowodowana w szczególności:
		- i. odmową zawarcia umowy o dofinansowanie przez wnioskodawcę, którego projekt został wybrany do dofinansowania w ramach danego konkursu;
		- ii. odmową IOK zawarcia umowy o dofinansowanie projektu wybranego do dofinansowania w ramach danego konkursu;
		- iii. powstaniem oszczędności przy realizacji projektów wybranych do dofinansowania w ramach danego konkursu;
		- iv. rozwiązaniem umowy o dofinansowanie dla projektu wybranego do dofinansowania w ramach danego konkursu,
	- b) zwiększenie alokacji na konkurs, co może w szczególności poprzedzać:
		- i. wcześniejsza realokacja środków w ramach działań w RPO WL;
		- ii. powstanie oszczędności w ramach tego samego działania przy realizacji projektów innych niż wskazanych na liście, o której mowa w pkt 10;
		- iii. rozwiązanie umowy o dofinansowanie w ramach tego samego działania dla projektu innego niż wskazany na liście, o której mowa w pkt 10.
- 20. Wybór projektu do dofinansowania wynikający z przesłanek, o których mowa w pkt 19 następuje zgodnie z kolejnością zamieszczenia projektów na liście, o której mowa w pkt 10, przy czym ze względu na zasadę równego traktowania wnioskodawców wybór projektów musi objąć projekty, które uzyskały taką samą liczbę punktów w ramach konkursu.

W sytuacji, gdy z uwagi na wysokość alokacji pozostającej w dyspozycji IOK, nie jest możliwe dofinansowanie wszystkich projektów, które uzyskały taką samą liczbę punktów w ramach konkursu zastosowanie mają zasady opisane w pkt 5 i 6.

- 21. Informacja o wyborze projektów do dofinansowania, o którym mowa w pkt 18 jest upubliczniana poprzez zmianę listy, o której mowa w pkt 10. W przypadku zmiany listy IOK jest zobowiązana do zamieszczania na niej dodatkowych informacji dotyczących podstawy przyznania dofinansowania innej niż w wyniku rozstrzygnięcia konkursu w terminie nie dłuższym niż 7 dni od dnia dokonania zmiany na liście.
- 22. IOK zapewnia dostępność wszystkich wersji danej listy poprzez ich publikację na stronie internetowej oraz na portalu.
- 23. Przesłanką zmiany listy, o której mowa w pkt 10 są również rozstrzygnięcia zapadające w ramach procedury odwoławczej, o której mowa w rozdziale 15 *ustawy wdrożeniowej*, o ile mają wpływ na listę, z uwzględnieniem art. 65 ustawy.

24. Po rozstrzygnięciu konkursu IOK przygotowuje zapytanie do Ministra Finansów, czy wnioskodawca ubiegający się o dofinansowanie oraz wskazany/-ni we wniosku o dofinansowanie partner/-rzy figuruje/-ją w prowadzonym przez Ministra Finansów na podstawie art. 210 ust. 1 ustawy z dnia 27 sierpnia 2009 r. *o finansach publicznych* (Dz. U. z 2017 r. poz. 2077 z późn. zm.) *Rejestrze podmiotów wykluczonych z możliwości otrzymania środków przeznaczonych na realizację programów finansowych z udziałem środków europejskich.*

## **6.3. Umowa o dofinansowanie**

- 1. Umowa o dofinansowanie projektu może zostać zawarta, a decyzja o dofinansowaniu projektu może zostać podjęta, jeżeli projekt spełnia wszystkie kryteria wyboru projektów, na podstawie których został wybrany do dofinansowania, oraz zostały dokonane czynności i zostały złożone wymagane dokumenty wskazane w *Regulaminie*.
- 2. Umowa o dofinansowanie projektu albo decyzja o dofinansowaniu projektu mogą zostać zmienione, w przypadku gdy zmiany nie wpływają na spełnianie kryteriów wyboru projektu w sposób, który skutkowałby negatywną oceną tego projektu.
- 3. Jeżeli wnioskodawcą jest państwowa jednostka budżetowa warunki dofinansowania projektu zostają określone w porozumieniu, którego elementy określa art. 206 ustawy z dnia 27 sierpnia 2009 r. *o finansach publicznych*. Postanowienie dotyczące umów stosuje się odpowiednio do porozumień.
- 4. Wnioskodawca, na wezwanie IOK w terminie **14 dni** od dnia doręczenia<sup>56</sup> pisma informującego o pozytywnej ocenie projektu oraz wybraniu go do dofinansowania, składa następujące **dokumenty (załączniki) do umowy o dofinansowanie**:
	- a) oryginały lub kopie dokumentów poświadczające umocowanie osób reprezentujących wnioskodawcę do zawarcia umowy o dofinansowanie z uwzględnieniem art. 50 a *ustawy wdrożeniowej*;
	- b) oryginał lub kopię zaświadczenia z ZUS-u o niezaleganiu z opłacaniem składek na ubezpieczenie społeczne, z okresu nie dłuższego niż 3 miesiące przed dniem złożenia kompletu wymaganych dokumentów do umowy;
	- c) oryginał lub kopię zaświadczenia o niezaleganiu z podatkami z właściwego Urzędu Skarbowego, z okresu nie dłuższego niż 3 miesiące przed dniem złożenia kompletu wymaganych dokumentów do umowy
	- d) kopię dokumentu potwierdzającego otrzymanie akredytacji.
- 5. Przed zawarciemumowy konieczne jest przedłożenie przez wnioskodawcę:
	- a) harmonogramu płatności (załącznik nr 3 do Wzoru umowy o dofinansowanie projektu);
	- b) oświadczenia o numerze/numerach rachunku/rachunków bankowych;
	- c) oświadczenia odnośnie danych osób podpisujących umowę o dofinansowanie;
	- d) oświadczenia współmałżonka wyrażającego zgodę na zaciągnięcie zobowiązania lub dokumentu potwierdzającego rozdzielność majątkową – jeżeli wnioskodawca pozostaje w związku małżeńskim lub oświadczenia o niepozostawaniu w związku małżeńskim (w przypadkach wskazanych w pkt 22);

<sup>56</sup> Do doręczenia pisemnej informacji stosuje się Rozdział 2.1 pkt 4 *Regulaminu.*

- e) oświadczenia o aktualności wszystkich danych zawartych w załączonych dokumentach wymaganych do zawarcia umowy o dofinansowanie projektu oraz aktualności oświadczeń zawartych we wniosku o dofinansowanie projektu (w dniu zawarcia umowy);
- f) wypełnionych i podpisanych wniosków o nadanie dostępu dla osoby uprawnionej w ramach SL2014, których wzór stanowi załącznik nr 15 do *Regulaminu*;
- g) wypełnioną i podpisaną listę osób uprawnionych do reprezentowania beneficjenta w zakresie obsługi SL2014, której wzór stanowi załącznik nr 9 do wzoru umowy o dofinansowanie;
- h) oświadczenia o wszystkich realizowanych przez siebie projektach finansowanych z funduszy strukturalnych, Funduszu Spójności lub innych funduszy Unii Europejskiej na dzień zawarcia umowy;
- i) wykazu wszystkich jednostek realizujących dany projekt z podaniem nazwy jednostki, adresu, numeru REGON i/lub NIP (w zależności od statusu prawnego jednostki realizującej projekt) dotyczy sytuacji, kiedy jako beneficjenta projektu wskazano jedną jednostkę (np. powiat), natomiast projekt faktycznie realizowany jest przez wiele jednostek (np. placówek oświatowych);
- j) oświadczenia o miejscu przechowywania dokumentacji;
- k) oświadczenie o rozliczaniu projektów w SL2014 w formule partnerskiej<sup>57</sup> (oświadczenie dotyczy wyłącznie wnioskodawców, którzy złożyli wniosek partnerski);
- l) oświadczenie o kwalifikowalności VAT którego wzór stanowi załącznik nr 11 do wzoru umowy o dofinansowanie projektu.
- 6. W przypadku kiedy projekt stanowi jednocześnie wniosek o udzielenie pomocy publicznej/ pomocy *de minimis*, IOK staje się podmiotem jej udzielającym. Na podstawie ustawy z dnia 30 kwietnia 2004 r. *o postępowaniu w sprawach dotyczących pomocy publicznej* (Dz. U. z 2018 r., poz. 362) oraz rozporządzeń wykonawczych:
	- Rozporządzenia Rady Ministrów z dnia 29 marca 2010 r. *w sprawie zakresu informacji przedstawianych przez podmiot ubiegający się o pomoc de minimis* (Dz. U. Nr 53, poz. 311 z późn. zm.),
	- Rozporządzenia Rady Ministrów z dnia 29 marca 2010 r. *w sprawie zakresu informacji przedstawianych przez podmiot ubiegający się o pomoc inną niż pomoc de minimis lub pomoc de minimis w rolnictwie lub rybołówstwie* (Dz. U. Nr 53, poz. 312 z późn. zm.)

wnioskodawca przedkłada wymagane załączniki, wynikające z ww. podstawy prawnej z uwzględnieniem rodzaju pomocy, o którą wnioskuje.

W przypadku ubiegania się o pomoc publiczną wnioskodawca przedkłada *Oświadczenie o otrzymanej pomocy publicznej w odniesieniu do tego samego przedsięwzięcia, w związku z realizacją którego Wnioskodawca ubiega się o pomoc* oraz *Formularz informacji przedstawianych przy ubieganiu się o pomoc inną niż pomoc w rolnictwie lub rybołówstwie, pomoc de minimis lub pomoc de minimis w rolnictwie lub rybołówstwie*, których wzór stanowią odpowiednio załączniki nr 12B i 13 do *Regulaminu*.

<sup>57</sup> Każdorazowo wszelkie pisma do wnioskodawcy wysyłane są na adres wskazany we wniosku o dofinansowanie jako adres siedziby wnioskodawcy.

<sup>57</sup> Formule partnerskiej, o której mowa w Podręczniku Beneficjenta (Instrukcji Użytkownika B SL2014).

W przypadku ubiegania się o pomoc *de minimis* wnioskodawca przedkłada *Oświadczenie o otrzymanej pomocy de minimis* oraz *Formularz informacji przedstawianych przy ubieganiu się o pomoc de minimis,* których wzór stanowią odpowiednio załączniki nr 12A i 14 do *Regulaminu.*

- 7. Wnioskodawca składa pisma i dokumenty wskazane w pkt 4-6 w formie pisemnej. Termin złożenia dokumentów liczony jest zgodnie z art. 57 § 1, 4, 5 KPA.
- 8. Niezłożenie kompletnych i prawidłowych załączników do umowy w terminie wskazanym przez IOK, traktowane jest przez IOK jako **rezygnacja wnioskodawcy** z zawarcia umowy o dofinansowanie, w następstwie czego umowa o dofinansowanie projektu nie jest zawierana.
- 9. **Co do zasady, po rozstrzygnięciu konkursu, a przed zawarciem umowy o dofinansowanie nie jest dopuszczalne dokonywanie jakichkolwiek zmian w projekcie.** W szczególnych przypadkach IOK dopuszcza możliwość **aktualizacji** wniosku o dofinansowanie projektu wyłącznie w zakresie danych dotyczących wnioskodawcy (beneficjenta) i/lub partnera, zawartych w części II: Wnioskodawca (Beneficjent) formularza wniosku o dofinansowanie, o ile zmiany te nie dotyczą **zapisów/elementów we wniosku o dofinansowanie, które podlegały ocenie przez kryteria**. **W ramach aktualizacji wnioskodawca nie może dokonywać modyfikacji zapisów we wniosku w innym zakresie niż wskazanym przez IOK.**

W przypadku dokonania aktualizacji wniosku o dofinansowanie po dniu złożenia poprawnych i kompletnych załączników do umowy, termin na zawarcie umowy o dofinansowanie liczony jest od dnia złożenia przez wnioskodawcę poprawnie zaktualizowanego wniosku o dofinansowanie.

- 10. Umowa o dofinansowanie projektu może być zawarta pod warunkiem otrzymania przez IOK z Ministerstwa Finansów pisemnej informacji, że dany wnioskodawca oraz wskazany/-ni we wniosku o dofinansowanie partner/-rzy nie podlega/-ją wykluczeniu, o którym mowa w art. 207 ust. 4 ustawy z dnia 27 sierpnia 2009 r. o finansach publicznych.
- 11. W przypadku, gdy z informacji przekazanej IOK przez Ministerstwo Finansów wynika, że dany wnioskodawca lub wskazany/-ni we wniosku o dofinansowanie partner/-rzy podlega/-ją wykluczeniu, o którym mowa w art. 207 ust. 4 ustawy z dnia 27 sierpnia 2009 r. *o finansach publicznych* **IOK odstępuje od zawarcia umowy o dofinansowanie projektu** z tym wnioskodawcą w związku ze stwierdzeniem, że projekt nie spełnia kryterium w tym zakresie.
- 12. W terminie **14 dni** od dnia złożenia przez wnioskodawcę dokumentów (załączników) do umowy o dofinansowanieIOK dokonuje ich weryfikacji. W przypadku, gdy liczba projektów pozytywnie ocenionych w ramach posiedzenia KOP wynosi 30 i więcej termin weryfikacji załączników ulega wydłużeniu do **30 dni** od dnia złożenia przez wnioskodawcę dokumentów do umowy o dofinansowanie.
- 13. W przypadku stwierdzenia nieprawidłowości w weryfikowanych załącznikach, IOK pisemnie informuje wnioskodawcę o zidentyfikowanych brakach i/lub błędach w dokumentach z prośbą o uzupełnienie i/lub korektę dokumentacji w terminie 5 dni od dnia doręczenia<sup>58</sup> informacji. Do uzupełnienia i/lub korekty dokumentów przez Wnioskodawcę stosuje się pkt 7 i 8. Po złożeniu przez wnioskodawcę uzupełnionych i/lub skorygowanych załączników do umowy, IOK dokonuje ponownej weryfikacji złożonych dokumentów w terminie **14 dni** od dnia złożenia uzupełnionych i/lub skorygowanych załączników.
- 14. **Termin zawarcia umowy o dofinansowanie wynosi 30 dni** od dnia wpływu poprawnych i kompletnych załączników do umowy.

<sup>58</sup> Do doręczenia pisemnej informacji stosuje się Rozdział 2.1 pkt 4 *Regulaminu.*

W przypadku, gdy liczba projektów pozytywnie ocenionych w ramach posiedzenia KOP wynosi 30 i więcej termin zawarcia umowy o dofinansowanie wynosi **60 dni** od dnia wpływu poprawnych i kompletnych załączników do umowy.

- 15. Termin zawarciaumowy o dofinansowanie może ulec przesunięciu do momentu otrzymania przez IOK z Ministerstwa Finansów pisemnej informacji (o ile była ona wymagana), że dany wnioskodawca oraz wskazany/-ni we wniosku o dofinansowanie partner/-rzy nie podlega/-ją wykluczeniu, o którym mowa w art. 207 ust. 4 ustawy z dnia 27 sierpnia 2009 r. *o finansach publicznych*.
- 16. Termin zawarcia umowy o dofinansowanie projektu może ulec przesunięciu również w związku z koniecznością ustalenia z nim innej niż weksel in blanco form (formy) ustanawianego przez niego zabezpieczenia należytego wykonania zobowiązań wynikających z umowy o dofinansowanie projektu.
- 17. Za **dzień zawarcia umowy** o dofinansowanie przyjmuje się dzień podpisania przez ostatnią ze stron.
- 18. W przypadku gdy Wnioskodawcą jest Województwo Lubelskie lub wojewódzkie samorządowe jednostki organizacyjne decyzja o dofinansowaniu podejmowana jest w formie Uchwały ZWL. Decyzja o dofinansowaniu projektu zawiera postanowienia analogiczne do wzoru umowy o dofinansowanie, odpowiednio zmodyfikowane zgodnie ze statusem prawnym jednostki realizującej projekt. Postanowienia niniejszego rozdziału stosuje się odpowiednio do decyzji o dofinansowaniu.

## **Zabezpieczenie prawidłowej realizacji umowy**

- 19. Środki na realizację projektu są wypłacane beneficjentowi po ustanowieniu i wniesieniu przez niego zabezpieczenia należytego wykonania zobowiązań wynikających z zawartej umowy o dofinansowanie projektu w terminie wskazanym w umowie. Z powyższego obowiązku zwolnione są jednostki sektora finansów publicznych, fundacje, których jedynym fundatorem jest Skarb Państwa oraz Bank Gospodarstwa Krajowego (na podstawie art. 206 ust. 4 ustawy *o finansach publicznych*).
- 20. Ustanowienie i wniesienia zabezpieczenia dokonywane jest zgodnie z § 5Rozporządzenia Ministra Rozwoju i Finansów z dnia 7 grudnia 2017 r. *w sprawie zaliczek w ramach programów finansowanych z udziałem środków europejskich* (Dz. U. poz. 2367).
- 21. W przypadku gdy wartość zaliczki nie przekracza 10 mln PLN lub beneficjent jest podmiotem świadczącym usługi publiczne lub usługi w ogólnym interesie gospodarczym, o których mowa w [art. 93](http://lex.online.wolterskluwer.pl/WKPLOnline/index.rpc#hiperlinkText.rpc?hiperlink=type=tresc:nro=Powszechny.322168:part=a93&full=1) i [art. 106 ust. 2](http://lex.online.wolterskluwer.pl/WKPLOnline/index.rpc#hiperlinkText.rpc?hiperlink=type=tresc:nro=Powszechny.322168:part=a106u2&full=1) *Traktatu o funkcjonowaniu Unii Europejskiej*, lub jestinstytutem badawczymw rozumieni[u ustawy](http://lex.online.wolterskluwer.pl/WKPLOnline/index.rpc#hiperlinkText.rpc?hiperlink=type=tresc:nro=Powszechny.1437618&full=1) z dnia 30 kwietnia 2010 r. *o instytutach badawczych* (Dz. U. z 2017 r., poz. 1158, 1452 i 2201), zabezpieczenie ustanawiane jest w formie weksla in blanco wraz z deklaracją wekslową.
- 22. Od osoby podpisującej weksel in blanco w imieniu wnioskodawcy będzie wymagane pełnomocnictwo szczególne do wystawienia weksla. Ponadto, w przypadku wnioskodawców będących osobami fizycznymi prowadzącymi działalność gospodarczą, bądź wspólnikami spółek cywilnych będzie wymagane:
	- − oświadczenie współmałżonka wyrażające zgodę na zaciągnięcie zobowiązania lub dokument potwierdzający rozdzielność majątkową – jeżeli wnioskodawca pozostaje w związku małżeńskim; lub
- − oświadczenie o niepozostawaniu w związku małżeńskim.
- 23. Zabezpieczenie prawidłowej realizacji umowy jest podpisywane w siedzibie IOK (bezkosztowo). W szczególnych przypadkach dopuszczalne jest złożenie weksla wraz z deklaracją wekslową z notarialnym poświadczeniem podpisu.
- 24. Zabezpieczenie powinno obejmować wszelkie możliwe roszczenia, które na podstawie zawartej z beneficjentem umowy o dofinansowanie projektu mogą powstać dla Samorządu Województwa Lubelskiego w stosunku do beneficjenta.
- 25. W przypadkach wskazanych w § 5 ust. 3, ust. 4 pkt 2 i ust. 5 Rozporządzenia Ministra Rozwoju i Finansów z dnia 7 grudnia 2017 r. *w sprawie zaliczek w ramach programów finansowanych z udziałem środków europejskich* zabezpieczenie ustanawiane jest w wysokości co najmniej równowartości najwyższej transzy zaliczki wynikającej z umowy o dofinansowanie. Wyboru formy zabezpieczenia, w przypadkach o których mowa w § 5 ust. 3 ww. Rozporządzenia dokonuje IOK.
- 26. Zabezpieczenie w formie o której mowa w pkt 21, składane jest nie później niż w terminie **21 dni** kalendarzowych od dnia zawarcia umowy o dofinansowanie projektu. Zabezpieczenie, w formie o której mowa w pkt 25, składane jest w terminie wskazanym przez IOK.
- 27. Zwrot dokumentu stanowiącego zabezpieczenie umowy może nastąpić na pisemny wniosek Beneficjenta wyłącznie po spełnieniu następujących przesłanek:
	- 1) realizacja umowy, której dotyczy dokument została całkowicie rozliczona, upłynął okres wskazany w umowie lub w innych przepisach przewidziany na kontrolę realizacji przedmiotu umowy i nie występują przesłanki do wystąpienia zobowiązań w stosunku do Samorządu z tytułu realizacji tych umów (w tym m.in. zwrot zabezpieczenia może nastąpić po zakończeniu postępowania administracyjnego w celu wydania decyzji o zwrocie środków, po zakończeniu postępowania sądowo-administracyjnego w wyniku zaskarżenia takiej decyzji, po zakończeniu prowadzenia egzekucji administracyjnej i odzyskaniu środków; zwrot zabezpieczenia może nastąpić po upływie okresu trwałości);
	- 2) beneficjent zrezygnował z realizacji umowy, niniejsza umowa została rozwiązana a beneficjent całkowicie rozliczył się z przekazanych środków finansowych;
	- 3) następuje wymiana dokumentu zabezpieczającego.

## **VII. PROCEDURA ODWOŁAWCZA**

- 1. W kwestii procedury odwoławczej przysługującej wnioskodawcom zastosowanie mają przepisy rozdziału 15 *ustawy wdrożeniowej*.
- 2. Procedura odwoławcza nie wstrzymuje procesu zawierania umów z wnioskodawcami, których projekty przeszły pozytywną ocenę i zostały zakwalifikowane do dofinansowania.
- 3. Wnioskodawcy, którego wniosek uzyskał ocenę negatywną, przysługuje prawo do złożenia środka odwoławczego – protestu w formie pisemnej w terminie **14 dni<sup>59</sup>** od dnia doręczenia informacji, o której mowa w art. 45 ust. 4 *ustawy wdrożeniowej*. Definicja negatywnej oceny znajduje się w *ustawie wdrożeniowej*.
- 4. Protest wnoszony jest do IZ RPO (DW EFS) i rozpatrywany w terminie nie dłuższym niż **21dni** licząc od dnia jego otrzymania. W uzasadnionych przypadkach termin rozpatrzenia protestu może być przedłużony, jednak nie może on przekroczyć łącznie 45 dni od dnia otrzymania protestu.

<sup>59</sup> Termin obliczany jest zgodnie art. 57 KPA.

- 5. Protest zawiera:
	- a) oznaczenie instytucji właściwej do rozpatrzenia protestu;
	- b) oznaczenie wnioskodawcy;
	- c) numer wniosku o dofinansowanie projektu;
	- d) wskazanie kryteriów wyboru projektów, z których oceną wnioskodawca się nie zgadza wraz z uzasadnieniem;
	- e) wskazanie zarzutów o charakterze proceduralnym w zakresie przeprowadzonej oceny, jeżeli zdaniem wnioskodawcy naruszenia takie miały miejsce, wraz z uzasadnieniem;
	- f) podpis wnioskodawcy lub osoby upoważnionej do jego reprezentowania, z załączeniem oryginału lub kopii dokumentu poświadczającego umocowanie takiej osoby do reprezentowania wnioskodawcy.
- 6. Protest pozostawia się bez rozpatrzenia, jeżeli mimo prawidłowego pouczenia, został wniesiony:
	- a) po terminie;
	- b) przez podmiot wykluczony z możliwości otrzymania dofinansowania;
	- c) bez wskazania kryteriów wyboru projektów, z których oceną wnioskodawca się nie zgadza, wraz z uzasadnieniem.
- 7. W przypadku uwzględnienia protestu odpowiednio:
	- a) projekt jest kierowany do właściwego etapu oceny, tj. podlega dalszej ocenie, w zależności od tego, której fazy protest dotyczył, albo
	- b) IOK dokonuje aktualizacji listy projektów, które uzyskały wymaganą liczbę punktów z wyróżnieniem projektów wybranych do dofinansowania.
- 8. Przy ustaleniu, czy wniosek powinien uzyskać dofinansowanie IZ RPO bierze pod uwagę minimalną liczbę punktów dla projektów skierowanych do dofinansowania w ramach konkursu oraz inne istotne okoliczności, które były brane pod uwagę przy podejmowaniu decyzji o przyznaniu dofinansowania w danym konkursie.
- 9. Zgodnie z art. 54a *ustawy wdrożeniowej* wnioskodawca może wycofać protest do czasu zakończenia rozpatrywania protestu przez IZ RPO. Wycofanieprotestu następuje przez złożenie do IZ RPO pisemnego oświadczenia o wycofaniu protestu.
- 10. W przypadku wycofania protestu przez wnioskodawcę IZ RPO pozostawia protest bez rozpatrzenia, informując o tym wnioskodawcę w formie pisemnej. W przypadku wycofania protestu ponowne jego wniesienie jest niedopuszczalne. W przypadku wycofania protestu wnioskodawca nie może wnieść skargi do sądu administracyjnego.
- 11. W przypadku nieuwzględnienia protestu albo pozostawienia protestu bez rozpatrzenia albo upłynięcia terminu na uzupełnienie wymogów formalnych lub poprawienie oczywistych omyłek wnioskodawca w terminie wskazanym w art. 61 ust 2 *ustawy wdrożeniowej* może wnieść skargę bezpośrednio do właściwego wojewódzkiego sądu administracyjnego (Wojewódzki Sąd Administracyjny w Lublinie), zgodnie z art. 3 § 3 ustawy z dnia 30 sierpnia 2002 r. – *Prawo o postępowaniu przed sądami administracyjnymi* (Dz. U. z 2018 r., poz. 1302 z późn. zm.).
- 12. Od rozstrzygnięcia WSA, zarówno wnioskodawcy jak i IZ RPO przysługuje możliwość wniesienia skargi kasacyjnej do Naczelnego Sądu Administracyjnego. Skarga kasacyjna wnoszona jest w terminie 14 dni od dnia doręczenia rozstrzygnięcia WSA.

### **VIII. ANULOWANIEKONKURSU**

- 1. IOK zastrzega sobie możliwość do anulowania konkursu, w szczególności w następujących przypadkach:
	- − ogłoszenia i/lub nowelizacji aktów prawnych lub *wytycznych* w istotny sposób modyfikujących proces wyboru projektów do dofinansowania;
	- − awarii systemu LSI2014EFS;
	- − innych zdarzeń losowych, których nie da się przewidzieć na etapie konstruowania założeń *Regulaminu*.
- 2. IOK zamieszcza informację o anulowaniu konkursu wraz z uzasadnieniem na stronie internetowej i na portalu oraz we wszystkich formach komunikacji w jakich zostało zamieszczone ogłoszenie o konkursie.

IOK zastrzega sobie możliwość do anulowania **wyników** konkursu. Sytuacja taka może nastąpić gdy, wybór projektów zostanie przeprowadzony z naruszeniem zasad wskazanych w ustawie wdrożeniowej, art. 37. ust. 1. "Właściwa instytucja przeprowadza wybór projektów do dofinansowania w sposób przejrzysty, rzetelny i bezstronny oraz zapewnia wnioskodawcom równy dostęp do informacji o warunkach i sposobie wyboru projektów do dofinansowania".

### **IX. Załączniki**

- 1. *Wzór wniosku o dofinansowanie projektu współfinansowanego ze środków Europejskiego Funduszu Społecznego w ramach Regionalnego Programu Operacyjnego Województwa Lubelskiego na lata 2014-2020;*
- 2. *Instrukcja wypełniania wniosku o dofinansowanie w ramach RPO WL na lata 2014-2020 w zakresie Osi Priorytetowych 9-12 RPO WL;*
- 3. Warunki formalne i kryteria wyboru projektów;
- 4. Wykaz wskaźników dotyczących Działania 11.3 RPO WL;
- 5. Wzór umowy o dofinansowanie projektu w ramach Regionalnego Programu Operacyjnego Województwa Lubelskiego na lata 2014-2020 z załącznikami:
	- 1) załącznik nr 2 do umowy: Zakres danych osobowych powierzonych Beneficjentowi do przetwarzania;
	- 2) załącznik nr 3 do umowy: Wzór harmonogramu płatności w ramach projektu współfinansowanego ze środków EFS;
	- 3) załącznik nr 4 do umowy: Wzory dot. obowiązku informacyjnego w zakresie przetwarzania danych osobowych;
	- 4) załącznik nr 5 do umowy: Wzór upoważnienia do przetwarzania danych osobowych;
	- 5) załącznik nr 6 do umowy: Wzór odwołania upoważnienia do przetwarzania danych osobowych;
	- 6) załącznik nr 9 do umowy: Lista osób uprawnionych do reprezentowania Beneficjenta w zakresie obsługi SL2014;
	- 7) załącznik nr 10 do umowy: Obowiązki informacyjne Beneficjenta;
- 8) załącznik nr 11 wzór oświadczenia o kwalifikowalności VAT;
- 9) załącznik nr 12 do umowy: Wykaz planowanych do osiągnięcia przez OWES wskaźników efektywnościowych oraz minimalnego średniorocznego wymaganego poziomu wskaźników efektywnościowych w rozumieniu *Wytycznych w zakresie realizacji przedsięwzięć w obszarze włączenia społecznego i zwalczania ubóstwa z wykorzystaniem środków Europejskiego Funduszu Społecznego i Europejskiego Funduszu Rozwoju Regionalnego na lata 2014-2020*.
- 6. Wzór umowy o dofinansowanie projektu w ramach Regionalnego Programu Operacyjnego Województwa Lubelskiego na lata 2014-2020 rozliczanego w oparciu o kwoty ryczałtowe z załącznikami:
	- 1) załącznik nr 2 do umowy: Zakres danych osobowych powierzonych Beneficjentowi do przetwarzania w zbiorze pn. Uczestnicy projektów dofinansowanych z Europejskiego Funduszu Społecznego w ramach Regionalnego Programu Operacyjnego Województwa Lubelskiego 2014-2020;
	- 2) załącznik nr 3 do umowy: Wzór harmonogramu płatności w ramach projektu współfinansowanego ze środków EFS;
	- 3) załącznik nr 4 do umowy: Wzory dot. obowiązku informacyjnego w zakresie przetwarzania danych osobowych ;
	- 4) załącznik nr 5 do umowy: Wzór upoważnienia do przetwarzania danych osobowych;
	- 5) załącznik nr 6 do umowy: Wzór odwołania upoważnienia do przetwarzania danych osobowych;
	- 6) załącznik nr 9 do umowy: Lista osób uprawnionych do reprezentowania beneficjenta w zakresie obsługi SL2014;
	- 7) załącznik nr 10 do umowy: Obowiązki informacyjne Beneficjenta;
	- 8) załącznik nr 11: wzór oświadczenia o kwalifikowalności VAT;
	- 9) Załącznik nr 12 do umowy: Wykaz planowanych do osiągnięcia przez OWES wskaźników efektywnościowych oraz minimalnego średniorocznego wymaganego poziomu wskaźników efektywnościowych w rozumieniu *Wytycznych w zakresie realizacji przedsięwzięć w obszarze włączenia społecznego i zwalczania ubóstwa z wykorzystaniem środków Europejskiego Funduszu Społecznego i Europejskiego Funduszu Rozwoju Regionalnego na lata 2014-2020*.
- 7A. Wzór minimalnego zakresu umowy o partnerstwie na rzecz realizacji projektu w ramach Regionalnego Programu Operacyjnego Województwa Lubelskiego na lata 2014-2020 z załącznikami:
	- 1) załącznik nr 2 do umowy: Budżet projektu z podziałem na Partnera Wiodącego i Partnerów;
	- 2) załącznik nr 3 do umowy: Wzór zestawienia dokumentów potwierdzających wydatki;
	- 3) załącznik nr 4 do umowy: Zakres danych osobowych powierzonych Partnerom do przetwarzania;
	- 4) załącznik nr 5 do umowy: Wzory dot. obowiązku informacyjnego w zakresie przetwarzania danych osobowych;
	- 5) załącznik nr 6 do umowy: Wzór upoważnienia do przetwarzania danych osobowych;
- 6) załącznik nr 7 do umowy: Wzór odwołania upoważnienia do przetwarzania danych osobowych;
- 7B. Wzór minimalnego zakresu umowy o partnerstwie na rzecz realizacji projektu w ramach Regionalnego Programu Operacyjnego Województwa Lubelskiego na lata 2014-2020 (projekt rozliczany w formule partnerskiej) z załącznikami:
	- 1) załącznik nr 2 do umowy: Budżet projektu z podziałem na Partnera Wiodącego i Partnerów;
	- 2) załącznik nr 3 do umowy: Zakres danych osobowych powierzonych Partnerom do przetwarzania;
	- 3) załącznik nr 4 do umowy: Wzory dot. obowiązku informacyjnego w zakresie przetwarzania danych osobowych;
	- 4) załącznik nr 5 do umowy: Wzór upoważnienia do przetwarzania danych osobowych;
	- 5) załącznik nr 6 do umowy: Wzór odwołania upoważnienia do przetwarzania danych osobowych;
	- 6) załącznik nr 7 do umowy: Wnioski o nadanie/zmianę/wycofanie dostępu dla osoby uprawnionej w ramach SL2014;
	- 7) załącznik nr 8 do umowy: Lista osób uprawnionych do reprezentowania Partnera w zakresie obsługi SL2014;
- 8A. Wzór karty weryfikacji warunków formalnych wniosku o dofinansowanie projektu współfinansowanego ze środków EFS w ramach RPO WL;
- 8B. Wzór karty weryfikacji warunków formalnych wniosku o dofinansowanie projektu współfinansowanego ze środków EFS w ramach RPO WL skierowanego do uzupełnienia braków formalnych lub poprawy oczywistych omyłek;
- 9. Wzór karty oceny formalno-merytorycznej projektu współfinansowanego ze środków EFS w ramach RPO WL;
- 10. Wzór informacji o wyniku negocjacji;
- 11. Wymagania dotyczące standardu oraz cen rynkowych towarów i usług w ramach Działania 11.3 - województwo lubelskie;
- 12A. Wzór oświadczenia o otrzymanej pomocy *de minimis*;
- 12B. Wzór oświadczenia o otrzymanej pomocy publicznej w odniesieniu do tego samego przedsięwzięcia, w związku z realizacją którego Wnioskodawca ubiega się o pomoc;
- 13. Formularz informacji przedstawianych przy ubieganiu się o pomoc inną niż pomoc w rolnictwie lub rybołówstwie, pomoc *de minimis*lub pomoc *de minimis* w rolnictwie lub rybołówstwie;
- 14. Formularz informacji przedstawianych przy ubieganiu się o pomoc *de minimis*;
- 15. Wnioski o nadanie/zmianę/wycofanie dostępu dla osoby uprawnionej;
- 16. Standard udzielania wsparcia związanego z organizacją subsydiowanego zatrudnienia na rzecz uczestników projektów w ramach Działania 11.3 Regionalnego Programu Operacyjnego Województwa Lubelskiego na lata 2014-2020;
- 17. Wykaz planowanych do osiągnięcia przez OWES wskaźników efektywnościowych oraz minimalnego średniorocznego wymaganego poziomu wskaźników efektywnościowych w rozumieniu *Wytycznych w zakresie realizacji przedsięwzięć w obszarze włączenia społecznego*

*i zwalczania ubóstwa z wykorzystaniem środków Europejskiego Funduszu Społecznego i Europejskiego Funduszu Rozwoju Regionalnego na lata 2014-2020*;.

- 18. Wykaz powiatów, w których liczba podmiotów ekonomii społecznej jest niższa niż średnia wojewódzka.
- 19. *Standard udzielenia wsparcia finansowego (dotacji) na utworzenie miejsca pracy w przedsiębiorstwie społecznym.*